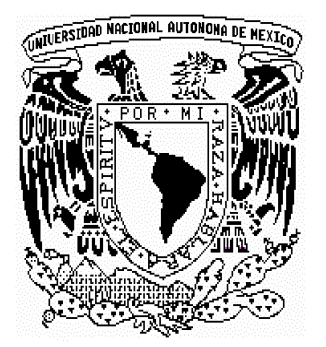

UNIVERSIDAD NACIONAL AUTÓNOMA DE MÉXICO

> PROGRAMA DE MAESTRÍA Y DOCTORADO EN INGENIERÍA

Problemática y soluciones tecnológicas en las Plazas Comunitarias a cinco años de su creación

> **T E S I S**  QUE PARA OBTENER EL GRADO DE: **MAESTRO EN INGENIERÍA** P R E S E N T A **ARMANDO CERÓN ROA**

DIRECTOR DE TESIS: DR. ROGER DÍAZ DE COSSÍO

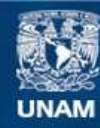

Universidad Nacional Autónoma de México

**UNAM – Dirección General de Bibliotecas Tesis Digitales Restricciones de uso**

#### **DERECHOS RESERVADOS © PROHIBIDA SU REPRODUCCIÓN TOTAL O PARCIAL**

Todo el material contenido en esta tesis esta protegido por la Ley Federal del Derecho de Autor (LFDA) de los Estados Unidos Mexicanos (México).

**Biblioteca Central** 

Dirección General de Bibliotecas de la UNAM

El uso de imágenes, fragmentos de videos, y demás material que sea objeto de protección de los derechos de autor, será exclusivamente para fines educativos e informativos y deberá citar la fuente donde la obtuvo mencionando el autor o autores. Cualquier uso distinto como el lucro, reproducción, edición o modificación, será perseguido y sancionado por el respectivo titular de los Derechos de Autor.

# Agradecimientos:

A los promotores, apoyos técnicos y asesores que trabajan dentro del *INEA* y dentro del proyecto de *Plazas Comunitarias*, porque sin duda realizan una labor loable, con el interés principal de proporcionar una mayor y mejor educación a los jóvenes y adultos que no han terminado su educación básica y a los que sin duda les debo la mayor cantidad de información proporcionada para el presente trabajo.

> A mi familia, mis padres, hermanos y esposa, a quienes les debo como siempre su apoyo y comprensión, en los que siempre encontraré una palabra de aliento y un motivo de superación.

A mi director de tesis el Dr. Roger, quién a lo largo de una década de conocerlo, me ha brindado su apoyo, amistad y sabios consejos y a quién le debo gran parte de mi formación académica, profesional y personal. Estaré eternamente agradecido Doc.

> A la Universidad Nacional Autónoma de México, mi alma mater, por todo lo que he obtenido dentro y fuera de ella, en el aspecto económico, cultural, social y sobre todo por la formación que dentro de sus aulas recibí.

# INDICE

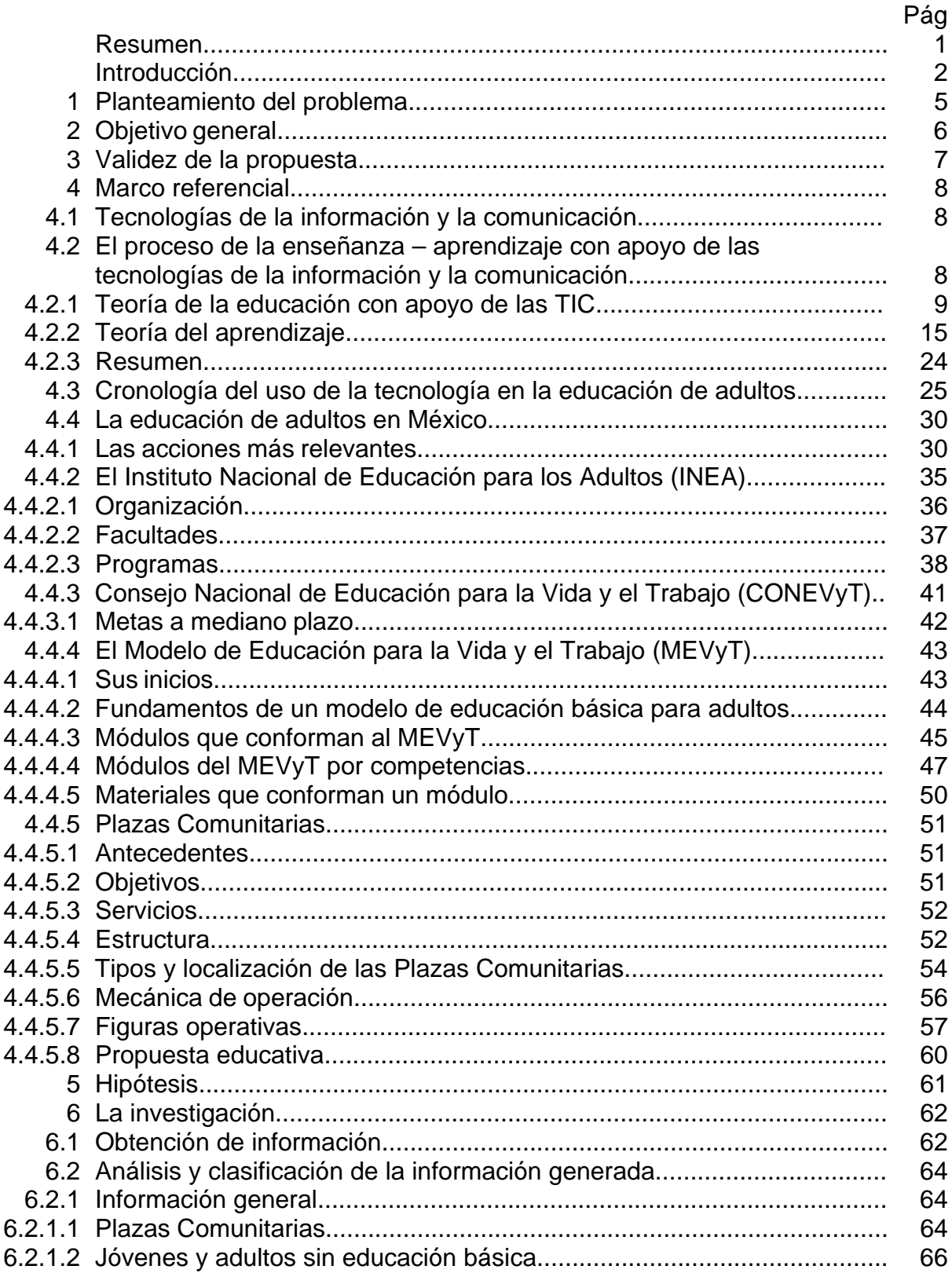

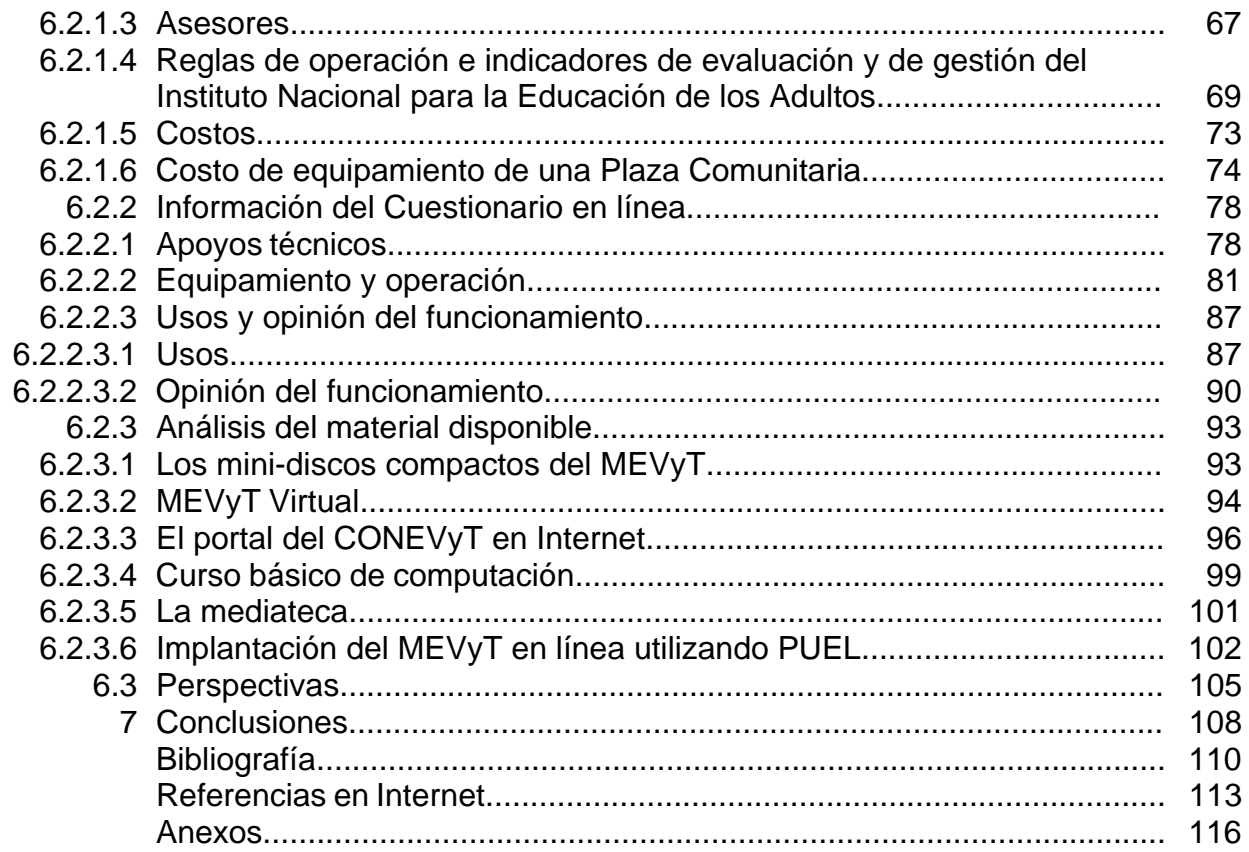

### **RESUMEN**

Se presenta la tesis titulada "Problemática y soluciones tecnológicas en las Plazas Comunitarias a cinco años de su creación", que tiene por objetivo hacer un estudio de la situación que guarda el proyecto denominado: *Plazas Comunitarias*, el cual fue concebido e implantado por el Consejo Nacional de Educación para la Vida y el Trabajo (CONEVyT) en colaboración con el Instituto Nacional de Educación para los Adultos (INEA) en el año 2001 y que tuvo el propósito de hacer llegar tecnología de punta para la educación de los adultos en rezago educativo.

El presente trabajo está integrado por una introducción de la problemática a tratar y siete capítulos que conforman la investigación. En la introducción se planea de manera general la población a estudiar y la problemática presentada en el estudio. Después en los apartados del planteamiento del problema y el objetivo general de este trabajo, se presentan de manera más concreta los alcances que se pretenden alcanzar con el desarrollo de esta tesis. En la sección de la validez de la propuesta, se especifican cinco razones por las que se considera que el estudio es de importancia.

En el marco de referencia se incluye información importante para sustentar el estudio cómo las teorías de la educación con apoyo de las Tecnologías de la Información y la Comunicación, y las Teorías del Aprendizaje. También se hace una cronología sobre los casos en que se han utilizado las TIC como apoyo en la educación de adultos y por último se presentan los componentes que conforman al sistema de educación de adultos en México.

El apartado de la hipótesis, se plantean algunos puntos sobre el beneficio del uso de las TIC como apoyo del aprendizaje, así como también los defectos en los que se puede caer de no aplicarla correctamente, los cuales se deberán comprobar o rechazar a lo largo del estudio aplicándolos concretamente al tema en cuestión.

El desarrollo de la sección de la investigación del trabajo, esta constituida por la metodología con la que se obtuvo la información, los resultados obtenidos de la investigación, el análisis de los mismos y al final se plantea una perspectiva de lo que depara al proyecto de Plazas Comunitarias en un futuro próximo de seguir funcionando como lo ha hecho hasta la actualidad.

En las conclusiones se plantean de manera general los puntos que considerados como los más importantes, resultado de todo el trabajo de investigación.

Por último se presentan las referencias bibliográficas que se consultaron, así como las referencias en Internet que fueron de utilidad en la elaboración de este estudio.

# **INTRODUCCIÓN**

Uno de los más importantes indicadores del desarrollo social y económico de un país, es el nivel educativo de sus habitantes. En México al final del año 2005<sup>1</sup> se tenía una población de 103 millones de personas, de las cuales, casi 35 millones carecen de la educación básica $^2$ ; a esta población que esta conformada por personas mayores de 15 años se le conoce como *rezago educativo*. De esta población, una tercera parte esta constituida por jóvenes de hasta 30 años y la población de jóvenes que cumplen los 15 años sin haber concluido su educación .<br>básica crece en 200 mil personas por año<sup>3</sup>.

Paradójicamente este sector de la población que se encuentra en rezago educativo, no constituye una "*demanda activa para acceder a opciones educativas formales, ya que sus condiciones de supervivencia y trabajo no le permiten visualizar, la posibilidad de acceso a otros tipos de conocimiento y de servicios*  educativos<sup>"4</sup>. Tal y como lo refieren estudios diversos<sup>5</sup> esta población forma parte de una demanda que no demanda.

Pero el problema es aun mayor; de la Encuesta Nacional de Capacitación y Empleo (ENECE) elaborada por la Secretaría del Trabajo y Previsión Social, se destaca el alto porcentaje de la población ocupada que no ha terminado su educación básica, aún cuando este porcentaje disminuyó en los últimos años como se muestra en la Tabla 1. En el año 2001<sup>6</sup> la mitad de la población ocupada no cuenta con su educación básica terminada, siendo que la adquisición de los conocimientos básicos son sólo el primer paso de una educación permanente.

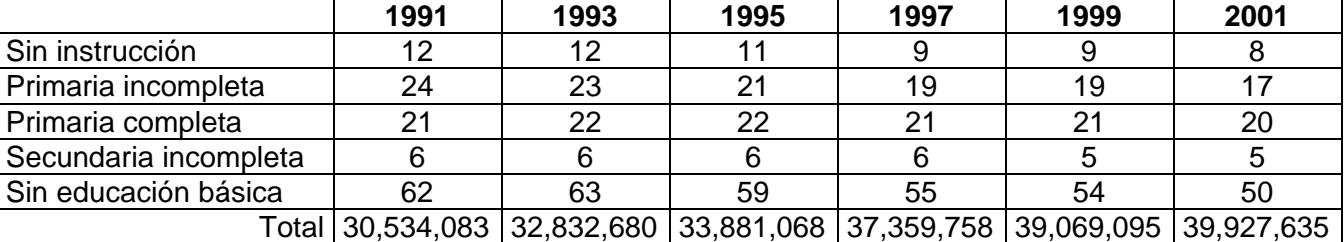

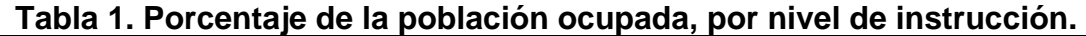

En México existen diferentes instituciones que atienden a esta población en rezago, el más importante por infraestructura y por el número de personas atendidas es el Instituto Nacional de Educación para los Adultos (INEA), que

Consejo Nacional de Educación para la Vida y el Trabajo, 2001-2006, *Programa de mediano plazo*, p.19. 4

<sup>1</sup> <sup>1</sup> INEGI, 2005, Resultados preliminares del II Conteo de población y vivienda, http://www.inegi.gob.mx/<br><sup>2</sup> Le educación hásics en Máxics esta comprendide per 0 eños de instrussión. E de educación prime

La educación básica en México esta comprendida por 9 años de instrucción, 6 de educación primaria y 3 de secundaria (en 1993 se estableció la obligatoriedad de la secundaria como parte de la educación básica).<br>3 Canasis Nasisa estableció la colligatoriedad de la secundaria como parte de la educación básica).

SEP, 2001, Programa Nacional de Educación 2001-2006, p. 224, México. 5

Messina Graciela, 2003, La educación básica de adultos : la otra educación, CREFAL Chile, 1993. 6

Secretaría del Trabajo y Previsión Social, 2001, Encuesta Nacional de Capacitación, Educación y Empleo, http://www.stps.gob.mx/

atendió en el 2005 a más de 1,600,000 personas, de las cuales 103,000 concluyeron su alfabetización, 149,000 obtuvieron su certificado de primaria y  $300,000$  su certificado de secundaria<sup>7</sup>.

Otras dependencias gubernamentales que ofrecen atención educativa a personas jóvenes y adultas son las Misiones Culturales, los Centros de Educación Básica para Adultos, los Centros de Educación Extraescolar, las Escuelas Primarias para trabajadores, Primarias Nocturnas y la Posprimaria Rural del Consejo Nacional de Fomento Educativo.

Por otra parte, se desarrollan opciones abocadas al desarrollo de programas de capacitación y de productividad, entre los que destacan el Programa de Capacitación Integral y Modernización, así como los Programas de becas para la Capacitación de los Trabajadores.

Las políticas nacionales han retomado y hecho suyos, planteamientos y políticas emanados de Reuniones y Conferencias internacionales realizadas en la última década del siglo XX. Entre las que se pueden mencionar la Conferencia Mundial Sobre Educación para Todos, Jomtien, Tailandia, (1990), la Propuesta CEPAL / UNESCO contenida en el Documento: "Educación y Conocimiento: Eje de la Transformación productiva con equidad" (1992), el Informe de la Comisión Internacional sobre Educación para el siglo XXI, presidida por Jaques Delors, la Quinta Conferencia Internacional de Educación de Adultos (Hamburgo, 1997), entre otras.

Entre las aportaciones más relevantes de Hamburgo y que orientan la visión educativa de la región, y de manera particular en México, están la necesidad de reconceptualizar a la educación de adultos como un proceso y como un derecho, la inclusión de la educación de jóvenes y del trabajo, como componentes indispensables de la educación de adultos, el enfoque que propone la educación a lo largo y ancho de la vida, la renovación del compromiso de atender a población prioritaria, particularmente a mujeres e indígenas que no saben leer y escribir, el impulso a la creación de nuevos modelos de educación básica para adultos, el compromiso por lograr la alfabetización universal y garantizar el acceso al uso de las Tecnologías de la Información y de la Comunicación (TIC) a poblaciones marginadas entre otros.

En México ya se han dado los primeros pasos en el proceso de la incorporación de la tecnología en el contexto educativo y en particular en la educación de los jóvenes y adultos; para ello en el 2001 se creó el Consejo Nacional para la Vida y el Trabajo (CONEVyT), cuyo objetivo es apoyar y coordinar las actividades que diversos organismos ofrecen; promover la implantación de nuevos programas; definir la política nacional en el área de educación para la vida y el trabajo impulsando la participación de la sociedad y haciendo uso intensivo de las Tecnologías de la Información y de la Comunicación.

 7 INEA, 2005, El INEA en números, http://www.inea.gob.mx/

Simultáneamente el INEA junto con el CONEVyT han ido implementando desde el 2001 los espacios denominados, *Plazas Comunitarias*, en las cuales por vez primera se pone al alcance de los que menos tienen tecnología de punta, para su beneficio y en apoyo de su aprendizaje.

## **1. PLANTEAMIENTO DEL PROBLEMA**

El uso de las tecnologías de la información y la comunicación ha adquirido una gran importancia en nuestros días, pues la aplicación de las mismas se realiza en diversas tareas y campos de la vida cotidiana. En el campo educativo, se requiere desarrollar nuevas habilidades para enseñar y aprender mediante el uso de la tecnología, lo que implica en muchos aspectos, replantear las estrategias que comúnmente se utilizan para adquirir, difundir y producir conocimientos.

Una preocupación importante es el espacio cada vez más amplio que separa a la población que tiene acceso a las nuevas tecnologías de la información y de la comunicación y aquella que no lo tiene. Esta preocupación se intenta atender de modos diversos, uno de ellos es propiciar el acercamiento de los que no tienen acceso a los beneficios del progreso tecnológico a espacios específicos que puedan suplir esas carencias.

Una forma particular de respuesta son las Plazas Comunitarias, mismas que se crean con el fin de que las personas jóvenes y adultas que no han concluido la educación básica tengan acceso a los avances científicos y tecnológicos que se han desarrollado y utilicen estos avances como un medio, entre otros, para concluir la educación básica. Además, las Plazas Comunitarias constituyen una oportunidad de acceder a servicios educativos pertinentes y de calidad, que fomenten el aprendizaje a lo largo de la vida.

Por todo lo anterior es importante conocer si las Plazas Comunitarias después de cinco años de funcionamiento, han podido ser un espacio educativo en el que se combinan los esquemas de educación presencial con elementos tecnológicos de vanguardia, enfocados a la educación básica para la vida y el trabajo, así como describir que ha pasado con el proceso de aprendizaje con apoyo de la tecnología.

## **2. OBJETIVO GENERAL**

Esta tesis tiene como principal objetivo, analizar la problemática, desarrollo y resultados que a la fecha se han logrado con las Plazas Comunitarias a cinco años de su creación. Lo anterior con el fin de documentar la serie de problemáticas, aciertos y necesidades para plantear soluciones a la utilización de las Tecnologías de la Información y la Comunicación en los procesos de enseñanza aprendizaje desde la visión de la ingeniería.

## **3. VALIDEZ DE LA PROPUESTA**

Las razones que validan la propuesta de hacer este estudio se fundamentan principalmente en los siguientes puntos:

- Desde la visión de la ingeniería de sistemas se colabora en el estudio de un problema de socio – técnico, al tener la capacidad de analizar este sistema, definir sus problemas y plantear alternativas para mejorar su funcionamiento y operación.
- Definir los efectos que se pueden tener en el uso de las Tecnologías de la Comunicación y la Información en el ámbito educativo, y particularmente en este caso, en la educación básica de jóvenes y adultos mayores de 15 años.
- Estudiar y definir las características de los facilitadores del aprendizaje (asesores), quienes se encargaran de hacer uso de la tecnología como parte del proceso de aprendizaje en los jóvenes y adultos.
- Conocer la aceptación y efectos de logística por los jóvenes y adultos en su proceso de aprendizaje.
- Estudiar y documentar las condiciones en las que funcionan las Plazas Comunitarias, la operabilidad de las mismas, los recursos con los que cuenta, los materiales generados para su uso en las Plazas, así como todas aquellas condiciones sociales, económicas y políticas que sin duda deberán influir en el funcionamiento de las mismas.

Para lo anterior, se deben tomar en cuenta distintos elementos que permitirán la fundamentación de esta propuesta y que se describen en el siguiente capítulo.

## **4. MARCO REFERENCIAL**

## **4.1 TECNOLOGÍAS DE LA INFORMACIÓN Y LA COMUNICACIÓN.**

Se entiende como las Tecnologías de la Información y la Comunicación (TIC)<sup>8</sup>, al conjunto de procesos y productos derivados de las nuevas herramientas (hardware y software), soportes y canales de comunicación relacionados con el almacenamiento, procesamiento y transmisión digitalizados de la información, que permiten la adquisición, producción, tratamiento, comunicación, registro y presentación de informaciones, en forma de voz, imágenes y datos contenidos en señales de naturaleza acústica, óptica o electromagnética. Incluyen la electrónica como tecnología base que soporta el desarrollo de las telecomunicaciones, la informática y el audiovisual.

En su dimensión social, las TIC son tecnologías de gestión e innovación que se basan en sistemas o productos que son capaces de captar información multidimensional, de almacenarla, de elaborarla, de tomar decisiones, de transmitirla, difundirla y de hacerla inteligible, accesible y aplicable en correspondencia con el fenómeno a transformar. Su singularidad es la constante innovación que posibilitan y la cada vez mayor capacidad de tratamiento de la información. Abarcan una gran variedad de herramientas de tratamiento de datos, y de símbolos que representan información para sus usuarios, por lo que sus sistemas y productos guardan relación, y afectan el pensamiento, la comunicación y la práctica cotidiana convirtiéndose en un eminente proceso cultural.

Las TIC tienen sus orígenes en las llamadas Tecnologías de la Información (Information Technologies o IT), concepto que aparece a finales de los años 70, el cual alcanza su apogeo en la década de los 80 y adelanta el proceso de convergencia tecnológica de los tres ámbitos, la electrónica, la informática, y las telecomunicaciones que se produce en la década de los noventa.

### **4.2 EL PROCESO DE LA ENSEÑANZA – APRENDIZAJE CON APOYO DE LAS TECNOLOGÍAS DE LA INFORMACIÓN Y LA COMUNICACIÓN.**

El presente capítulo tiene como finalidad exponer el estado del arte que guarda la educación con apoyo de las TIC considerando los elementos tecnológicos y de la teoría del aprendizaje, que la han impactado en los últimos años.

<sup>8</sup> Duncombe, Richard – Heeks, Richard 1999, Information, And Communications Technology and Small Enterprise: Finding From Boswana, University Of Manchester, U.S.A.

### **4.2.1 TEORÍA DE LA EDUCACIÓN CON APOYO DE LAS TIC**

Alrededor del mundo muchos especialistas en educación psicológica y comunicación, se han dedicado a la investigación para generar una teoría sobre la educación con apoyo de las Tecnologías de la Información y la Comunicación. La mayoría de ellos han trabajado sus teorías bajo la perspectiva de la educación a distancia, pero estos postulados son perfectamente aplicables a la educación con apoyo de cualquiera de las tecnologías de la información y la comunicación, por lo que a continuación se presentan las principales aportaciones de algunos investigadores sobre el tema.

**Otto Peters**. Considera que la educación apoyada con el uso de las TIC es un producto de la sociedad industrial, debido a que en su diseño e implementación se pueden encontrar características comunes a una sociedad industrial; tales como la división del trabajo, la mecanización, la producción en masa, la estandarización y la centralización<sup>9</sup>. El uso de estos elementos industriales permite el uso de medios de comunicación para atender un alto número de estudiantes. Peters considera que la educación con apoyo de las TIC, sólo puede ser rentable si el número de estudiantes matriculados es alto. El principio de economía a escala humana es utilizado desde esta perspectiva para justificar los costos involucrados.

**Michael Moore**. Ha desarrollado una teoría sobre la educación basada en el uso de las TIC, con la que define dos dimensiones: *la distancia transaccional* y *la autonomía del estudiante*10.

La distancia transaccional esta determinada por la cantidad y calidad del diálogo que tiene lugar entre el estudiante y el profesor, respondiendo a la estructuración en el diseño del curso a impartir. De acuerdo con Moore esta separación, que afecta el proceso de enseñanza-aprendizaje, genera conductas especiales para el profesor y el estudiante. La distancia transaccional a su vez esta compuesta por dos partes: diálogo y estructura.

El diálogo es producido entre el profesor y el alumno a través de los medios de comunicación pre-establecidos. La estructura está asociada con la capacidad del diseño con el que fue creado el curso y pueda responder a necesidades particulares que se presenten a lo largo del mismo.

La segunda dimensión mencionada por Moore es la autonomía de los estudiantes (o capacidad de autoaprendizaje), la cual está relacionada con el grado de distancia transaccional que cada estudiante tiene. Por ejemplo, si el programa del curso está bien estructurado, porque posee una detallada organización de contenidos y actividades, así como la existencia de diálogos frecuentes, los

 9 Peters, O. 1993. Distance Education in a Postindustrial Society. In D. Keegan. (Ed.), *Theoretical Principles of Distance Education,* pp. 39-58. New York: NY: Routledge. 10 Moore, M. 1993. Theory of Transactional Distance. In D. Keegan (Ed.), Theoretical

Principles of Distance Education. pp. 22-38. New York: NY: Routledge.

estudiantes requieren de menos autonomía (autoaprendizaje). Por otra parte, si el programa del curso es poco estructurado en su organización y provee pocas oportunidades de diálogo, los estudiantes necesitarán un mayor nivel de autonomía (autoaprendizaje) para participar y mantenerse en dicho programa.

**Holmberg**. Presenta una teoría sobre la didáctica de la conversación, donde la interacción entre las personas en el proceso de enseñanza es muy importante. Holmberg utiliza el concepto de "*comunicación no inmediata*" para definir la comunicación entre la institución educativa y los estudiantes, cuando ellos están separados en espacio y tiempo<sup>11</sup>.

El aprendizaje es apoyado estableciendo buenas relaciones. La autonomía del alumno es considerada ideal y por lo tanto debe ser altamente estimulada por el programa. La teoría de la didáctica de la conversación de Holmberg está basada en procesos de comunicación, los que son reforzados mediante la elaboración de materiales de apoyo.

**Keegan.** Apoya su teoría de educación basada en las TIC en la teoría general de la educación<sup>12</sup>. En su percepción, la comunicación interpersonal no es la principal característica de la educación basada en las TIC. Esta teoría está basada en la reintegración de los actos de enseñanza y aprendizaje. Este autor cree que en educación basada en las TIC, el tiempo y lugar separan los actos de enseñanza de los actos de aprendizaje. Los materiales impresos y la comunicación interpersonal, planificada en forma intencional, son los elementos que reconstruyen dichos actos.

Garrison. Basa su teoría en la comunicación y en el control del estudiante<sup>13</sup>. El espacio en donde se lleva a cabo la interacción con el docente es muy importante. Debido a la separación docente-alumno, la comunicación bidireccional es necesaria para apoyar el diálogo y la colaboración. Las herramientas de comunicación electrónica son utilizadas para obtener conocimiento a través del diálogo y el debate. La segunda característica, control del estudiante, está relacionada con la capacidad de cada alumno de influenciar algunos procesos. En esta teoría, el control es el resultado de la independencia, la habilidad y el apoyo.

**Verduin y Clark**. Su trabajo se focaliza en tres aspectos: diálogo, estructura y  $autonomía$  del alumno<sup>14</sup>. La primera incluye el diálogo y el apoyo entregado al alumno. La segunda considera elementos tales como estructura y especialización; a mayor especialización, mayor es la estructura que un curso y contenido que de

<sup>11</sup> Holmberg, B. 1995. The Sphere of Distance-Education Theory Revisited. ZIFF Papiere 98. Germany.

<sup>12</sup> Keegan L. 1994. The Impact of School Library Media Centers on Academic Achievement. Retrieved September 7, 2000

<sup>13</sup> Garrison C. 1993. The evolution of theory in distance education. In D. Keegan (Ed.), Routledge studies in distance education (pp. xiii, 272). London ; New York: Routledge.

<sup>14</sup> Verdiun, Jr., & Clark, T.A. 1991. Distance education: The foundations of effective practice. San Francisco: Jossey-Bass Publications.

éste requieren, también se considera el conocimiento que un alumno ya posee. La tercera contempla aptitudes generales y auto dirección.

Esta teoría considera el principio de "andragogía" desarrollado por Malcon Knowles, que indica que la enseñanza de los adultos debería ser diferente a la enseñanza de niños y adolescentes. Knowles indica que los adultos tienden a ser más autodirigidos, poseen un repertorio de experiencias más grandes que pueden integrar y poseen necesidades específicas de aprendizaje<sup>15</sup>.

**McIsaac y Gunawardena**. Describen que la relación del estudiante con la tecnología que le brinda la posibilidad de comunicarse con el profesor, los otros estudiantes y acceder a los contenidos, es un factor fundamental para explicar el  $e$ ito o el fracaso de los procesos formativos a distancia<sup>16</sup>. Establecen lo que se conoce como la teoría de la interacción, la cual se puede dar en cuatro tipos:

- 1. Estudiante Profesor: Este tipo de interacción proporciona al estudiante por parte del profesor: motivación, retroalimentación, diálogo, orientación etc.
- 2. Estudiante Contenido: Permite el acceso a los contenidos instruccionales, a la materia de estudio. El estudiante logra su aprendizaje gracias a los contenidos, en esta interacción el profesor no participa de manera directa.
- 3. Estudiante Estudiante: Donde se da el intercambio de información, ideas, motivación, ayuda no jerarquizada, etc. También conocida como aprendizaje entre las partes. El conocimiento se construye por la interacción y el intercambio de experiencias del estudiante.
- 4. Estudiante Interfase Comunicativa: Toda la comunicación entre los participantes del proceso formativo y el acceso de éstos a la información relevante se realiza a través de algún tipo de interfase sea material impreso, teléfono, redes informáticas o videoconferencias vía satélite. El uso de las distintas interfases viene determinado por diversas variables (costo de oportunidad, eficacia, disponibilidad, etc.).

Según McIsaac y Gunawardena, la relación del estudiante con la tecnología que le brinda la posibilidad de comunicarse con el profesor, los otros estudiantes y acceder a los contenidos es un factor fundamental para explicar el éxito o el fracaso de los procesos formativos de la educación basada en el uso de las TIC.

**Collins, M.** La mayor parte de la educación con apoyo de las TIC se da con personas adultas, por lo que el autor hace referencia que educar adultos es muy diferente a educar niños, por lo que siempre se deben tomar en cuenta las

<sup>15</sup> Imel, S. 1989. Teaching Adults: Is It Different? ERIC Digest No. 82. Retrieved June 02, 2000.

<sup>16</sup> McIsaac, M.S. y Gunawardena, C.N. 1996: Handbook on Research for Educational Communications and Technology. Macmillian, New York, p.403-437.

características de los adultos, como estudiantes autónomos, con experiencia previa y orientados hacia metas concretas $17$ :

- Como personas adultas, su auto concepto no es tan dependiente del contexto, toman sus propias decisiones y controlan la dirección de su vida.
- Tienen todo un cúmulo de experiencias y conocimientos que pueden llegar a ser una valiosa fuente de aprendizaje que ningún formador puede obviar o rechazar. Esta experiencia acumulada debe aprovecharse para enriquecer los contenidos y estructuras de los cursos.
- Su motivación para aprender se centra sobre todo en aquellos temas y actividades que le permitan desarrollar y mejorar los roles sociales que desempeñan. Por lo que suelen tener expectativas y necesidades muy concretas en su formación.
- Debido a que sus objetivos de aprendizaje están centrados principalmente en aspectos concretos de su vida cotidiana, social y laboral, fundamentan la utilidad de estos conocimientos en la aplicación inmediata de sus aprendizajes, y por ello, se orientan más a la resolución de problemas que al desarrollo teórico de temas.

El autor menciona que considerando las características de los estudiantes, una de las principales tareas del formador consiste en ayudarlos a ser autosuficientes, contribuir a la construcción colectiva de conocimientos. Y para ello, el trabajo en grupo y el aprendizaje cooperativo puede ser una buena estrategia, puesto que favorece la igualdad de participación y la solidaridad en el grupo, así como la autonomía en la organización del propio aprendizaje.

**Paulsen.** Menciona que en los cursos que se apoyan con las tecnologías de la información y la comunicación, los alumnos adultos buscan flexibilidad y libertad personal, pero al mismo tiempo se necesita la colaboración del grupo y la relación social<sup>18</sup>. El autor indica que se deben combinar la libertad y la necesidad de compartir en un verdadero programa educativo que sea flexible y, al mismo tiempo, cooperativo. La flexibilidad del sistema se refiere básicamente a seis aspectos: tiempo, espacio, ritmo, entorno, acceso y currículum:

El grado de flexibilidad de estos elementos y del conjunto del proceso de formación depende, en gran medida, del tipo de relación entre el formador, los alumnos y los contenidos, es decir, cómo se organiza al grupo para aprender, cómo se les ayuda a aprender y qué recursos se seleccionan de los muchos que

<sup>1</sup>  $17$  Collins, M., 1998, "I know my instructional Technologies: it's these learners that perplex me!", Deosnews, vol.8, No. 9, septiembre. 18

Paulsen, M.F. ,1992, The hexagon of cooperative freedom: a distance education theory attuned to computer conferencing, University Park, P.A.

hay disponibles para facilitar ese aprendizaje. La articulación de estos elementos se guía a través de las actividades de enseñanza – aprendizaje.

**Santoro.** Expone lo que considera como la "*Comunicación Mediada por Computadora"*, y que está compuesta por el uso de las computadoras y redes informáticas para la transferencia, almacenamiento y recuperación de información entre seres humanos<sup>19</sup>. Los mensajes pueden ser sometidos a diversas transformaciones relacionadas con el tiempo (comunicación síncrona o asíncrona), la distribución (uno a uno, uno a muchos, muchos a muchos) y la codificación en diversos tipos de medios (texto, gráficos, audio, video, hipermedia, multimedia, etc.). El contenido de la información resultante puede contener una amplia gama de códigos que las personas utilizan para la comunicación.

Entre las características de la comunicación mediada por computadora más destacables figuran las siguientes:

- Multidireccionalidad
- Interactividad (comunicación entre personas)
- Múltiples formas de codificación (texto, imagen, video, hipermedia, hipertexto, etc.)
- Flexibilidad temporal (comunicación síncrona y asíncrona)
- Flexibilidad en la recepción ( formas de acceder y recibir información)
- Entornos abiertos y cerrados (Internet, Intranet, CD-ROM)

**Adell y Sales.** Los autores fundamentan el funcionamiento efectivo de la tecnología en los procesos de aprendizaje, en las acciones que deben realizar las instituciones, equipo docente y profesorado, estas acciones pueden ser las siguientes $^{20}$ :

- Diseño del currículum: Que establece el diseño general del curso, la planificación de las actividades, la selección de los contenidos y recursos aprendizajes disponibles, diseño de nuevos recursos, etc.
- Elaboración de contenidos: La digitalización de todo tipo de información permite la elaboración de materiales de enseñanza en múltiples formatos (texto, gráficos, sonido, animación, video, etc.) combinados en nuevos tipos de documentos en los que, como rasgo fundamental destaca la interactividad y la personalización (hipermedia, multimedia, simulaciones, bases de datos, etc.). Sin embargo, aunque la creación de materiales se ha visto facilitada por la introducción de las nuevas tecnologías, es necesario la combinación de talentos diversos para producir material educativo de calidad.

<sup>1</sup> <sup>19</sup> Santoro, G.M., 1995, What is Computer Mediated Communication?, Vol. 1 Overview and Perspectives. Hampton Press, New Jersey.

Adell Jordi y Sales Auxi, El profesor Online: Elementos para la definición de un nuevo rol docente, http://tecnologiaedu.us.es/edutec/paginas/105.html

- Tutorización y facilitación: En la enseñanza a distancia (en cualquiera de sus modalidades) el profesor, actúa como facilitador del aprendizaje más que como dispensador de conocimientos (el rol tradicional) directo o mediado a través de los materiales existentes.
- Evaluación: El equipo docente o institución educativa, debe no sólo evaluar el aprendizaje de los estudiantes, sino el mismo proceso formativo a lo largo del tiempo de duración y la actuación del mismo.
- Apoyo técnico: Durante el proceso del curso es posible que siempre ocurran problemas básicos en la configuración, funcionamiento y uso de los recursos tecnológicos con los que se cuente, por lo que es necesario un responsable que pueda proporcionar ayuda técnica a los estudiantes.

**Mason.** Establece que uno de los cometidos esenciales del formador en la educación con apoyo de las TIC es actuar siendo organizador y facilitador de la participación de los estudiantes $^{21}$ . Esta función implica tres roles complementarios en su tarea como dinamizador:

- Rol organizativo: Establece la agenda (objetivos, horarios, reglas de procedimiento, normas) y debe actuar como líder impulsor de la participación del grupo proponiendo actividades en las que se debe dar una respuesta iniciando la interacción, variando el tipo de participación, no monopolizando la participación.
- Rol social: Crea un ambiente agradable al aprendizaje, interactuando constantemente con los estudiantes y haciendo un seguimiento positivo de todas las actividades que realicen y pidiendo que expresen sus pensamientos y opiniones cuando lo necesiten.
- Rol intelectual: Como facilitador educativo, debe centrar las discusiones en los puntos cruciales, hacer preguntas y responder a las cuestiones de los estudiantes para animarlos a elaborar y ampliar sus comentarios y aportaciones.
- Como dinamizador: El formador, puede proponer a sus alumnos que en determinados momentos o actividades durante el curso, compartan con él algunas de estas funciones, para motivarlos e implicarlos positivamente en el desarrollo.

<sup>1</sup>  $21$  Mason, R. ,1991, Moderating educational computer conferencing, Deosnews, vol. 1, No. 19 Octubre.

### **4.2.2 TEORÍAS DEL APRENDIZAJE**

No existe una teoría que explique por completo el aprendizaje. Todas consisten en aproximaciones incompletas, limitadas, de representaciones de los fenómenos. Por ello es que en esta tesis usaremos el termino teorías del aprendizaje.

Las teorías del aprendizaje intentan explicar y predecir como aprende el ser humano y en ellas han contribuido diversos autores, proporcionando diferentes enfoques y fundamentos.

A continuación se presentan los aspectos básicos que algunos autores destacan sobre los procesos de aprendizaje.

**Freire**. Desarrolló el método conocido como la "*Educación Problematizadora*", en donde el educador ya no es sólo el que educa sino que también es educado, mientras se establece un diálogo en el cual tiene lugar el proceso educativo, por lo que el educador no será más el dueño del conocimiento, sino que el conocimiento será aquel que tanto el educador como el educando reflexionen<sup>22</sup>.

Con lo anterior Freire funda su método en el principio de que el proceso educativo debe partir de la realidad que rodea al educando.

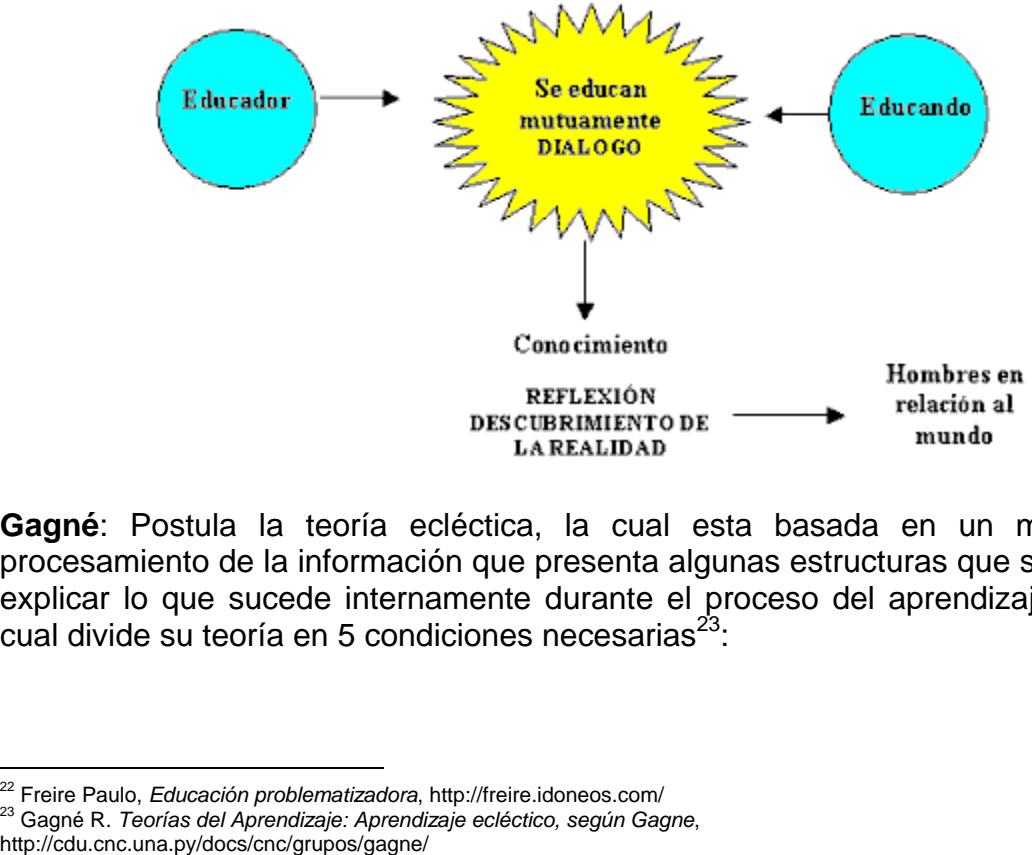

#### **Gráfica 1. Modelo de la Educación Problematizadora**

**Gagné**: Postula la teoría ecléctica, la cual esta basada en un modelo de procesamiento de la información que presenta algunas estructuras que sirven para explicar lo que sucede internamente durante el proceso del aprendizaje, para lo cual divide su teoría en 5 condiciones necesarias $^{23}$ :

<sup>&</sup>lt;sup>22</sup> Freire Paulo, Educación problematizadora, http://freire.idoneos.com/

<sup>22</sup> Freire Paulo, *Educación problematizadora*, http://freire.idoneos.com/ 23 Gagné R. *Teorías del Aprendizaje: Aprendizaje ecléctico, según Gagne*,

*a) Proceso de aprendizaje*: Para Gagné, el proceso de aprendizaje consiste en el cambio de una capacidad humana, que persiste en el tiempo y que no puede ser atribuido al proceso de crecimiento y maduración, este cambio se produce en la conducta del individuo y se logra a través del aprendizaje.

*b) Capacidades aprendidas*: Gagne define cinco tipos de capacidades que pueden ser aprendidas, que son el punto de partida para el proceso de la evaluación. El autor asegura que deben ser las mismas capacidades aprendidas las que deben ser evaluadas para determinar el éxito del aprendizaje, estas son:

- Destrezas motoras
- Información verbal
- Destrezas intelectuales
- Actitudes
- Estrategias cognoscitivas

*c) Tipos de aprendizaje*: Los individuos a través de su vida se han acostumbrado a aprender siguiendo diferentes métodos o formas, lo que implica que las personas aprenden de diferentes maneras. A continuación se presentan los principales tipos de aprendizaje planteados por Gagne:

- Aprendizaje de signos y señales
- Respuestas operantes (el individuo aprende un conjunto de estímulosrespuestas)
- Aprendizaje en cadena (aprendizaje en secuencia ordenada).
- Asociaciones verbales
- Aprendizaje de discriminaciones múltiples
- Aprendizaje de conceptos
- Aprendizaje de principios (aprendizaje mecánico sin razonamiento)

*d) Condiciones del aprendizaje*: Se establecen las respuestas que se espera del estudiante como parte de su aprendizaje, esto sé hace a través de la formulación de objetivos, para luego introducir el problema del aprendizaje. Según su concepto se identifican cuatros elementos iniciales en una situación de aprendizaje:

- Aprendiz o alumno
- Situación pre-establecida bajo la cual se hará el aprendizaje
- Lo que el alumno ya sabe y está en su memoria
- La conducta final que se espera del alumno.

*e) Fases del aprendizaje*. Gagné establece mecanismos internos que constituyen el proceso de aprendizaje y los divide en etapas que son:

Motivación: es preciso que exista algún elemento de motivación (externa) o expectativa (interna), para que el alumno pueda aprender.

Comprensión: es la percepción selectiva de los elementos destacados de la situación.

Adquisición: es la codificación de la información que ha entrado en la memoria de corto alcance, y que es transformada como material verbal o imágenes mentales para alojarse en la memoria de largo alcance.

Retención: es la acumulación de elementos en la memoria.

Recordar: es la recuperación de la información almacenada en la memoria de largo alcance, en base a estímulos recibidos.

Generalización: consiste en la recuperación de la información almacenada ya sea en circunstancias similares como también diferente en las que sé produjeron su almacenamiento.

Acción: la información ya recuperada y generalizada pasa al generador de respuestas donde se organiza una respuesta de desempeño que refleja lo que la persona ha aprendido.

Retroalimentación: la persona requiere verificar que ha dado la respuesta correcta a los estímulos, esto garantiza que ha aprendido correctamente.

**Rogers**: Plantea la teoría del aprendizaje empírico, en la cual el autor recomienda cambiar el enfoque tradicional de la enseñanza hacia la facilitación del aprendizaje, en otras palabras, no preocuparse tanto de que cosas necesita aprender el alumno, qué se ha de enseñar, qué se debe abarcar en un curso dado, y si preocuparse más de cómo, por qué y cuándo aprenden los alumnos; cómo se vive y se da el proceso de aprendizaje, y cuales son las consecuencias en la vida del alumno $^{24}$ .

De esta teoría el autor plantea ciertas afirmaciones sobre el aprendizaje:

- Los seres humanos tienen en sí mismos la capacidad natural de aprender.
- Cuando el estudiante advierte que su objetivo tiene relación con sus proyectos personales, se produce el aprendizaje.
- En la acción se aprende mucho y con provecho.
- Si el estudiante se responsabiliza sobre el método de aprendizaje, aprende mejor.
- La enseñanza que compromete a toda la persona es la que penetra más profundamente y se retiene más tiempo.
- La auto evaluación y la autocrítica son fundamentales.

<sup>&</sup>lt;sup>24</sup> Ibíd.

En esta teoría se debe señalar, la importancia de la libertad, como condicionamiento de la educación y del aprendizaje.

**Marqués**. Comenta en su trabajo las ventajas e inconvenientes del uso de las TIC en la educación, resaltando sobre todo las que tienen que ver desde la perspectiva del aprendizaje<sup>25</sup>. Así tenemos que las ventajas del uso de las TIC en la educación serían las siguientes:

| <b>Ventajas</b>                                                         | <b>Descripción</b>                                                                                                    |
|-------------------------------------------------------------------------|----------------------------------------------------------------------------------------------------|
| Interés, motivación.                                                    | uno de los<br>La motivación<br>es<br>motores<br>del<br>aprendizaje.                                                                                                    |
| Interacción, continua<br>interacción intelectual.                       | Los estudiantes están permanentemente activos<br>al interactuar con la computadora y entre ellos a<br>distancia.                                                                                                    |
| Desarrollo de la iniciativa.                                            | La constante participación por parte de los<br>alumnos propicia la toma constante de nuevas<br>ante<br>las<br>respuestas<br>decisiones<br>la<br>de<br>computadora a sus acciones.                                                                                                    |
| Aprendizaje a partir de los<br>errores.                                 | La respuesta de la tecnología le permite al<br>estudiante conocer en el momento sus errores y<br>le permite ensayar nuevas respuestas.                                                                                                    |
| Mayor comunicación entre<br>profesores y alumnos.                       | Los<br>canales<br>comunicación<br>de<br>que<br>se<br>proporcionan<br>(correo electrónico, foros, chat,<br>teléfono, etc.) facilita el contacto entre los<br>estudiantes con los profesores.                                                                                               |
| Aprendizaje cooperativo.                                                | Los instrumentos que proporcionan las TIC<br>(fuentes de información, materiales interactivos,<br>correo electrónico, foros, etc.) facilitan el trabajo<br>en grupo y el cultivo de actitudes sociales, el<br>intercambio de ideas, la cooperación y el<br>desarrollo de la personalidad. |
| Alto grado de<br>interdisciplinariedad.                                 | Gracias al acceso a la información, se tiene una<br>interacción con una amplia gama de disciplinas<br>y conocimientos que permiten complementar las<br>tareas.                                                                                                    |
| Alfabetización digital y<br>audiovisual.                                | El uso de las TIC como medio de aprendizaje y<br>herramienta para el proceso de la formación<br>generar experiencias y aprendizajes<br>permite<br>nuevos, adicionales a los que se quieren<br>enseñar.                                                                                    |
| Desarrollo de habilidades de<br>búsqueda y selección de<br>información. | El gran volumen de información disponible en la<br>actualidad, exige la puesta en práctica de<br>técnicas que ayuden a la localización de la<br>información que se necesita y a su debida                                                                                                 |

<sup>25</sup> 25 Marqués Graells P. 2000, *Impacto de las TIC en Educación: Funciones y Limitaciones*, http://dewey.uab.es/pmarques/siyedu.htm

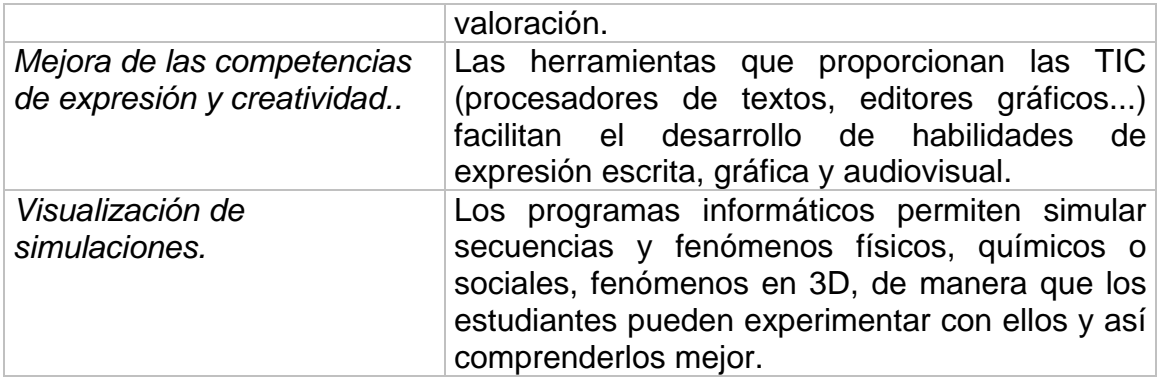

Mientras que los inconvenientes del uso de las TIC en la educación desde la perspectiva del aprendizaje serían los siguientes:

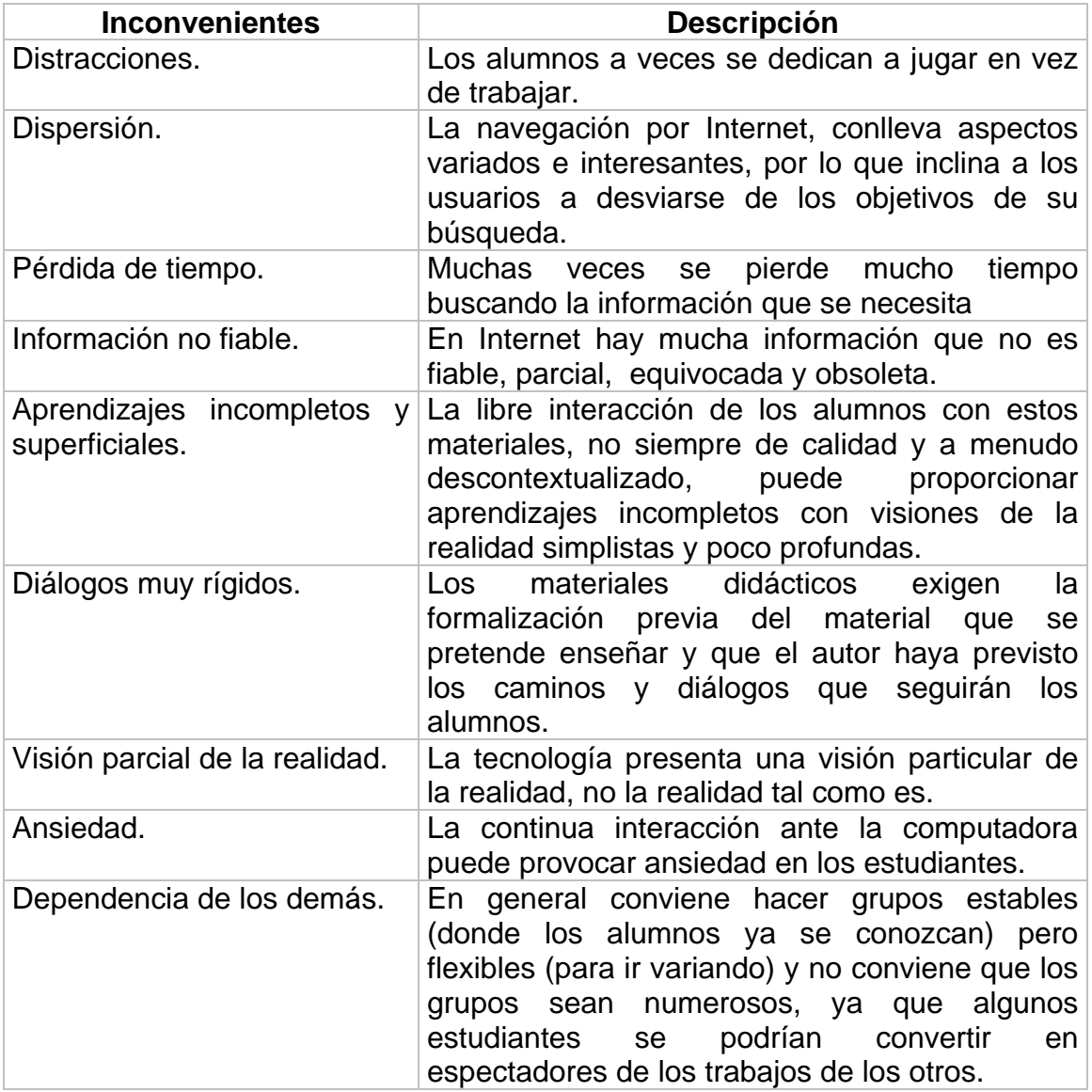

También el autor comenta que los estímulos percibidos por el sistema nervioso central se codifican en el cerebro y se reconocen para darles validez. Dicha información se almacena en la memoria llamada de corto alcance en forma de concepto, y aquí es donde se decide si se almacena en la memoria de largo alcance o no. Una vez que la información ha sido registrada en cualquiera de las dos memorias, ésta puede ser retirada o recuperada, sobre la base de los estímulos externos que hagan necesaria esa información.

**Despachos de investigación.** Existen empresas o despachos de consultoría que han aportado sus teorías sobre el aprendizaje, EducaTe<sup>26</sup> es una de ellas. Esta empresa desde 1999 se ha dedicado a generar metodologías para el conocimiento y la capacitación con uso intensivo de las tecnologías de la información y la capacitación. Establece un nuevo esquema pedagógico en el cual los estudiantes realizan su aprendizaje de manera individual, para lo cual establece cuatro tipos de esquemas pedagógicos para el aprendizaje con uso de las TIC.

#### Modelo de enseñanza clásico (lineal)

En este modelo los conceptos son presentados de manera secuencial, seguidos por ejercicios de reforzamiento. Cada concepto se construye sobre la base del anterior, desarrollando habilidades completas de aprendizaje sin permitir que existan espacios vacíos entre un concepto y otro debido al diseño del esquema. Este modelo es bueno para el entrenamiento procesal y de principiantes. Provee al estudiante la comprensión mínima requerida para cada tema.

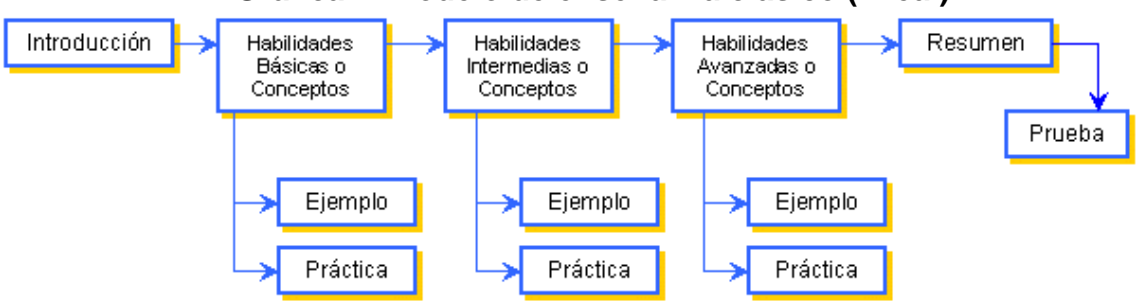

**Gráfica 2. Modelo de enseñanza clásico (lineal)**

#### Modelo basado en el conocimiento

Bajo este esquema, el estudiante tiene la opción de estudiar el tema o bien, de realizar una evaluación para medir el nivel de conocimiento que ya tiene de él. Antes de cada tema, se le presenta al estudiante una evaluación diagnóstica, si la aprueba, puede continuar con el tema siguiente y con su respectiva evaluación diagnóstica, de este modo, se evita que deba de estudiar un tema que ya conoce.

<sup>1</sup> 26 Educate, *Nuevos esquemas pedagógicos para la educación basada en TIC's*, http://www.educate.com.mx/evoluciona/nepel.htm

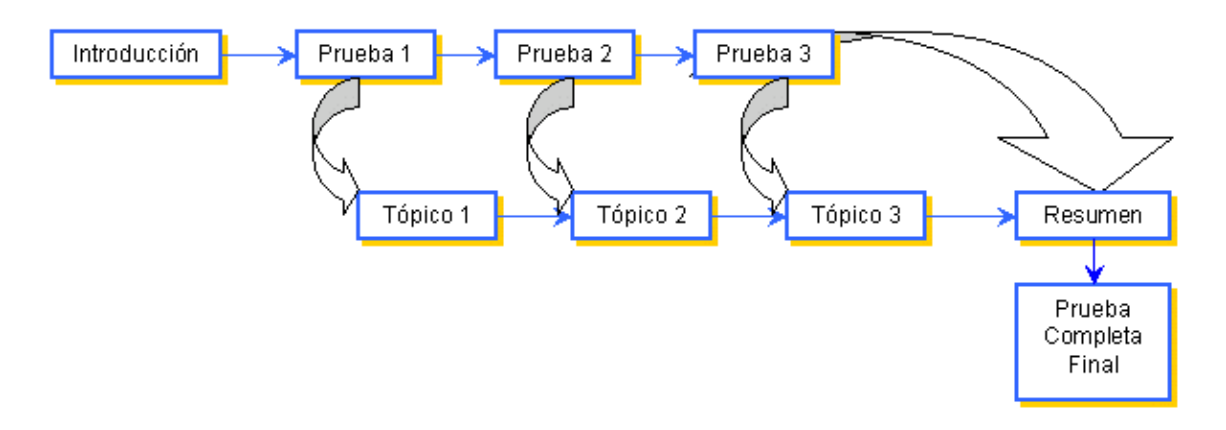

**Gráfica 3. Modelo basado en el conocimiento**

Con lo anterior el estudiante se siente comprometido en aprender el nuevo tema y no pierde el interés en el curso por estar cubriendo temas de los cuales tiene los conocimientos necesarios, por lo que el tiempo requerido para completar el curso es menor. Este modelo es recomendable para estudiantes con diferentes niveles de conocimiento y experiencia. Se adecua mejor a contenidos poco técnicos y con temas conceptuales.

#### Modelo basado en las necesidades de aprendizaje del estudiante

Este modelo es más avanzado que el anterior (basado en el conocimiento), se utiliza la estructura de un tronco que proporciona diversas ramas de información y niveles de profundización en cada tema.

Este modelo está basado en el deseo personal de cada estudiante de aprender ya que no se aplican exámenes para saber si puede o no pasar de un tema a otro. Es un acercamiento de auto-motivación al aprendizaje el cual, es muy adecuado para empleados de nivel profesional o estudiantes graduados. Es decisión del estudiante elegir lo que debe aprender, qué tan profundo desea hacerlo y en qué tema.

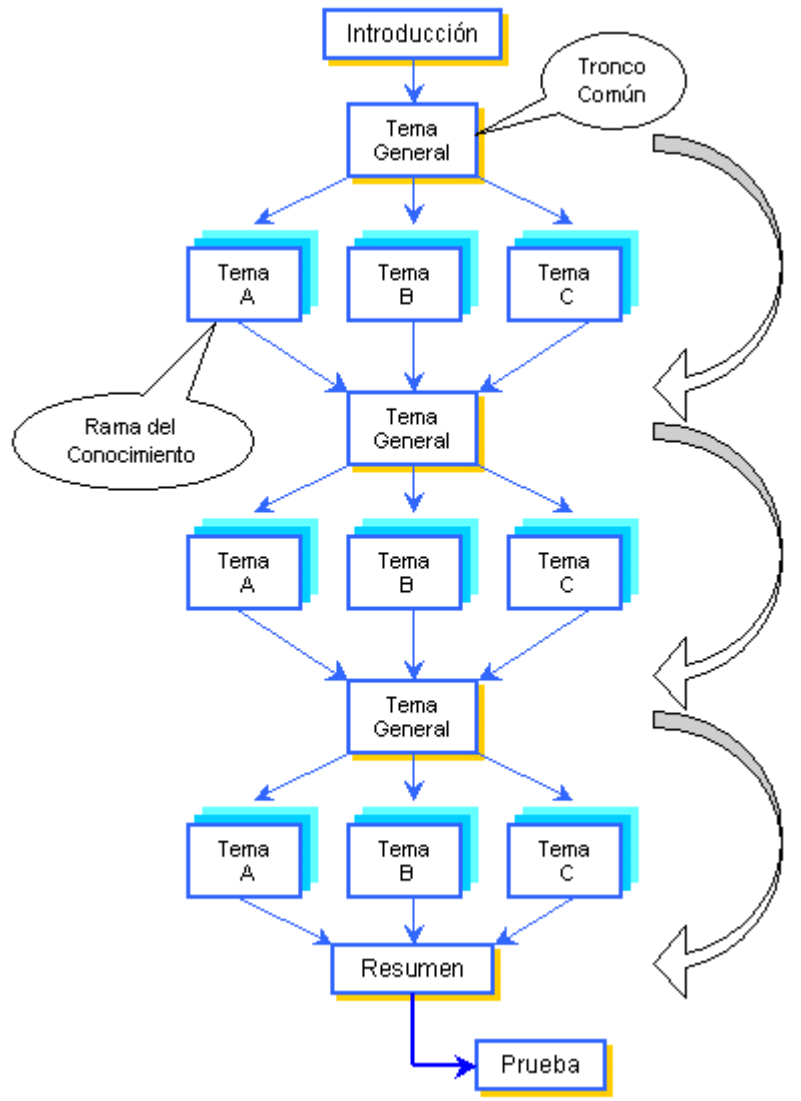

**Gráfica 4. Modelo basado en las necesidades de aprendizaje del estudiante** 

#### Modelo de exploración

Es el modelo más avanzado para el aprendizaje y el más difícil para desarrollarse, pues se impulsa a los estudiantes a crear su propia experiencia educativa interconectando áreas y temas en diversas combinaciones. Este esquema requiere que las lecciones sean creadas como objetos de aprendizaje relacionados e interdependientes de tal manera que la sinergia y la asociación sean explotadas. Se requiere de personas con buen conocimiento de la obtención de información, así como del manejo adecuado de la tecnología utilizada.

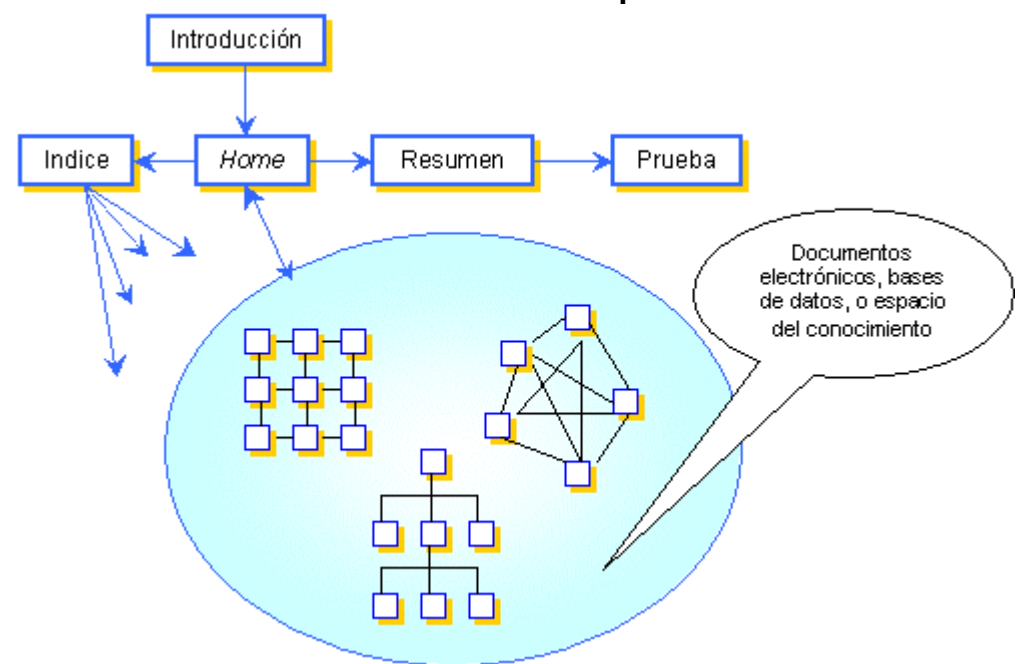

EducaTe establece que para que el aprendizaje sea efectivo se necesita del desarrollo de habilidades tales como el análisis, la interpretación y la aplicación. También menciona que dentro del nuevo esquema pedagógico, la evaluación como parte del proceso de aprendizaje debe incluir:

- Un mecanismo de retroalimentación lo que proporciona una explicación de la respuesta (correcta e incorrecta).
- Una comprensión total del tema, con miras a continuar el proceso de aprendizaje.
- Una diversidad de procedimientos y herramientas de evaluación para mantener el interés del estudiante.

Para estandarizar este esquema pedagógico en el aprendizaje apoyado con el uso de las TIC, se ha creado un consorcio integrado por universidades (600) y corporaciones internacionales (250), dedicado a ayudar a los estudiantes a aprender mas y mejor.

**Gráfica 5. Modelo de exploración**

### **4.2.3 RESUMEN**

Las teorías desarrolladas para la educación y el aprendizaje utilizando las TIC apoyan los siguientes puntos:

- Es importante crear canales de comunicación en el proceso de aprendizaje usando las TIC, ya sean desarrollados electrónicamente, como parte del curso a impartir o teniendo una relación interpersonal.
- Se debe fomentar la autonomía del estudiante, pero se debe incentivar la participación y la colaboración con otros estudiantes del curso, pues eso fomenta una interactividad e intercambio de experiencias y conocimientos entre ellos mismos.
- La mayor parte de los usuarios que utilizan las TIC en su proceso de aprendizaje, son personas adultas, que tienden a ser mas autónomos, poseen necesidades específicas de aprendizaje, buscan flexibilidad y libertad para aprender lo que ellos desean.
- Para que el uso de las TIC sea exitoso, se debe tomar en cuenta un buen diseño y desarrollo de los contenidos del curso, la tutoría y facilitación del aprendizaje, la evaluación de lo que se esta enseñando, así como el tener a un apoyo técnico que resuelva cualquier problema relacionado con la tecnología utilizada en el proceso.
- El conocimiento generado al usar las TIC, es aquel que se reflexiono entre el educando y el educador.
- Existen ventajas e inconvenientes en el uso de las TIC en la educación, pero estas varían de acuerdo al modelo implementado en un curso en particular.

## **4.3 CRONOLOGÍA DEL USO DE LA TECNOLOGÍA EN LA EDUCACIÓN DE ADULTOS**

El interés de la política educativa por incorporar el uso de tecnología en los diferentes ámbitos de la educación y vincularla al proceso de formación de los alumnos y a la capacitación no es una estrategia reciente, existen diversas experiencias en los distintos ámbitos educativos, a continuación destacaremos las mas relevantes:

El 30 de noviembre de 1924 sale al aire la emisora CZE, operada por la Secretaría de Educación Pública (SEP). Su primera transmisión oficial es la protesta del general Plutarco Elías Calles como Presidente de la República, realizada el 1 de diciembre. Emite su señal en la frecuencia de los 560 kilohertz. En 1929, a sólo cinco años de su salida al aire, la emisora de la SEP deja de transmitir. Vuelve a hacerlo hasta los primeros años de la década de los treinta con las siglas XFX.

En 1948 se creó el Servicio de Educación Audiovisual (SEAV) de la Dirección General de Enseñanza Normal, que tuvo como objetivo capacitar a los estudiantes de las escuelas Normales en el manejo de los medios audiovisuales. En ese mismo año se fundó el Departamento de Enseñanza Audiovisual (DEAV), encargado de la "planeación y producción de materiales activos para vigorizar las técnicas de enseñanza". Estos dos organismos constituyen "las primeras experiencias institucionales por sistematizar la enseñanza audiovisual". El DEAV se convertiría para 1951 en la Dirección General de Educación Audiovisual (DGEA) de la SEP y tuvo como propósito la búsqueda, "*a través del uso de medios de comunicación, de nuevas alternativas de educación con el fin de abatir el rezago educativo, principalmente en zonas rurales*" 27.

En 1949 en el marco de la IX Asamblea de Cirujanos se realiza por primera vez en México una transmisión de televisión a colores con fines educativos. Se trata de una intervención quirúrgica a través de un circuito cerrado. El ingeniero González Camarena dirige la transmisión cuya importancia consiste en que es la primer transmisión en circuito cerrado para un auditorio integrado por médicos<sup>28</sup>.

En 1955 se crean las Escuelas Radiofónicas de la Sierra Tarahumara en Chihuahua, las cuales operaron hasta mediados de los setenta, éstas tenían una estrecha relación con la misión jesuita de extender los beneficios de la educación elemental<sup>29</sup>.

En 1960, durante el gobierno de Adolfo López Mateos, se crea la Unidad de Grabación de la SEP, ubicada en la calle de Gabriel Mancera, eje central de un

<sup>27</sup> Parra Meza, Oscar, 2002, *La Televisión Educativa y la DGTVE. Breve historia*, en Guía de programación Edusat, México, SEP – ILCE, No. 35, sep-oct, pág. 6.<br><sup>28</sup> Mejía Barquera Fernando,

<sup>28</sup> Mejía Barquera Fernando, *Historia mínima de la televisión mexicana*, http://www.mexicanadecomunicacion.com.mx/Tables/FMB/foromex/minima.html 29 Arteaga Carolina Número 36, año 8, dic 2003 - ene 2004, *Comunicación Educativa*

http://www.razonypalabra.org.mx/anteriores/n36/carteaga.html

proyecto destinado a apoyar la enseñanza de los maestros rurales a través de la producción de materiales audiovisuales. Esa Unidad de Grabación sería el germen del que más tarde surgiría la emisora XEEP, Radio Educación<sup>30</sup>.

En 1965 se inicia formalmente la televisión educativa en México al ponerse en práctica, por parte de la Secretaría de Educación Pública, un plan piloto de alfabetización, a través de circuito cerrado, gracias al cual mil quinientas personas aprenden a leer y escribir. En 1967 se empieza a utilizar la televisión abierta como medio de educación a distancia<sup>31</sup>.

En este mismo año se inicia en nuestro país el proyecto de Telesecundaria, mediante la transmisión en circuito cerrado de la serie *Yo puedo hacerlo* que consta de 82 programas. Para 1968, la Telesecundaria comienza a difundirse de manera abierta a través del Canal 5 llegando a ocho entidades de la república $32$ .

En 1965 se crea en Huayacocotla, Veracruz, la estación XEJN que inicialmente opera con la categoría de escuela radiofónica y posteriormente se transforma en emisora de onda corta. Su forma de operación consiste en la emisión, a través de la banda de onda corta, de cursos de alfabetización que son captados por aparatos receptores colocados en lugares específicos dentro de la comunidad o en poblaciones cercanas, a donde acuden grupos de campesinos adultos que desean aprender a leer y escribir. La señal radiofónica alfabetizadora se complementa con una cartilla impresa y se apoya en el trabajo de coordinadores miembros de la comunidad, los cuales atienden las dudas que puedan surgir entre  $\log$  alumnos<sup>33</sup>.

En enero de 1968 la SEP creó el proyecto de enseñanza secundaria por televisión, siendo de tipo experimental, se designaron maestros de quinto y sexto de primaria a los que se les llamó *telémaestros*, para dirigir a cuatro grupos denominados "grupos pilotos" estos grupos fueron destinados a recibir clases en vivo por televisión por circuito cerrado; tres de ellos se orientaron a trabajar con un monitor asesorados por el maestro y realizando las actividades previstas, lo cual dio un resultado favorable a diferencia del cuarto grupo que trabajó sin ningún tipo de asesoría.

En 1970, el Fomento Cultural y Educativo A.C. (FCE) llega con un nuevo tipo de educación dirigido a los grupos marginados, con la preocupación educativa no sólo de transmitir conocimientos, sino del aprendizaje para la acción, con el objetivo de que estos grupos superaran su forma de vida. Dos de sus proyectos vieron a la radio como un instrumento para la promoción del bienestar social. Los dos proyectos fueron llevados a cabo en el Estado de Veracruz: la Escuela Radiofónica de Huayacocotla en 1973 a través de la onda corta de la XEJN y la

<sup>30</sup> Mejía Barquera Fernando, *Historia mínima de la radio mexicana*, http://www.mexicanadecomunicacion.com.mx/Tables/FMB/foromex/historia.html<br><sup>31</sup> Ibíd. <sup>32</sup><br>Ibíd. <sup>32</sup> Ibíd.

Escuela Radio Cultual Campesina de Teocelo transmitida a través de la SEIT-AM de 1980 a 1989. Ambas tenían la finalidad de alfabetizar en los rincones más insospechados, con la difusión de programas grabados de matemáticas, español y desarrollo en las comunidades, todo ello coordinado por un locutor que entregaba reportes del proceso $34$ .

En 1979 el Instituto Nacional Indigenista (INI) instala en Tlapa de Comonfort, Guerrero, la estación XEZV, "La voz de la montaña" como inicio de un ambicioso proyecto que tiene el objetivo de emplear a la radio "como un medio para apoyar los programas de trabajo (del INI) en las regiones interétnicas de nuestro país". La radio, considera el INI, "puede convertirse en un vehículo educativo e impulsor del desarrollo social, económico, político y cultural de los pueblos".

A la instalación de la XEZV sigue XETLA, "La voz de la Mixteca", en Tlaxiaco, Oaxaca (1982); XETAR, "La voz de la Sierra Tarahumara, en Wachochi, Chihuahua (1982); XEPET, "La voz de los mayas", en Peto, Yucatán (1982); XEPUR, "La voz de los purépechas", en Cherán, Michoacán (1982); y XEVFS, "La voz de la frontera sur", en Las Margaritas, Chiapas (1987)<sup>35</sup>.

En 1982 el Instituto Nacional de Educación para los Adultos (INEA) impulsa el proyecto de radio alfabetización, el cuál fue un modelo didáctico enfocado a la palabra generadora, que produjo materiales con un sistema de organización y operación. Una vez puesto en marcha, este proyecto fue puesto a prueba mediante la aplicación de encuestas para eliminar posibles deficiencias. Este modelo didáctico incluía materiales escritos para seguir cada programa de manera gráfica, contaba con la presencia de un asesor en cada sesión, además de la infraestructura que el INEA ya poseía<sup>36</sup>.

En 1982 se crea la modalidad de la Telealfabetización, para lo cual el Instituto Nacional de Educación para los Adultos (INEA), lanzó un programa de secundaria intensiva para adultos haciendo uso de la televisión (adaptada del programa de la Telesecundaria), en la que se integraron libros guías y exámenes y que consistía en dos teleseries: *Aprendamos juntos y El que sabe sabe* (1983)<sup>37</sup>.

En 1985, la SEP instrumentó, a través del ILCE, el primer esfuerzo nacional para aprovechar el uso de la computadora como herramienta didáctica en la escuela pública mexicana: el proyecto de Computación Electrónica en la Educación Básica (COEEBA-SEP). A partir de 1993, el proyecto COEEBA se convirtió en el Programa de Informática Educativa para atender las necesidades de la educación  $b$ ásica $38$ .

<sup>1</sup> 34 Arteaga Carolina Número 36, año 8, dic 2003 - ene 2004, *Comunicación Educativa*

http://www.razonypalabra.org.mx/anteriores/n36/carteaga.html<br><sup>35</sup> Mejía Barquera Fernando, *Historia mínima de la radio mexicana*,<br>http://www.mexicanadecomunicacion.com.mx/Tables/FMB/foromex/historia.html

<sup>&</sup>lt;sup>36</sup> Árteaga Carolina Número 36, año 8, dic 2003 - ene 2004, *Comunicación Educativa*<br>http://www.razonypalabra.org.mx/anteriores/n36/carteaga.html

<sup>&</sup>lt;sup>37</sup> Ruiz Muñoz María Mercedes, *Educación a Distancia y Uso de Nuevas Tecnologías, México.*<br><sup>38</sup> Avila Muñoz, Patricia, 1997, Informática Educativa. Antecedentes al Programa Red Escolar. Presentación al BID. México, ILCE.

El 28 de febrero de 1989, el Instituto Tecnológico de Estudios Superiores de Monterrey (ITESM), campus Monterrey, se convirtió en la primera institución mexicana que logró establecer un enlace a Internet, a través de una conexión con la Escuela de Medicina de la Universidad de Texas, en San Antonio, Estados Unidos  $(UTSA)^{39}$ .

También en 1989 el INEA cambió de método, de la palabra generadora a una metodología global, a la que denominó *El mundo de las letras*. Este proyecto estaba constituido por 70 programas de 30 minutos cada uno y se apoyaba en el material escrito y radial empleado en el proyecto anterior, que había sido previamente reestructurado y que dura sólo hasta 1991, ya que al cumplir 10 años de vida el INEA, sufre las consecuencias de la política educativa en turno y se interrumpe la continuidad en los planes educativos. Así, desaparece este tipo de programas $40$ .

En 1992 la Unidad de Televisión Educativa (UTE) inicia la transmisión de la Telesecundaria y otros programas educativos a través del sistema de satélites Morelos. En 1993 pone en marcha su proyecto de transmitir teleconferencias a diversas instituciones de educación en la república<sup>41</sup>.

En 1995 se inaugura la Red Satelital de Televisión Educativa, EDUSAT, en un convenio para la creación de una red Satelital de Televisión Educativa entre la SEP y la Secretaría de Telecomunicaciones de México; correspondiendo al ILCE y a la DGTVE la responsabilidad de operar este proyecto educativo en México, así como de producir la programación en sus respectivos estudios de televisión $42$ .

Entre 1996 y 1997 se instrumentó un proyecto piloto conocido como Red Escolar por medio de la cual se interconectaron 72 primarias, 72 secundarias y 32 Centros de Maestros en México, a los que se incorporaron adicionalmente alrededor de 400 escuelas que contaban con equipos de cómputo. Sólo fue necesaria la conexión a Internet y capacitar a los maestros en las actividades de la Red Escolar<sup>43</sup>. La Red Escolar es considerada una comunidad educativa virtual integrada por alumnos, profesores, padres de familia, directivos, especialistas y asesores que se comunican a través de una red de cómputo enlazada a Internet.

En 1997 el INEA comenzó a producir una serie televisiva vía satélite llamada *Tele revista INEA*, que es un programa donde a través de reportajes, notas y

<sup>39</sup> Gutiérrez Cortés Fernando, *Historia del Internet en México*, http://www.mexicanadecomunicacion.com.mx/Tables/FMB/foromex/apuntes.html<br><sup>40</sup> Arteaga Carolina Número 36, año 8, dic 2003 - ene 2004, *Comunicación Educativa* 

http://www.razonypalabra.org.mx/anteriores/n36/carteaga.html<br><sup>41</sup> Mejía Barquera Fernando, *Historia mínima de la televisión mexicana*,<br>http://www.mexicanadecomunicacion.com.mx/Tables/FMB/foromex/minima.html

<sup>&</sup>lt;sup>42</sup> Martinez Zarandona, I., Núm. 20, mar-abr, 2000, pág. 8, *Alternativas de Uso de la Programación EDUSAT*, en Guía de Programación Edusat, México, SEP-ILCE.

<sup>43</sup> ILCE (Coordinación de Informática Educativa. Red Escolar), 1998, *Tríptico Institucional*, México.

testimonios, se presenta la labor educativa del personal voluntario e institucional del INE $A^{44}$ .

En febrero de 2001 el ITESM inicio un proyecto denominado *Centros Comunitarios de Aprendizaje* (CCA)45, que son espacios de formación cuyo objetivo inicial es proveer de educación de calidad a los habitantes que viven en zonas geográficamente aisladas o carentes de los servicios educativos tradicionales. Adicionalmente, y con la participación de particulares e iniciativas de gobiernos estatales y municipales, los CCA se han ido expandiendo.

A finales del 2001, el CONEVyT e INEA, inician el proyecto de *Plazas Comunitarias* con la instalación de 80 en todo el país, las cuales son espacios concebidos para desarrollar una oferta integral de servicios educativos y de capacitación para los jóvenes y adultos. Las Plazas Comunitarias cuentan con recursos diversos, materiales impresos, televisión educativa, señal satelital, videos, computadoras e Internet $46$ .

En el año 2002 el Instituto de Ingeniería de la Universidad Nacional Autónoma de México (UNAM), realiza la primer versión en formato electrónico de los módulos que componen el Modelo de Educación para la Vida y el Trabajo (MEVyT) en Discos Compactos, dotándolos de algunas interactividades para su uso con apoyo de las computadoras $47$ .

Entre los años 2002 y 2003, la UNAM, la Universidad Autónoma de Yucatán el Instituto Politécnico Nacional (IPN) y el INEA, se encargan de generar los primeros cursos interactivos y en línea para ser usados en el portal del CONEVyT, contando hasta el momento con 37 cursos de un total de 42 módulos<sup>48</sup>.

A finales de 2004 el INEA estableció un convenio con la Coordinación de Universidad Abierta y de Educación a Distancia (CUAED) para poder implantar 8 cursos del MEVyT en línea para ser administrados utilizando una plataforma desarrollada por la UNAM, conocida como PUEL, que permitiría la administración de los usuarios de los cursos y el almacenamiento de las actividades realizadas en los mismos.

De una manera muy concreta se describieron los programas más relevantes implantados a lo largo de 80 años (1924 a 2004), en donde se ha utilizado a la tecnología como un medio para proporcionar y apoyar los procesos de aprendizaje. En este mismo tiempo, se han ido construyendo acciones pedagógicas para que las ventajas que ofrecen el uso de estos medios sean mejor aprovechados.

<sup>&</sup>lt;sup>44</sup> Ruiz Muñoz María Mercedes, Educación a Distancia y Uso de Nuevas Tecnologías, México.

As Red de Centros Comunitarios de Aprendizaje, http://www.cca.org.mx<br><sup>46</sup> Consejo Nacional de Educación para la Vida y el Trabajo, 2001-2006, p 42. Programa de mediano plazo, México<br><sup>47</sup> Díaz de Cossío Roger, Ramón Bagur A *acreditación de la educación básica de los adultos*, Instituto de Ingeniería, UNAM, México.<br><sup>48</sup> Portal del CONEVyT, Cursos en Línea , http://www.conevyt.org.mx

## **4.4 LA EDUCACIÓN DE ADULTOS EN MÉXICO**

### **4.4.1 LAS ACCIONES MÁS RELEVANTES**

Se tiene referencia que la educación de adultos en México comienza con los conquistadores al querer evangelizar e introducir las artes y los oficios en las comunidades indígenas, además de que se les instruyó en técnicas de cultivo, cuidado de ganado, la explotación minera, el trabajo con los metales y la construcción<sup>49</sup>.

En 1559 aparece el primer libro de texto en América, atribuido a Fray Pedro de Gante, conocido como la *Cartilla para enseñar y leer*; el cual contenía los números, las letras del alfabeto y las sílabas, así como oraciones para el catecismo y con la cual se enseñaba a niños y adultos $50$ .

Para 1781 se crea la Escuela Provisional de Dibujo que posteriormente se convierte en la Academia de San Carlos en donde se impartían clases de dibujo para la mejora de los oficios y matemáticas elementales para el comercio<sup>51</sup>.

En 1814 se fundó la Academia de Primeras Letras para Adultos, la cual era para personas mayores de 16 años en donde las clases eran nocturnas y la enseñanza se concentraba en la lectura. Lamentablemente a finales de este año Fernando VII rey de España abolió la constitución de Cádiz y este y otros proyectos se vieron interrumpidos<sup>52</sup>.

En 1822 se funda en México la Compañía Lancasteriana, asociación filantrópica cuyo objetivo era promover la educación entre las clases pobres, por medio del método de láncaster (llamado así en honor de Joseph Láncaster), por el cual los alumnos más avanzados enseñaban a otros. En 1841 la Compañía abrió su primera escuela para adultos y en 1842 fue designada la institución que dictaría las políticas educativas en el país, al convertirse en la Dirección General de Instrucción Primaria para toda la República<sup>53</sup>.

En 1845 la Compañía Lancasteriana publico una *Cartilla Provisional para los profesores de las Escuelas Lancasterianas*, en donde se especificaba las dimensiones de los salones de clase, de las plataformas, mesas y bancos y su correspondiente colocación, los útiles que se usarían, como: sillas, carteles, libros, catecismos, tinteros, papel blanco, plumas y pizarrines. Las mesas de

<sup>&</sup>lt;u>.</u> 49 Carranza Jose Antonio, Díaz de Cossío Roger, 2000, *La Lucha por la Educación de los Adultos*, Editorial Noriega-México, p. 19<br><sup>50</sup> Ibid, p.20

<sup>50</sup> Ibid, p.20 51 Ibid, p.20 52 Ibid, p.21 53 Valles Salas Beatriz Elena, 2003, *La escuela Lancasteriana en Durango*, Ponencia de la Mesa Educación elemental siglos XIX y XX, Monterrey NL, p. 4

arena, los telégrafos y los semicírculos era la nueva tecnología educativa utilizada en las escuelas Lancasterianas.

Las mesas de arena, o areneros, eran usadas por los alumnos recién ingresados que empezaban a aprender a escribir, y en ellas trazaban con un palito las letras. Cuando aprendían el alfabeto pasaban a usar las pizarras y lápices, hechos de pedazos de pizarras rotas, pulverizados y pegados con goma.

El semicírculo era la forma en que los alumnos se acomodaban, de diez en diez frente al instructor entre un cambio y otro de lección, y donde de pié, recibían las lecciones de lectura, tablas de multiplicar y doctrina cristiana que eran impartidas por medio de carteles o tableros.

El telégrafo, era un palo que tenía colgado en su punto más alto una placa que decía en un lado el número del uno al ocho, a fin de que el alumno se pudiera ubicar ya que no todos pertenecían a la misma clase , y en el otro las letras EX, que indicaban los exámenes. Cuando el instructor volteaba la placa de su telégrafo, y ponía EX todos los instructores hacían lo mismo con uno más pequeño colocado en un agujero de cada mesa, y al momento, los alumnos tenían que presentar sus pizarras para ser inspeccionadas y corregidas $54$ .

En marzo de 1870 la Compañía Lancasteriana abrió una escuela nocturna para mujeres mayores, con la intención de educar a sus hijos y creó pequeñas bibliotecas populares como apoyo de la educación de la población<sup>55</sup>.

En 1896 y como resultado del Congreso de Instrucción Pública presidido por Justo Sierra, se creó el reglamento de escuelas nocturnas y en donde se establecían tres tipos de escuelas:

- a. Suplementarias, para la instrucción de adultos que no hubiesen recibido o concluido la escuela y con duración de tres años.
- b. Complementarias, en las que se ampliaría la instrucción primaria elemental y con duración de dos años.
- c. Técnicas, en las que se enseñarían diferentes artes y oficios adaptadas a las necesidades locales y que fueron la base del actual sistema tecnológico.

A principios de 1910 existían en la capital del país 46 escuelas nocturnas para adultos con casi 5,300 alumnos $^{56}$ .

En 1919 José Vasconcelos siendo rector de la Universidad Nacional, emprendió lo que llamó *Campaña Alfabetizadora*, con el objeto de poder enseñar a todos los

<sup>&</sup>lt;sup>54</sup> Ibid, p. 7

<sup>&</sup>lt;sup>55</sup> Carranza Jose Antonio, Díaz de Cossío Roger, 2000, *La Lucha por la Educación de los Adultos*, Editorial Noriega-México, p. 26<br><sup>56</sup> Ibid, p. 28 y 29.
mexicanos por lo menos la educación elemental, para lo cual el rector convenció a muchas personas (profesores, amas de casa, obreros), quienes se dedicaron a la alfabetización en cualquier lugar donde pudieran hacerlo (casas, jardines, terrenos baldíos). La campaña aunque fue intensa no fue sistemática por lo que muchos de los adultos desertaban bajo cualquier pretexto pues no se contaba con material adecuado de enseñanza y no se tenía la capacidad de convencer al adulto sobre el beneficio de saber leer y escribir $57$ .

En 1921 se crea la Secretaría de Educación Pública (SEP) siendo José Vasconcelos su primer secretario. La SEP se organizaba en tres departamentos: Escolar, Bellas Artes y Bibliotecas; además de dos departamentos auxiliares: Cultura Indígena y Campaña contra el Analfabetismo. Por vez primera se realiza una campaña de alfabetización de manera organizada pues se contratan maestros y se elaboran materiales específicamente para ello. Los maestros van al campo a pequeñas comunidades rurales e imparten los cursos de alfabetización que tenían una duración de 4 meses. Cabe mencionar que estos maestros recibían entre uno y cuatro pesos diarios y que tuvieron todo tipo de dificultades pues no les llegaban los materiales a tiempo, no tenían un espacio de uso específico, los alumnos se les desperdigaban, eran hostigados por los caciques locales y muchas veces los maestros no se presentaban pues tenían que ir a cobrar su sueldo que no llegaba a esos lugares donde no se contaba ni con medios de comunicación ni electricidad.

En los años siguientes se crearon los primeros centros educativos en cabeceras municipales y comunidades grandes, a los que llamaron Casa del Pueblo, la cual era construida con la colaboración de la comunidad y quienes en ocasiones hasta pagaban el sueldo del maestro. En la Casa del Pueblo se educaba a niños y adultos.

En 1924 se crean las Misiones Culturales por medio de las cuales un grupo de maestros iban a las comunidades e impartían conocimientos diversos sobre agricultura, curtiduría y en general sobre las necesidades que los lugareños tenían para solventar su vida cotidiana<sup>58</sup>.

En 1936 el entonces presidente Lázaro Cárdenas encabezó la Campaña de Alfabetización Nacional con la cooperación de los Estados y Municipios y en donde involucró además de maestros y voluntarios, a todas las dependencias de gobierno y sindicatos. Se invitaba a los adultos a través de todos los medios impresos y radiofónicos, pero los resultados fueron escasos.

En 1937 inicia labores el Departamento de Educación Obrera constituido por primarias y secundarias nocturnas, cuatro escuelas de arte y siete centros obreros, donde además de alfabetizar, se impartían clases de higiene y se tenían

<sup>&</sup>lt;sup>57</sup> Ibid, p. 31 y 32.

 $58$  Ibid, p. 33 y 34.

clubes deportivos y musicales. Adicionalmente se establecieron las Secundarias para Trabajadores y las Secundarias por Cooperación<sup>59</sup>.

El 9 de mayo de 1951 inicia sus labores el Centro Regional de Educación Fundamental para la América Latina (CREFAL) ubicado en el estado de Michoacán con la impartición de programas educativos, la producción de materiales didácticos y el desarrollo de investigaciones especializadas, en apoyo a los educadores de adultos de la región<sup>60</sup>.

Entre los años de 1946 y 1958 el interés por la alfabetización de parte del gobierno federal decayó, las campañas de analfabetismos continuaron bajo su propia inercia y con pocos resultados. Continuaron en funcionamiento las Casas del Pueblo (o Centros de Alfabetización), unas cuantas Misiones Culturales y las Escuelas Nocturnas. Comenzó a utilizarse la radio como medio tecnológico para apoyar la alfabetización.

Para el período comprendido entre los años de 1959 y 1970 los gobiernos de López Mateos y Díaz Ordaz enfocaron sus esfuerzos en incrementar la atención de las escuelas primarias para reducir el analfabetismo en los niños que no podían asistir a la escuela. Seguían los vicios de años atrás, las aulas de primaria con los muebles pequeños eran incomodas y a veces humillantes para los adultos y lo más inadecuado eran los materiales infantiles que se usaban en su educación.

En 1968 se crean los Centros de Educación Básica para Adultos (CEBA) que en 1990 se transformaron en Centros de Educación Extraescolar.

En 1975 se aprueba la Ley Nacional de Educación para Adultos en donde se expresaba con nitidez el propósito de la educación para adultos y las ventajas de un modelo abierto (b.n.p).

En este mismo año se desarrollan materiales de primaria abierta para el proyecto de la Primaria Intensiva para Adultos (PRIAD), el cual consistía en un sistema de doce libros divididos en tres partes y cuatro áreas: matemáticas, español, ciencias sociales y ciencias naturales. Estos libros se comenzaron a utilizar hasta 1978 y se suponía que una persona podía estudiarlos y recibir su certificado en tres años.

De la misma manera se crea el proyecto de Secundaria Abierta (SECAB) en donde se congregaron diversos y reconocidos autores para generar libros acordes con las necesidades de ese momento, con lo que se generaron 20 libros para los tres grados y los cuales se utilizaron durante dos décadas hasta 1995(n.p. 52 y 53).

En 1978 se da inicio al proyecto Educación para Todos, que tenía por objetivo principal "asegurar a todos los mexicanos el uso del alfabeto y la educación

<sup>&</sup>lt;sup>59</sup> Ibid, p. 38 y 39

<sup>59</sup> Ibid, p. 38 y 39 60 CREFAL, 2005, *Antecedentes*, http://www.crefal.edu.mx/el\_crefal/antecedentes.htm

fundamental indispensable para que mejoren por sí mismos, individual y colectivamente, la calidad de su vida".

En 1981 ante la lentitud con la que crecían los servicios de educación básica, el Secretario de Educación Pública en turno, Fernando Solana, propuso al Presidente López Portillo la creación de un organismo nacional, descentralizado, con patrimonio propio, cuyo propósito fuera sólo la atención de la educación de los adultos. Es así como se funda el Instituto Nacional para la Educación de los Adultos (INEA).

En 1984 se analizaron los materiales existentes en el INEA y se determino generar nuevos materiales que quedaron organizados en doce libros: cuatro de matemáticas (Nuestras cuentas diarias); cuatro de español (La palabra es nuestra) y otros cuatro sobre la educación para la vida laboral, la vida comunitaria, la vida familiar y la vida de la nación (n.p 72). Es hasta 1988 cuando la serie se termina de producir y publicar.

En 1993 se incluyó en el Artículo 3° Constitucional la obligatoriedad de la educación secundaria, con lo que alrededor de 16'000,000 de personas mayores de 15 años que no habían concluido este nivel educativo se incorporaron en el rezago de la educación básica $61$ . En este mismo año, se editaron libros para alfabetizar a los adultos indígenas en 39 lenguas de 14 entidades federativas. Para cada lengua se hicieron dos libros, el del adulto y la guía del alfabetizador (n.p 75).

En Octubre de 1996 la Secretaría de la Defensa Nacional (SEDENA) y la Secretaría de Educación Pública (SEP), se propusieron llevar a cabo un Programa de alcance nacional que, paralelamente al cumplimiento del Servicio Militar Nacional (SMN), ofreciera una nueva opción educativa a los jóvenes en edad militar, que no concluyeron su educación básica, con los modelos de atención del INEA. En el período comprendido de 1997 a 2004, el programa ha atendido aproximadamente a 980,000 personas tanto conscriptos educandos como población abierta, y se han entregado cerca de 268,000 certificados y el resto, avanzó significativamente en la acreditación de módulos de primaria y secundaria<sup>62</sup>

En 1997 se desarrolla el Sistema Automatizado de Seguimiento y Acreditación (SASA) en respuesta a la manera manual que hasta ese momento se hacía todo en el INEA, la calificación de exámenes, la emisión de certificados y la elaboración de resultados estadísticos. El SASA fue concebido para registrar adultos, organizar las aplicaciones de exámenes y calificar las hojas de respuesta.

Para el año 2000 se crea la Secundaria a Distancia para Adultos, cuyo diseño incluye el acercamiento al entorno y a las necesidades educativas de la población

<sup>1</sup> <sup>61</sup> Dirección General de Materiales y Métodos Educativos, 2003, *Situación actual del programa de secundaria a distancia para adultos, México SEP*<br><sup>62</sup> INEA, 2005, *SEDENA*, http://www.inea.gob.mx/files/sedena/encisoA.html#e

adulta; se dirige a la población mayor de 18 años; considera mecanismos novedosos de evaluación que reconocen los saberes previos de las personas y sistemas flexibles de acreditación; su funcionamiento se apoya en asesorías sabatinas, así como en materiales impresos y audiovisuales<sup>63</sup>.

En este mismo año el INEA comienza a aplicar el Modelo de Educación para la Vida (MEV) y que un año después se le denominará Modelo de Educación para la Vida y el Trabajo (MEVyT). El objetivo de este modelo es ofrecer a las personas jóvenes y adultas, de 15 años o más, opciones educativas vinculadas con sus necesidades e intereses, orientadas a desarrollar sus competencias para desenvolverse en mejores condiciones en su vida personal<sup>64</sup>.

En febrero de 2002 se hace oficial la creación del Consejo Nacional de Educación para la Vida y el Trabajo (CONEVyT), cuyo objetivo es el articular y promover que los instrumentos e instituciones que atienden la educación y la capacitación de los adultos, se articulen hasta conformar un sistema nacional que ofrezca opciones para la educación durante toda la vida y para la capacitación, con base en el apoyo de las tecnologías de la información, aprendizaje y comunicación<sup>65</sup>.

En el mes de Octubre de 2003 el INEA pone en marcha el programa *Cero rezago educativo* con el que se pretende involucrar a las autoridades locales de los estados de la República y a la ciudadanía, en la reducción del número de personas mayores de 15 años de edad que no han concluido la enseñanza básica, en particular la secundaria. En un inicio se implemento en seis estados del país, pero por falta de presupuesto no se ha podido implementar en el resto de la República<sup>66</sup>.

# **4.4.2 EL INSTITUTO NACIONAL DE EDUCACIÓN PARA LOS ADULTOS (INEA)**

El Instituto Nacional de Educación para los Adultos (INEA) es un organismo público que ofrece a la población de 15 años o más, la oportunidad de alfabetizarse o complementar sus estudios de primaria o secundaria. Es un organismo descentralizado de la Administración Pública Federal, con personalidad jurídica y patrimonio propio, creado por Decreto Presidencial publicado en el Diario Oficial de la Federación el 31 de agosto de 1981<sup>67</sup>.

<sup>63</sup> Educación 2001, junio 2004, La Nueva Educación de Adultos, núm 109, p. 17

<sup>&</sup>lt;sup>64</sup> Carranza Jose Antonio, Díaz de Cossío Roger, 2000, *La Lucha por la Educación de los Adultos*, Editorial Noriega-México,  $p. 109$  y 110.

<sup>&</sup>lt;sup>85</sup> Consejo Nacional de Educación para la Vida y el Trabajo, 2001-2006, *Programa de mediano plazo*, p. 14.<br><sup>66</sup> Salgado Porcado Raymundo, 2003, *Historia del analfabetismo 1895-2000*,

http://www.inep.org/modules.php?name=News&file=article&sid=21.<br><sup>67</sup> http://www.inea.gob.mx/wps/PA\_1\_0\_69/inea/jsp/html/presentacion.html

# **4.4.2.1 ORGANIZACIÓN**

El sistema de educación para adultos tiene una organización nacional desconcentrada de la SEP, en el nivel central, el director general reporta a una Junta Directiva, presidida por el secretario de Educación y de él dependen cinco directores en línea que se encargan de la alfabetización, educación básica y acreditación, promoción cultural, aspectos técnicos y administración y finanzas. Además de que existen otras unidades de apoyo, servicios jurídicos, auditoria interna e información y relaciones públicas.

El INEA no cuenta con infraestructura física propia para la atención de los adultos, sino que se ubica en instalaciones de diversas instancias públicas, privadas y sociales. La estructura funcional del sistema es la siguiente<sup>68</sup>:

INEA Central, conformada por la dirección general y las direcciones de área, ubicadas en la Ciudad de México, encargadas de normar a nivel nacional: modelos, contenidos y políticas educativas, inscripción, evaluación del aprendizaje, acreditación y certificación de estudios; red de telecomunicaciones, Sistema Automatizado de Seguimiento y Acreditación (SASA), planeación, programación y presupuesto, control estadístico, seguimiento y evaluación de los servicios y de las estrategias operativas.

En el ámbito estatal, esta conformado por las acciones de las delegaciones y de los Institutos Estatales, encargados de organizar, operar, asesorar, coordinar y controlar la operación de los servicios educativos y de acreditación en las entidades federativas.

En el ámbito regional o zonal, integrado por coordinaciones de zona, municipales y regionales instaladas en los principales municipios, ciudades, localidades o colonias del país encargadas de coordinar y operar los servicios educativos, asesorar y capacitar al personal en regiones delimitadas de acuerdo con las necesidades de atención. Actualmente el INEA y los Institutos Estatales logran la cobertura nacional a través de 419 coordinaciones de zona, ubicadas a lo largo de todo el país.

En el ámbito microrregional, en el que se dividen geográficamente las coordinaciones de zona o municipales, se encuentra a cargo de una figura institucional denominada técnico docente, que en el caso de zonas indígenas con lenguas autóctonas debe ser bilingüe, encargada de la incorporación de asesores voluntarios y adultos, de la promoción de la participación de los diversos sectores de la sociedad en la educación de las personas jóvenes y adultas, y de la coordinación de la operación.

La Red solidaria, esta integrada por organizaciones y agentes de la sociedad que actúan como promotores y asesores que promueven los servicios, incorporan

<sup>1</sup> 68 http://www.inea.gob.mx/wps/PA\_1\_0\_69/inea/jsp/html/antecedentes.html

jóvenes y adultos, y atienden directa y solidariamente el proceso educativo de las personas en comunidades, empresas, instituciones públicas, privadas y sociales, así como en hogares, a través de la atención individualizada o en círculos de estudio o a través de las estrategias de operación que se mencionan más adelante.

# **4.4.2.2 FACULTADES**

Son facultades del INEA las siguientes<sup>69</sup>:

- Concertar acciones para la promoción, investigación e innovación en educación para las personas jóvenes y adultas.
- Establecer políticas nacionales en la materia, a través de las instancias gubernamentales y los mecanismos establecidos.
- Integrar y consolidar el presupuesto a nivel nacional.
- Distribuir con transparencia y equidad los recursos para la operación de los programas educativos nacionales en los estados.
- Apoyar y dar seguimiento a las acciones de las Delegaciones e Institutos Estatales.
- Diseñar, normar, actualizar y evaluar a nivel nacional, los modelos, contenidos, materiales y políticas educativas sobre educación de personas jóvenes y adultas.
- Normar, desarrollar y evaluar los aspectos técnico-pedagógicos que mejoren la calidad de los procesos educativos y la elaboración de los materiales por distintos medios.
- Normar y desarrollar procesos para la formación del personal y de las figuras voluntarias participantes.
- Definir, desarrollar y actualizar el Sistema de Evaluación del Aprendizaje para la educación de los jóvenes y adultos.
- Normar el Sistema Nacional de Acreditación y Certificación para la Educación de los Adultos.
- Desarrollar el Sistema Nacional de Información Educativa para Adultos, mediante el Sistema Automatizado de Seguimiento y Acreditación (SASA).
- Normar la operación de los servicios.
- Participar en la operación integral del servicio educativo en las Delegaciones del INEA, en tanto se concluye su descentralización.
- Normar a nivel nacional la Red de Telecomunicaciones.

<sup>1</sup> <sup>69</sup> Ibid

Y son facultades de los Institutos Estatales<sup>70</sup>:

- Operar y dar seguimiento a los servicios educativos abiertos dirigidos a las personas jóvenes y adultas, de conformidad con las normas técnicopedagógicas de carácter nacional.
- Planear y definir metas según las necesidades estatales y de política nacional.
- Administrar y ejercer con transparencia el presupuesto asignado.
- Aplicar la normatividad del Sistema Nacional de Acreditación y Certificación para la Educación de los Adultos.
- Acreditar y certificar estudios con la normatividad del Sistema Educativo Nacional para la Educación de los Adultos.
- Desarrollar los procesos de formación del personal y de las figuras solidarias de acuerdo con las normas nacionales y sus necesidades específicas.
- Elaborar contenidos y materiales regionales de acuerdo con la normatividad establecida por el INEA.
- Concertar acciones a nivel estatal y local para promover los servicios educativos.
- Organizar la participación voluntaria para la atención de los adultos.
- Integrar el Sistema Estatal de Información Educativa para Adultos a través del Sistema Automatizado de Seguimiento y Acreditación (SASA).
- Aplicar la Normatividad de la Red de Telecomunicaciones.

# **4.4.2.3 PROGRAMAS**

El INEA promueve la atención para la educación de los jóvenes y adultos mediante los siguientes programas educativos: Alfabetización en español, Alfabetización a grupos indígenas, Nuevo Enfoque de Educación Básica para primaria de jóvenes 10-14 (NEEBA 10-14), Modelo de transición, Modelo Educación para la Vida y el Trabajo (MEVyT), Atención a jóvenes conscriptos del Servicio Militar Nacional y Atención a comunidades mexicanas en el extranjero.

### Alfabetización en español

El objetivo de este programa es propiciar en los jóvenes y adultos el desarrollo de habilidades elementales de matemáticas básicas, lectura y escritura, que les permitan en forma continua y permanente, mejorar sus competencias comunicativas.

La duración promedio para concluir la etapa inicial o alfabetización con este modelo es de ocho meses, de los cuales, seis se destinan a la alfabetización con

<sup>1</sup> <sup>70</sup> Ibid

el método de *La palabra generadora* y dos meses para afianzar la lectura y escritura con el primer libro de *Español* de primaria.

#### Alfabetización a grupos indígenas

El programa ofrece a los adultos la adquisición de competencias para el manejo escrito tanto de lengua indígena como del español. El tiempo de atención en este proyecto varía con las necesidades y problemas propios de cada grupo y lo complejo de algunas lenguas, sin embargo la duración se ubica entre los 14 y 16 meses.

Se cuenta con paquetes de materiales didácticos gratuitos específicos por lengua y variante dialectal para el adulto, tanto para alfabetización en lengua materna como para el aprendizaje del español como segunda lengua.

#### Nuevo Enfoque de Educación Básica para primaria de jóvenes 10-14 (NEEBA 10-  $(14)^{11}$

El programa NEEBA 10-14 es una estrategia para disminuir la fuente de rezago educativo de jóvenes dentro del rango de edad de 10 a 14 años que por algún motivo no iniciaron o no continuaron sus estudios de primaria y tienen resistencia, por la edad y la situación social, a reincorporarse a la primaria escolarizada. Este programa se encuentra bajo la responsabilidad del INEA desde 1990 y desde entonces se han realizado esfuerzos por incrementar su calidad y pertinencia.

El programa educativo está organizado, por asignaturas, en tres fases para cubrir la educación primaria de una manera más flexible y pertinente. Cada fase tiene correspondencia con los grados de la primaria y utiliza, entre otros materiales, los libros de texto gratuitos de la SEP.

#### Modelo de Transición<sup>72</sup>

El Modelo de Transición se integró por los anteriores modelos: Modelo Pedagógico de Educación Primaria para Adultos (MPEPA) y la Secundaria Abierta (SECAB), que presentan metodologías diferenciadas para cada nivel.

Este Modelo continuará vigente sólo en los estados en los que aún no se haya implantado y generalizado el Modelo Educación para la Vida y el Trabajo.

El MPEPA esta constituido por 12 módulos para la primaria, mientras que el SECAB, está organizado en 4 áreas (Español, Matemáticas, Ciencias Naturales y Ciencias Sociales) y tres grados.

<sup>71</sup> http://www.inea.gob.mx/wps/PA\_1\_0\_69/inea/jsp/html/neeba.html

<sup>72</sup> http://www.inea.gob.mx/wps/PA\_1\_0\_69/inea/jsp/html/transicion2.html

#### Modelo de Educación para la Vida y el Trabajo (MEVyT)

Este modelo esta constituido por materiales que son apropiados, sencillos, atractivos, prácticos y útiles para ser aplicados en las actividades cotidianas de los adultos, con la gratificación no sólo de obtener con ellos su certificado de primaria o secundaria, sino también, de verse beneficiados con un valor agregado que se vea reflejado en el mejoramiento de su calidad de vida.

#### Atención a jóvenes conscriptos del Servicio Militar Nacional

El programa SEDENA-SEP-INEA constituye en si mismo un avance importante en la atención del rezago educativo de la población adulta, no sólo por los resultados que ha traído consigo, sino también por los beneficios que para la educación de adultos ha traído consigo como por ejemplo: la elaboración de materiales y contenidos educativos específicos; la vinculación de los jóvenes del SMN con los programas educativos del país; la integración de instalaciones escolares y militares dignas y adecuadas para brindar la atención a los adultos y para servir como base y experiencia para el impulso de una nueva estrategia operativa.

#### Atención a comunidades mexicanas en el extranjero

El programa se realiza de manera conjunta entre el INEA y el Programa para las Comunidades Mexicanas en el Exterior (PCME). Entre sus propósitos básicos podemos mencionar los siguientes: contribuir con los inmigrantes de origen mexicano cuenten con las herramientas más elementales para superarse y poder aspirar a mejorar sus condiciones de vida (reconocimiento de sus conocimientos); estimular el orgullo y la autoestima por la cultura de sus orígenes; favorecer la participación de los padres de familia mexicanos en la educación de sus hijos y promover el dominio de la lengua materna y que les sirva como base para el aprendizaje del Inglés como segunda lengua.

En el año 2001 el INEA atendió a más de tres millones de personas, con un promedio mensual de atención de más de un millón, la conclusión del nivel de alfabetización de 128 mil y la certificación de 189 mil en los niveles de primaria y de 306 mil en secundaria<sup>73</sup>.

<sup>1</sup> 73 Consejo Nacional de Educación para la Vida y el Trabajo, 2001-2006 *Programa de mediano plazo*, p20.

# **4.4.3 CONSEJO NACIONAL DE EDUCACIÓN PARA LA VIDA Y EL TRABAJO (CONEVYT)**

El CONEVyT, nace como el organismo encargado de generar y agrupar todas aquellas acciones e instituciones que tengan como objetivo la educación y capacitación de los adultos, utilizando para ello el uso de las tecnologías informáticas, de telecomunicaciones y académicas existentes.

Entre las principales facultades del CONEVyT se enumeran las siguientes:

- 1. Proponer a la Secretaria de Educación Publica los planes y programas de estudio de la educación permanente para la vida y el trabajo;
- 2. Coordinar y armonizar las políticas y mecanismos de las distintas instituciones públicas relacionadas con la educación no escolarizada y con la capacitación para el trabajo de los jóvenes y adultos del país;
- 3. Promover los criterios y mecanismos para la asignación de recursos adicionales entre las dependencias y entidades paraestatales orientadas a la educación para la vida y el trabajo;
- 4. Concertar, promover y fomentar fuentes adicionales de financiamiento con los sectores público, social y privado, así como con organismos internacionales vinculados con la educación;
- 5. Evaluar la calidad, la eficiencia y el impacto de los programas y modelos educativos, apoyándose en la información e indicadores sustentados por terceros calificados;
- 6. Alentar la investigación sobre la mejora de los procesos educativos;
- 7. Promover la difusión y extensión de la cultura de los sistemas abiertos flexibles y a distancia;
- 8. Impulsar el establecimiento e instrumentación de sistemas y estructuras flexibles de acreditación, certificación, equivalencias y revalidación de estudios y de competencia laboral.

En su creación el CONEVyT se asocio con las siguientes instituciones para cumplir sus propósitos:

- Instituto Nacional para la Educación de los Adultos (INEA)
- Consejo Nacional de Fomento Educativo (CONAFE)
- Colegio Nacional de Educación Profesional Técnica (CONALEP)
- Centro de Capacitación para el Trabajo Industrial (CECATI)
- Consejo de Normalización y Certificación de Competencia Laboral (CONOCER)
- Programa de la Modernización Técnica y la Capacitación (PMETyC)
- Secundaria a Distancia para Adultos (SEA)
- Programa de Capacitación Integral y Modernización (CIMO)
- Programa de Becas para la Capacitación de los Trabajadores (PROBECAT)
- Colegio de Bachilleres
- Instituto Nacional de la Juventud (IMJUVE)
- Instituto Latinoamericano de la Comunicación Educativa (ILCE)<sup>74</sup>

Para cumplir con sus objetivos el CONEVyT promueve el desarrollo de nuevas fórmulas tecnológicas, pedagógicas, financieras, de participación social y de mercadotecnia educativa que, puestas a la disposición de las instancias educativas públicas, privadas y sociales que hoy atienden la educación de los adultos, contribuyen a reducir y revertir el rezago educativo<sup>75</sup>.

### **4.4.3.1 METAS A MEDIANO PLAZO**

Algunas de las metas que el CONEVyT se ha planteado cumplir en el mediano plazo, son las siguientes:

- a. Integrar un Sistema Nacional de Educación para la Vida y el Trabajo que mejore la equidad en el acceso a los servicios de educación para los jóvenes y adultos, que permita avanzar más rápidamente en la atención, contención y abatimiento del rezago educativo y haga posible que toda la población joven y adulta del país, en función de sus intereses y necesidades, acceda de manera flexible a las fuentes de conocimiento, con nuevas formas de distribuirlo y evaluarlo.
- b. Contribuir a abatir el rezago educativo del país mediante el apoyo a la innovación pedagógica y curricular, y a la diversificación de los medios de acceso al conocimiento, las formas de evaluación del aprendizaje, los métodos de formación y capacitación de agentes educativos, los instrumentos para la atracción y retención de los educandos; así como las convocatorias y oportunidades de participación social y fuentes de financiamiento.
- c. Fomentar la evaluación, investigación e innovación educativa en el ámbito de la educación y capacitación para los jóvenes y adultos en condiciones de rezago educativo<sup>76</sup>.

Para poder realizar las metas anteriores, se destaca del Programa de mediano plazo del CONEVyT la siguiente acción:

<sup>74</sup> http://california.conevyt.org.mx/modules.php?name=Content&pa=showpage&pid=13

<sup>76</sup> Consejo Nacional de Educación para la Vida y el Trabajo , 2001-2006, *Programa de mediano plazo*, p. 17.<br><sup>76</sup> Consejo Nacional de Educación para la Vida y el Trabajo , 2001-2006, *Programa de mediano plazo*, p. 26.

### Generalización del Modelo de Educación para la Vida y el Trabajo (MEVyT)

Con base en los avances obtenidos en la implantación del MEVyT propiciará la generalización de su oferta en todas las entidades del país, en virtud de ser la opción que atiende con mayor acierto los diversos intereses de los jóvenes y adultos, y se buscará su consolidación dinámica a través de la operación de los Institutos Estatales de Educación para Adultos, dependientes de los gobiernos de los estados, cuando sea el caso, que integran y apoyan la labor de múltiples actores de instituciones públicas, privadas y sociales.

- La creación de Plazas Comunitarias
- Creación de paquetes de asimilación a las nuevas tecnologías
- Productos educativos multimedia en Disco Compacto
- Capacitación de asesores en el uso de las nuevas tecnologías
- Creación del Portal Educativo del CONEVyT

El adulto estudia los días, a la hora y en el lugar que mas le conviene. El INEA reconoce los estudios que haya realizado el adulto con boletas o certificado de primaria y boletas de secundaria de validez oficial. Mediante la presentación y acreditación de un examen diagnóstico, el INEA reconoce las competencias adquiridas a lo largo de la vida del adulto.

# **4.4.4 EL MODELO DE EDUCACIÓN PARA LA VIDA Y EL TRABAJO (MEVYT)**

### **4.4.4.1 SUS INICIOS**

Para poder averiguar lo que los adultos saben o deseaban saber y aprender en su vida cotidiana, el INEA llevo acabo un proyecto de investigación denominado Saberes<sup>77</sup>, el cual fue realizado entre los años de 1996 y 1997. Este proyecto cambió la visión que hasta ese momento se tenía sobre la educación de adultos, así a partir de las experiencias obtenidas y durante tres años, el INEA elaboró un nuevo conjunto de contenidos los cuales respetarían las líneas tradicionales de las habilidades básicas en el español y las matemáticas, pero incorporando temas de interés para el adulto. Adicionalmente se genero una estructura y organización de los temas de tal manera que fueran más abiertos y flexibles, sin depender de una linealidad para su estudio. Así, a prueba y error se fue construyendo el Modelo Educación para la Vida (MEV), el cual comenzó a aplicarse en el 2000.

<sup>1</sup> 77 Carranza Jose Antonio, Díaz de Cossío Roger, 2000, *La Lucha por la Educación de los Adultos*, Editorial Noriega-México, p. 102 a 109.

# **4.4.4.2 FUNDAMENTOS DE UN NUEVO MODELO DE EDUCACIÓN BÁSICA PARA ADULTOS**

El Modelo de Educación para la Vida y el Trabajo (MEVyT), esta sustentado en las características sociodemográficas de la población mayor de 15 años sin educación básica y recoge las aportaciones de diversas investigaciones e innovaciones de los diversos campos del conocimiento que se han dado en la educación de personas jóvenes y adultas.

La construcción del MEVyT, por su naturaleza, ha sido un proceso que ha requerido varios planteamientos, aproximaciones, redefiniciones y ajustes pero siempre teniendo como objetivo el de responder a las necesidades básicas de aprendizaje de las personas jóvenes y adultas, partiendo de sus problemas e intereses reales.

La educación se concibe como el derecho que tiene todo ser humano para mejorar su desarrollo personal y contribuir al de su colectividad, reconoce que los hombres y las mujeres poseen experiencias, conocimientos , valores, necesidades e intereses y que el aprendizaje es permanente y a lo largo de la vida.

La educación debe ofrecer respuestas congruentes a las distintas situaciones que enfrentan las personas, en su familia, en su trabajo, en su comunidad, en el país y en el mundo y por lo tanto la educación con jóvenes y adultos es necesariamente una educación para la vida.

De modo particular, el MEVyT pretende que las personas:

- Reconozcan e integren formalmente en su vida, las experiencias y conocimientos que ya tienen.
- Enriquezcan sus conocimientos con nuevos elementos que les sean útiles y significativos para potenciar su desarrollo.
- Fortalezcan las habilidades básicas de lectura, escritura, cálculo, expresión oral y comprensión del entorno natural y social.
- Participen responsablemente en la vida democrática del país.
- Refuercen las capacidades, actitudes y valores que les permitan mejorar y transformar su vida y entorno, en un marco de legalidad, respeto y responsabilidad.
- Solucionen problemas en los distintos lugares en que se desenvuelven a partir de la creatividad, el estudio, la aplicación de métodos y procedimientos de razonamiento lógico y científico y la toma de decisiones en forma razonada y responsable.
- Construyan explicaciones fundamentadas sobre fenómenos sociales y naturales.
- Busquen y manejen información para seguir aprendiendo.

# **4.4.4.3 MÓDULOS QUE CONFORMAN AL MEVYT**

La propuesta educativa se presenta en módulos temáticos de aprendizaje, que en la actualidad suman 42, que constituyen las opciones de estudio hacia los sectores diversificados de la población. Los módulos fueron definidos a partir de ejes para cubrir:

- a. Las necesidades de los sectores prioritarios de la población, tales como los jóvenes, mujeres y población indígena.
- b. Los intereses de aprendizaje de esas poblaciones (trabajo, familia, hijos, salud, derechos, riesgos).
- c. Las áreas del conocimiento (matemáticas, lengua y comunicación, y ciencias).

Los contenidos de los módulos están divididos en 7 ejes temáticos que son:

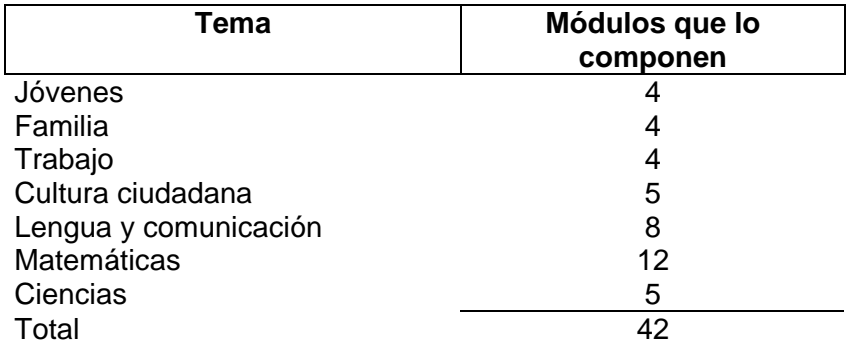

*Jóvenes*: Considera la capacidad que los jóvenes tienen para enfrentar condiciones adversas. Pretende favorecer la perspectiva de hablar de joven a joven partiendo de sus promoviendo la reflexión, la toma de decisiones informadas y la recuperación de los valores propios. Se aborda el papel y función de la familia como unidad dinámica y diversa, con el fin de que se identifiquen, valoren y respeten los diferentes tipos de familia que conforman nuestra sociedad.

*Familia*: Se enfoca al reconocimiento de la familia como una unidad que debe contribuir al desarrollo y fortalecimiento de sus miembros a partir de relaciones basadas en el respeto y la solidaridad. Asimismo, la concibe como una unidad cuya composición y funcionamiento pueden ser diversos y cambiantes según se den las circunstancias propias de su dinámica y del entorno cultural y social.

*Trabajo*: En este eje temático, los jóvenes y adultos reconocen y valoran sus capacidades y habilidades laborales; analizan y comparan esas habilidades con el potencial de los mercados laborales locales; investigan, estiman, organizan, gestionan, supervisan y promueven acciones que les permitan iniciar o mejorar una actividad económica por cuenta propia.

*Cultura ciudadana*: Contribuye al fortalecimiento de la ciudadanía entre los mexicanos a través de la participación crítica y comprometida en los asuntos de interés común que induce a la reflexión de las personas jóvenes y adultas sobre la necesidad de asumir una actitud conciente y corresponsable ante algunas de las realidades sociales y vicisitudes naturales más inminentes de nuestro entorno. Con ello se pretende apoyar la búsqueda de una interacción social que sea digna del ser humano.

*Lengua y comunicación*: Basado en el concepto de competencia comunicativa, integra conocimientos, habilidades, experiencias, saberes, valores y actitudes relacionadas con el uso de la lengua en contextos diversos. El propósito de este eje es que las personas jóvenes y adultas desarrollen sus competencias comunicativas, en los diversos contextos en los que usan la lengua, valorando la importancia que ésta tiene para la participación social, cultural y política.

*Matemáticas*: El propósito principal es que las personas jóvenes y adultas mejoren sus condiciones de vida al aprender a resolver problemas diversos; no sólo los que se resuelven con los procedimientos y técnicas convencionales, sino también aquellos cuyo descubrimiento y solución requieren de la curiosidad, la imaginación creativa y el uso de estrategias no convencionales.

Se parte del planteamiento de un problema en contexto y de interés para los adultos, después se realizan cuestionamientos con el propósito de que las personas jóvenes y adultas reflexionen en torno a ese problema y traten de resolverlo utilizando sus propias estrategias.

*Ciencias*: La propuesta educativa concibe e integra como una sola área de conocimiento, contenidos de campos disciplinarios de las ciencias sociales y las ciencias naturales. En esta propuesta se pretende superar la forma tradicional de estudiar la realidad social sin considerar la influencia que en ésta tienen la ciencia y la tecnología, o a la inversa, intentar estudiar estas últimas ignorando el impacto que los procesos sociales tienen en el desarrollo de la ciencia y tecnología.

Para conocer cada uno de los módulos que conforman al MEVyT, así como al eje temático al que pertenecen, ver el Anexo 1.

# **4.4.4.4 MÓDULOS DEL MEV YT POR COMPETENCIAS**

De acuerdo con la temática que abordan y las competencias que favorecen o desarrollan, los módulos se organizan en:

**Diversificados**.- Son módulos que no respetan una secuencia establecida, desarrollan tópicos y competencias específicas a partir de los intereses propios de las personas y que comprenden diversos sectores de la población. Muchos de los módulos son aplicables a nivel nacional, pero también se pueden desarrollar módulos propios de cada región o de un estado de la república en particular, tratando con ello de cubrir necesidades específicas.

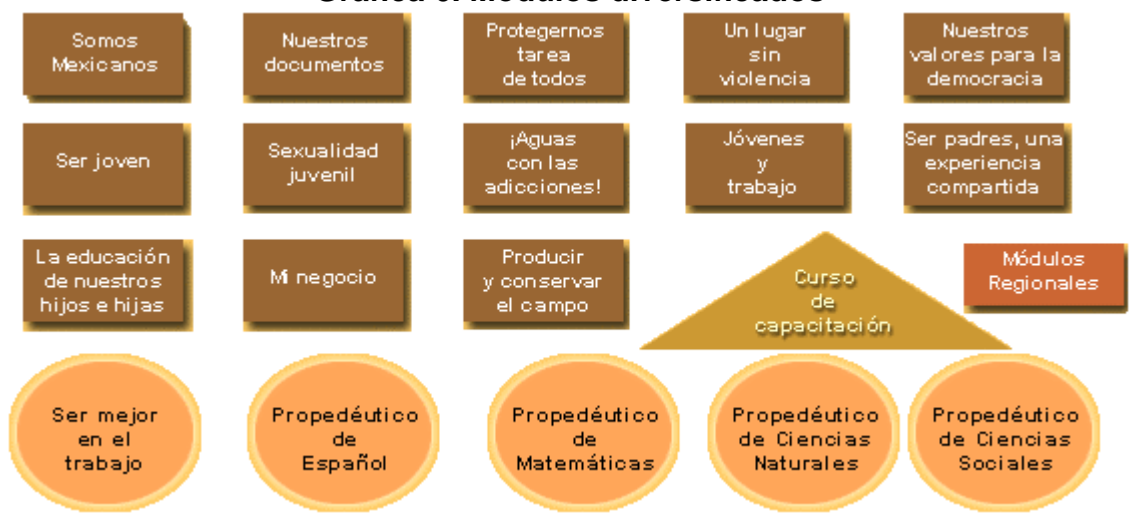

**Gráfica 6. Módulos diversificados** 

Algunos ejemplos de los módulos diversificados aprobados para cubrir necesidades específicas o regionales encontramos: *El Sinaloa que quiero, Por un ambiente mejor, K K'aax Nuestro Monte y Vida en reclusión*.

**Básicos**.- Son módulos agrupados entorno a tres ejes temáticos (lengua y comunicación, matemáticas y ciencias). Estos módulos se hacen obligatorios para aquellas personas que desean certificarse en su educación primaria o secundaria, por lo que deben acreditar los módulos básicos de la fase inicial e intermedia (para la primaria) y los módulos básicos avanzados (para la secundaria).

**Alternativos**.- Estos módulos desarrollan las mismas competencias que algunos módulos básicos, sólo que aplicando los contenidos fundamentales del área disciplinaria en ciertos aspectos de la vida, por ejemplo, las matemáticas o la alfabetización aplicadas al campo o al hogar. Los módulos alternativos pueden sustituir a determinados módulos básicos.

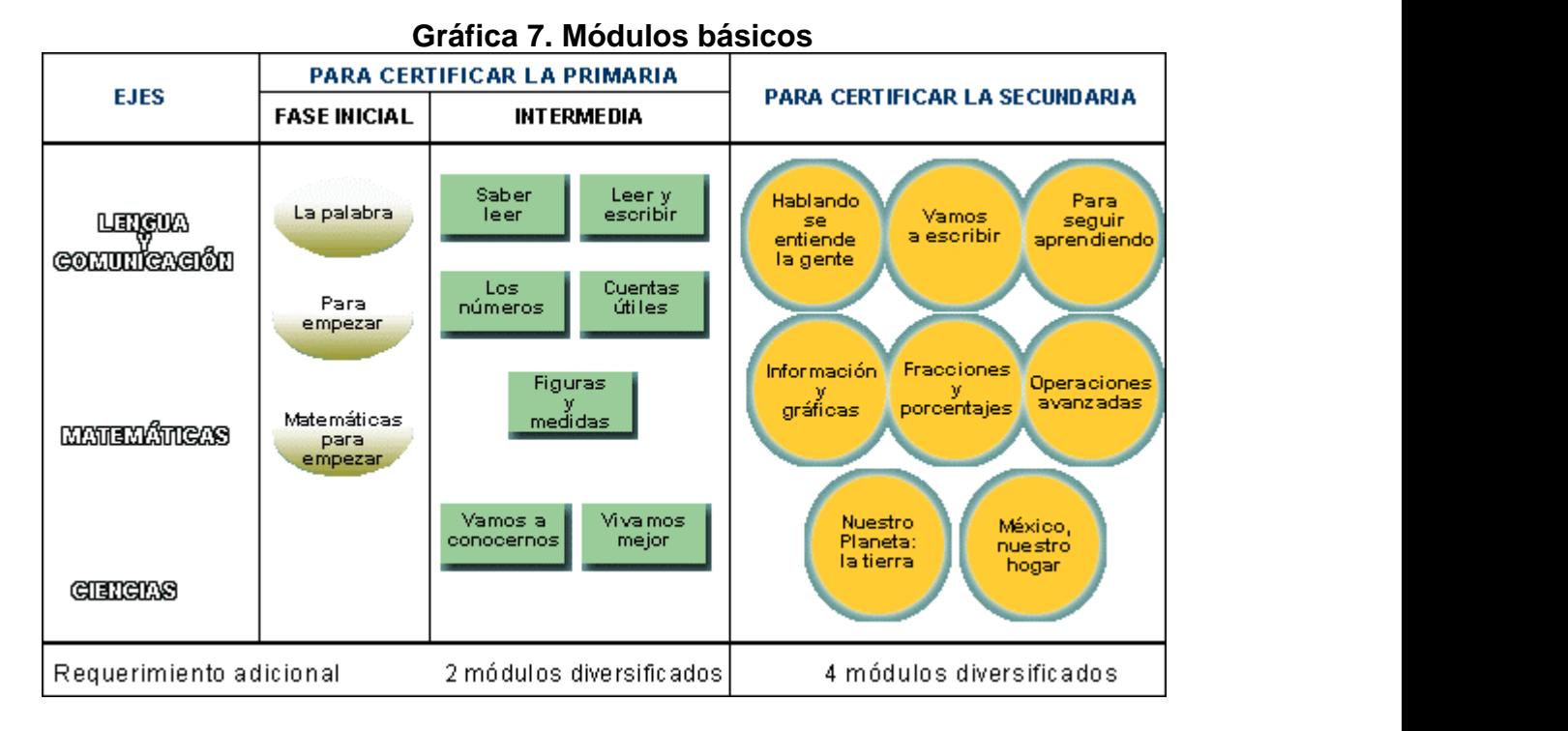

Algunos módulos alternativos existentes son:

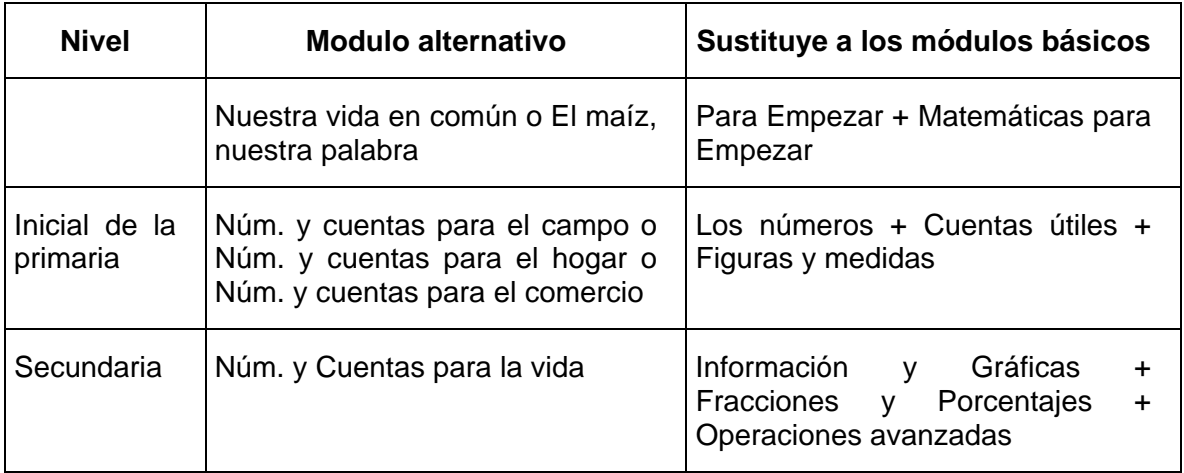

Dada la diversidad étnica y cultural de la población indígena en México, el MEVyT se aplica acorde con el grado de bilingüismo que tiene la persona al momento en que se incorpora al INEA bajo dos esquemas:

**MEVyT Indígena Bilingüe Integrado (MIBI)**.- El cuál se aplica a aquellas personas que presentan un grado de bilingüismo coordinado, según los elementos de evaluación desarrollados por el INEA. En este esquema, se considera de manera simultanea el trabajo desde un inicio con la lengua materna y el español para lograr una adecuada eficacia en el proceso de aprendizaje.

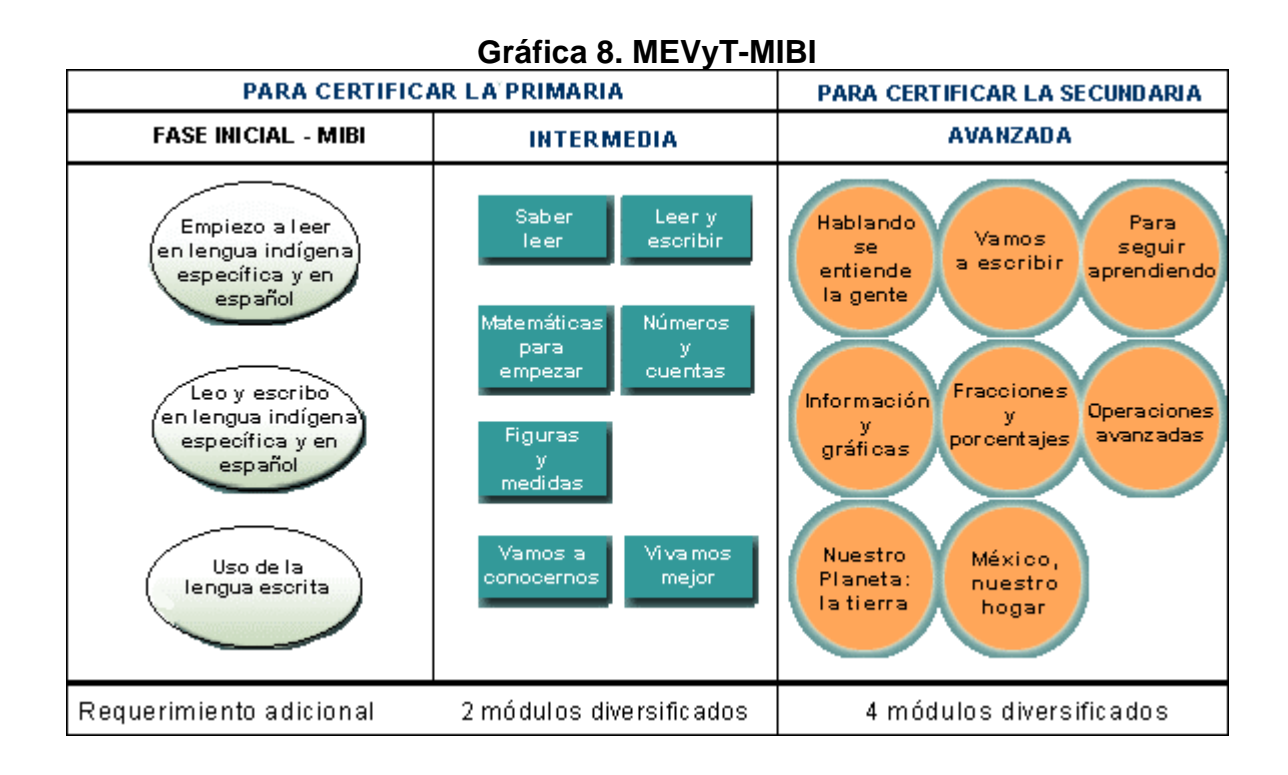

**MEVyT Indígena Bilingüe con Español como Segunda Lengua (MIBES)**.- En esta etapa se considera sólo en su fase inicial el trabajo simultaneo de la lengua materna y el español, pero empezando este último de manera oral. Esta etapa se aplica en caso del que el conocimiento del español sea nulo (monolingüismo) o muy escaso, por lo que la enseñanza del español de manera escrita se aborda en etapas posteriores.

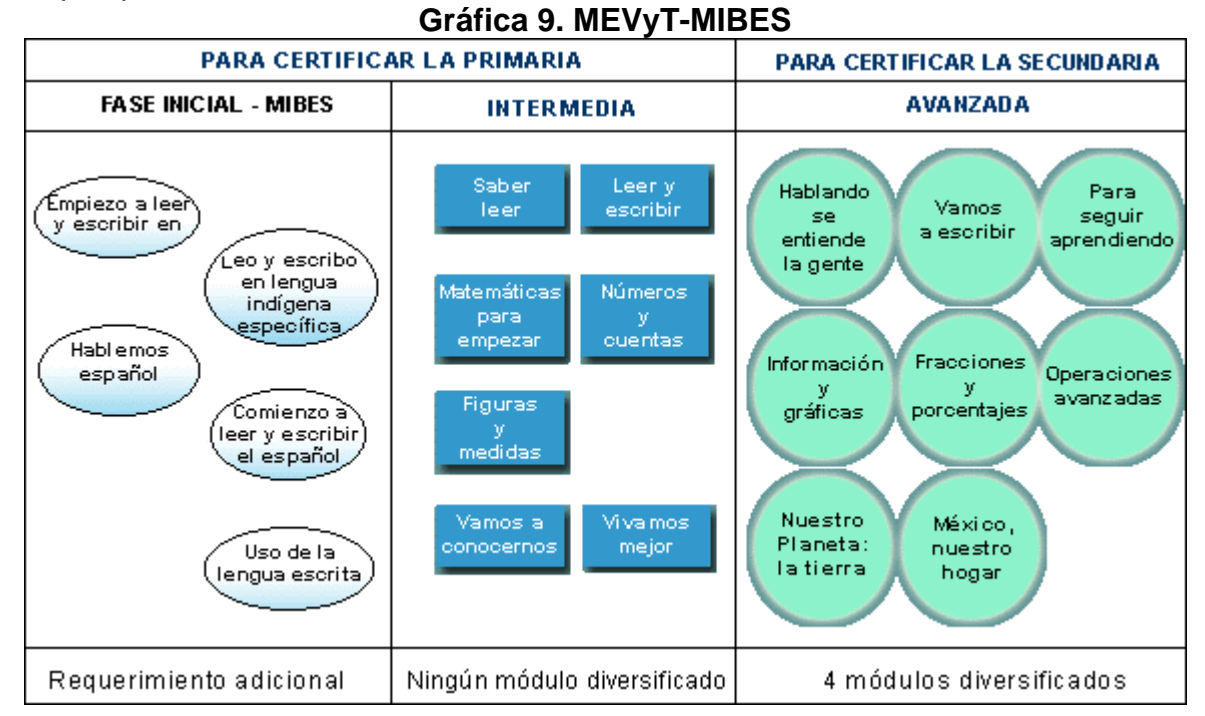

## **4.4.4.5 MATERIALES QUE CONFORMAN UN MÓDULO**

Los contenidos de aprendizaje de cada uno de los módulos, se concretan en *paquetes modulares*, conformados con materiales para la persona joven o adulta, el grupo y para la persona que asesora.

El *paquete básico de la persona joven o adulta* esta integrado por un libro del adulto y materiales de estudio. A continuación se describe cada uno de los materiales de estudio que componen un módulo.

 . **El libro de la persona joven o adulta.** Es el material que orienta al proceso educativo y la manera de abordar los contenidos, su diseño y metodología facilitan su manejo. Todos los módulos lo contienen y se reconoce con los siguientes nombres cortos, designados para que la población los reconozca fácilmente:

- **Libro del adulto**, cuando van dirigidos a la población joven y adulta.
- **Libro de las y los jóvenes**, cuando prioritariamente se dirigen al grupo de población de jóvenes, aun cuando las personas adultas pueden también acceder a éstos.

**Materiales de estudio**. Cada paquete modular incluye materiales que varían de acuerdo al módulo de que se trate y tienen propósitos diversos: libros, antologías, revistas, folletos, fichas de trabajo; información específica sobre el tema del módulo, pliegos, etc.

**Material de grupo**. Son materiales de apoyo al proceso educativo, tales como: diccionarios, atlas, mapas, videos, artículos de papelería y otros recursos para el aprendizaje que serán utilizados de manera colectiva.

**Material del asesor.** Constituido también en paquete, apoya la labor y función del asesor en el proceso educativo con: información, recomendaciones, propósitos y orientaciones generales para el desarrollo de la propuesta educativa, y están constituidos por: libros, guías, folletos, videos y otros.

Cada uno de los materiales que integran un paquete modular cumple una función específica en el módulo, por lo tanto no puede prescindirse de alguno de ellos, además los materiales de un módulo pueden apoyar otro módulo.

# **4.4.5 PLAZAS COMUNITARIAS**

# **4.4.5.1 ANTECEDENTES**

El origen del proyecto de Plazas Comunitarias se encuentra documentado en el Programa de mediano plazo 2001-2006 del Consejo Nacional de Educación para la Vida y el Trabajo, en el cual se describe a la Plaza Comunitaria como el espacio en donde los jóvenes y adultos de 15 años o más, encontrarán una oferta integral de contenidos educativos y formación para el trabajo utilizando para ello servicios apoyados en el uso de las nuevas tecnologías de la información y la comunicación<sup>78</sup>

Las Plazas Comunitarias constituyen una oportunidad de acceder a servicios educativos pertinentes y de calidad, que fomenten los aprendizajes a lo largo de la vida e intentan dar una respuesta particular a la preocupación de propiciar el acercamiento a las personas que no tienen acceso a los beneficios del progreso tecnológico a espacios específicos que puedan suplir esas carencias.

# **4.4.5.2 OBJETIVOS**

El proyecto de Plazas Comunitarias retoma los principios y fines de la educación básica destinada a las personas jóvenes y adultas y se propone específicamente<sup>79</sup>:

- Desarrollar competencias específicas, vinculadas al uso de la computadora, el Internet, los discos compactos interactivos, los videos y la televisión como herramientas educativas.
- Propiciar el aprendizaje interactivo, mediante el cual los asistentes a la plaza puedan hacer preguntas, buscar por sí mismos información o estudiar a fondo ciertos temas tratados en las asesorías presénciales, o temas de interés personal y colectivo.
- Fomentar el acceso, la circulación y el desplazamiento de los participantes entre los diferentes espacios que conforman a la plaza comunitaria, esto es: sala de cómputo, sala de asesoría presencial y sala de usos múltiples.
- Facilitar la conformación de comunidades virtuales es decir, el establecimiento de redes, foros de discusión en línea, charlas, conferencias; propiciando así el desarrollo de nueva formas de aprender, de búsqueda de y producción de información, de trabajo y de comunicación.

<sup>1</sup> <sup>78</sup> Consejo Nacional de Educación para la Vida y el Trabajo , 2001-2006, Programa de mediano plazo, p 42-43<br><sup>79</sup> Del Toro Ana, 2001, *Experiencias innovadoras en la educación con personas jóvenes y adultas.* INEA.

- Ampliar las posibilidades de uso de las nuevas tecnologías, propiciando, además una reflexión sobre sus implicaciones como herramientas de acceso al conocimiento, de tal manera que se fomente su uso crítico y organizado.
- Generar y desarrollar en el personal institucional y asesores nuevas competencias de carácter pedagógico, como el uso didáctico de las nuevas tecnologías y el diseño y aplicación de estrategias interactivas y virtuales.
- Formar y actualizar al personal institucional, de la plaza y a los asesores facilitadores del proceso de aprendizaje.
- Facilitar la gestión de los servicios educativos en actividades como: difusión de información institucional entre usuarios, realización de trámites de inscripción, evaluación y acreditación, así como la vinculación con otros espacios educativos institucionales.

# **4.4.5.3 SERVICIOS**

Los servicios prestados en la Plaza Comunitaria incluyen asesorías presénciales, uso de los recursos de la Mediateca, aprendizaje en línea y uso del Internet, así como acceso a los recursos para el aprendizaje con los que se cuente de manera local.

Los servicios educativos que se proporcionan pueden ser para:

- Personas mayores de 15 años ubicados en primaria o secundaria.
- Figuras institucionales y voluntarias que participan en el proceso educativo de los adultos.
- Personas a nivel bachillerato, utilizando los recursos del Colegio de Bachilleres en el D.F.
- La población abierta que desea tener acceso y uso de los recursos tecnológicos con los que se cuenta en la plaza, así como en actividades organizadas dentro de la misma.

# **4.4.5.4 ESTRUCTURA**

Las Plazas Comunitarias se encuentran instaladas en inmuebles de uso variado, las hay en escuelas, edificios públicos, accesorias, centros deportivos, bibliotecas, templos religiosos, etc. Pero se estipulan condiciones mínimas que los inmuebles donde se alojara una Plaza Comunitaria deben cumplir.

Se requiere que el inmueble tenga al menos tres espacios de 30 m<sup>2</sup> cada uno los cuales son:

*Sala de educación presencial*.- Es un espacio donde se brinda atención de manera presencial, utilizando asesores y material impreso con una biblioteca mínima en libros; debe contar con mesas de trabajo y sillas para atender a un mínimo de 10 personas.

*Sala de usos múltiples*.- Permitirá a los jóvenes y adultos tener acceso a contenidos educativos mediante el uso de programas de televisión utilizando para ello la señal EduSat y el uso de una Videocassetera (o reproductor de DVD), apoyados por una Mediateca compuesta por videos, discos compactos y materiales impresos.

*Sala de cómputo*.- Aquí se encuentran en promedio diez equipos de cómputo conectados entre sí por medio de una red a un servidor, una impresora y con conexión a Internet (donde las condiciones lo permitan), apoyándose con material educativo multimedia y el portal educativo del CONEVyT.

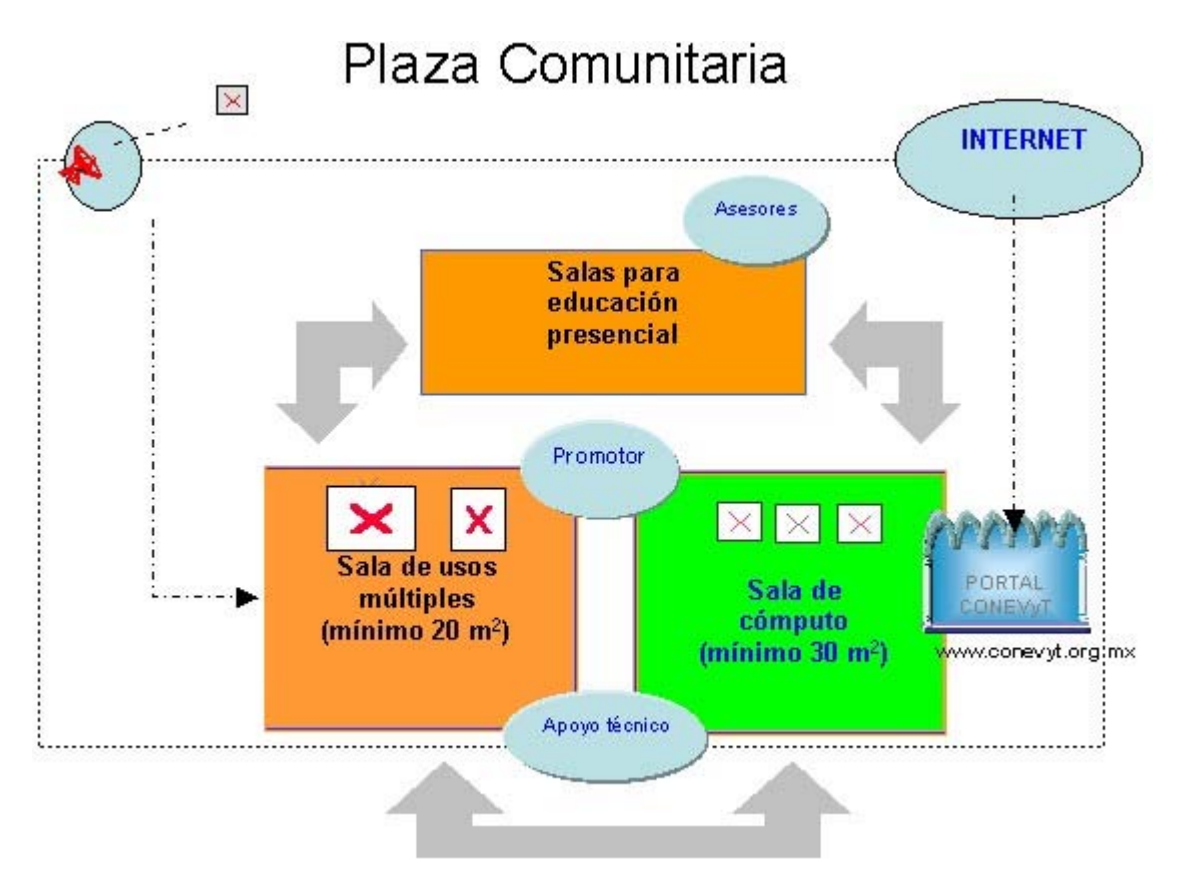

**Gráfica 10. Estructura de una Plaza Comunitaria** 

#### Plazas Móviles

Una Plaza Comunitaria móvil es un autobús de tamaño mediano con capacidad de 15 usuarios y un operador. La Plaza móvil cuenta con 15 computadoras portátiles (Laptop), un servidor, una red inalámbrica, un video proyector, un reproductor de video VHS-DVD, una impresora, un escáner, una copiadora y un pizarrón<sup>80</sup>.

La conectividad de la Plaza móvil se realiza utilizando una antena parabólica conectada a un módem satelital.

El propósito de las Plazas móviles es poder llevar a las comunidades el uso de la tecnología para su uso, aprovechamiento y como parte de su aprendizaje.

# **4.4.5.5 TIPOS Y LOCALIZACIÓN DE LAS PLAZAS COMUNITARIAS**

Existen dos tipos de Plazas Comunitarias, las plazas institucionales y las de colaboración<sup>81</sup>.

*Institucionales***.-** El CONEVyT por medio del INEA, instala las Plazas Comunitarias y estas a su vez son administradas por los Institutos Estatales de Educación de Adultos (IEEA).

*En colaboración***.-** El CONEVyT realiza convenios con organismos públicos, privados o sociales para la instalación de las Plazas Comunitarias en donde el CONEVyT no participa directamente en la administración de la Plaza, pero habilita los servicios que se prestan en ella. Estas plazas a su vez se clasifican en dos modalidades, de acuerdo a sus actividades preponderantes: de tiempo completo y de medio tiempo.

Las Plazas de tiempo completo son aquellas cuyo propósito principal es la educación para jóvenes y adultos en rezago educativo. Han sido creadas ex profeso para esa finalidad.

Las Plazas de medio tiempo son aquéllas que se instalan en instituciones que cuentan con cierta infraestructura física y tecnológica, lo que permite instrumentar programas para la educación de jóvenes y adultos y cuya operación se realiza sin menoscabo de las actividades propias de la institución en la que se abre la plaza comunitaria.

Existe otra modalidad de Plazas Comunitarias denominada *en Desarrollo*, que corresponden a las que cuentan con medios informáticos mínimos y conexión a Internet.

<sup>1</sup> <sup>80</sup> CONEVyT, 2005, http://www.conevyt.org.mx/plazas/plaza\_movil/index.html<br><sup>81</sup> MEVyT, Marzo 2005, *Reglas de operación*, Diario Oficial de la Federación.

En cualquiera de los dos casos (institucionales y en colaboración), el Instituto Estatal instala la Plaza en un espacio convenido con la comunidad, la autoridad municipal, la autoridad estatal, o alguna organización social, civil o religiosa. También se encarga de la contratación y capacitación de dos figuras operativas: un apoyo técnico y un promotor.

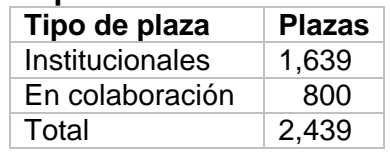

# **Plazas por tipo de administración en 200582**

Es también función del Instituto Estatal, la operación de los servicios educativos que se ofrecen en la Plaza de acuerdo a las normas curriculares y proporciona el apoyo de la coordinación con otras entidades usuarias de la plaza.

La selección del lugar para instalar una Plaza Comunitaria, así como la adaptación y preparación para la instalación de todo el equipamiento, corre a cargo de los Institutos Estatales o Delegaciones con el apoyo de las autoridades estatales y municipales, así como de organizaciones sociales. El acceso y uso de las instalaciones de las Plazas Comunitarias es libre y gratuito, pero las condiciones de uso y horarios varían de acuerdo a cada institución.

#### Plazas Comunitarias en Estados Unidos

El proyecto de Plazas Comunitarias se expandió como una manera de ofrecer alternativas de educación formal y no formal a los mexicanos que radican en los Estados Unidos. La Secretaría de Relaciones Exteriores, por conducto del Programa para las Comunidades Mexicanas en el Exterior y el CONEVyT, con el apoyo de diversas instituciones mexicanas, unieron esfuerzos para instalar Plazas Comunitaria en diversos estados de la Unión Americana.

El objetivo principal de instalar Plazas Comunitarias en los EU, es el de ampliar las posibilidades y oportunidades educativas de la comunidad de origen mexicano y, en general de habla hispana que vive en EU, a través de las nuevas tecnologías de la comunicación, así como ofrecer servicios de interés social a la comunidad.

Todas las Plazas Comunitarias instaladas en los E.U. son en colaboración. En la tabla siguiente se puede observar que es lo que aporta el CONEVyT-INEA y que, las organizaciones en los E.U.

<sup>1</sup> 82 INEA, 2005, *Incorporación de promotores y apoyos técnicos de las plazas comunitarias a un esquema de productividad*, Dirección de Trabajo.

# Aportaciones a las Plazas Comunitarias en Estados Unidos<sup>83</sup>.

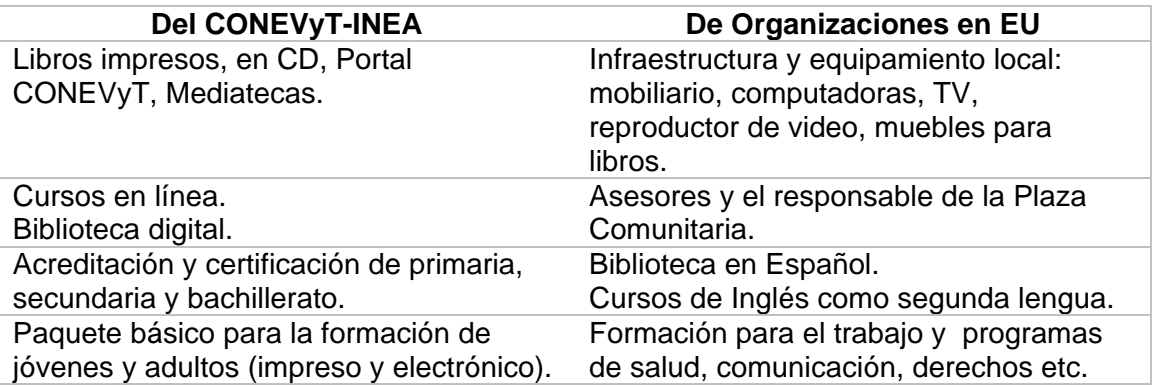

# **4.4.5.6 MECÁNICA DE OPERACIÓN**

La operación de los servicios educativos que se ofrecen en la Plaza Comunitaria, se desarrolla bajo la dirección de los Institutos y Delegaciones estatales, a través de las coordinaciones de zona en donde están ubicadas y de los técnicos docentes que les corresponda, quienes contarán con el auxilio del promotor comunitario<sup>84</sup>.

La coordinación de zona, con el apoyo, y a través, del técnico docente y del promotor comunitario correspondiente, proporciona a las Plazas Comunitarias (incluyendo a las que están en desarrollo), orientación e información sobre la organización y operación de los servicios, formación permanente de las figuras solidarias, material didáctico para asesores y adultos, servicio de aplicación de exámenes, los resultados de acreditación y retroalimentación y la entrega de certificados a los adultos.

La responsabilidad del buen funcionamiento técnico de la Plaza Comunitaria recae funcionalmente en el apoyo técnico asignado, que participa en forma solidaria en la educación para adultos.

<sup>1</sup> <sup>83</sup> CONEVyT, 2004, Unidad de Asuntos Internacionales, Documento de trabajo.<br><sup>84</sup> MEVyT, Marzo 2005, *Reglas de operación*, Diario Oficial de la Federación.

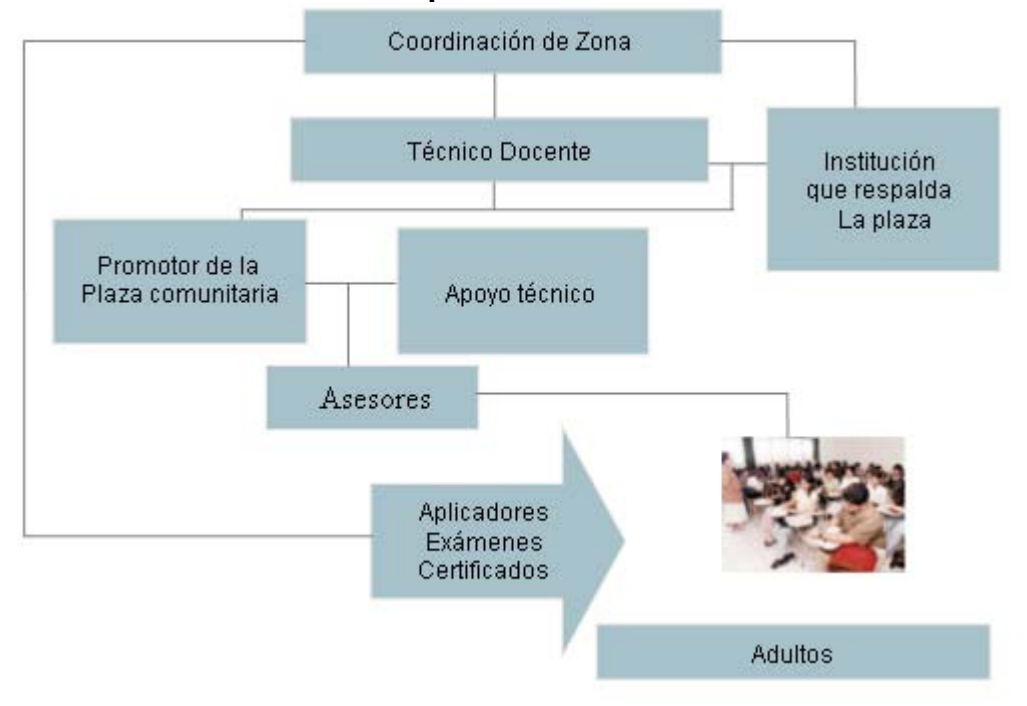

**Gráfica 11. Mecánica de operación de las Plazas Comunitarias.** 

# **4.4.5.7 FIGURAS OPERATIVAS**<sup>85</sup>

Sin duda las figuras operativas son las personas que tienen un contacto directo con el educando, en ellas recaen todas las acciones y planteamientos diseñados en la administración central del INEA y en los Institutos y delegaciones estatales, por lo tanto, son los pilares para que los programas que se desean incorporar y desarrollar se lleven acabo en buen termino. Las figuras operativas son cinco de manera general: Coordinador de zona, Técnico docente, Promotor, Asesor y Apoyo técnico. Cada uno de ellos con características y funciones particulares como a continuación se describen.

#### Apoyo Técnico

Es la persona responsable del buen funcionamiento de los equipos de computo y audiovisuales de la Plaza Comunitaria. Coordina y organiza las actividades educativas relacionadas con estos, así como la atención personalizada de los usuarios en la sala de cómputo en relación a las aplicaciones de exámenes en línea y a educandos del MEVyT virtual. Entre sus funciones principales se pueden destacar las siguientes:

• Asesorar y apoyar a la población sobre el manejo y uso del equipo de cómputo,

<sup>1</sup> 85 Instituto Zacatecano de Educación de Adultos, 2002, *Formato de descripción de puestos*.

- Organizar las actividades de la sala de cómputo y televisión educativa de acuerdo a las necesidades de los jóvenes y adultos y asesores.
- Controlar y monitorear la afluencia de usuarios en la Plaza Comunitaria.
- Verificar el funcionamiento de equipos y reportar las fallas.
- Resolver contingencias que se presenten en el equipo de cómputo siempre y cuando sean de su competencia.
- Propiciar el uso del portal educativo y los servicios que brinda la sala de cómputo.
- Elaborar conjuntamente con el Promotor y los Asesores el Programa de Trabajo Mensual.

#### Asesor

El asesor es la persona encargada de motivar a los educandos, facilitando el aprendizaje, promoviendo actividades educativas y coordinando el círculo de estudio. Además participa en los programas de formación y actualización pedagógica, orienta a personal solidario de servicios sobre documentos requeridos y el MEVyT. Entre sus funciones principales se pueden destacar las siguientes:

- Reclutar jóvenes y adultos en rezago de educación básica y los incorpora al INEA.
- Conocer y manejar los materiales educativos para jóvenes y adultos.
- Organizar y asesorar grupos de educandos, estableciendo relaciones interpersonales.
- Firmar las evidencias en los módulos que asesora.
- Atender las recomendaciones del Técnico Docente en coordinación con el Promotor y el Apoyo Técnico cuando se trata de un asesor de Plaza Comunitaria o con el responsable en los Puntos de Encuentro.

### Promotor

La función del promotor es la de gestionar la obtención de espacios físicos; organizar el servicio en círculos de estudio o Plazas Comunitarias, gestionar los materiales para la persona que asesora, educandos y la aplicación de exámenes, fomentar la incorporación de educandos y asesores(as) a un círculo de estudio o Plaza Comunitaria. Entre sus funciones principales se pueden destacar las siguientes:

- Coordinar y organizar la operación de los servicios, difundir y promover los servicios hacia la población en general junto con el técnico docente capacita a los asesores.
- Atraer e incorporar asesores y jóvenes y adultos a los servicios educativos. Gestionar y administrar los materiales para la persona que asesora, educandos y la aplicación de exámenes.
- Fomentar la incorporación de educandos y asesores(as) a un círculo de estudio o Plaza Comunitaria.
- Elaborar conjuntamente con el apoyo técnico y asesores el plan de trabajo mensual.
- Organizar de manera integral los servicios que ofrece la Plaza Comunitaria.

#### Técnico Docente

El técnico docente es aquella persona encargada de promover, organizar y difundir los servicios de educación básica que oferta el Instituto Estatal de Adultos en cada Estado. Entre sus funciones principales se pueden destacar las siguientes:

- Promover, organizar y difundir programas del INEA en las comunidades. Vincularse con las autoridades municipales y comunitarias y líderes de comunidad, para incrementar la capacidad de atender solicitudes de servicios, capacitarlos, orientarlos y supervisar su desempeño, coordinar los esfuerzos por atraer educandos.
- Recibir documentación de educandos de la coordinación, de los asesores y entregarlo a quien corresponda.
- Llenar los formatos específicos de manera coordinada con los asesores.
- Sujetar sus actividades a una agenda semanal, Gestionar el programa de examen diagnóstico y finales.
- Entregar los estímulos a los asesores y figuras solidarias con que se coordina.

#### Coordinador de zona

El coordinador de zona se encarga de la promoción de los servicios educativos que ofrece el INEA, se relaciona con las autoridades civiles, militares, educativas, gubernamentales, y sociedad civil en general para coordinar actividades administrativas así como las acciones de educación para adultos. Líderea los esfuerzos para garantizar que los servicios sean de calidad. Entre sus principales funciones se pueden destacar las siguientes:

- Promover y difundir programas del instituto en la comunidad.
- Vincularse con las autoridades municipales y comunitarias y líderes de comunidad, mediante trabajo en equipo con sus colaboradores.
- Recibir documentación, llenar formatos de manera coordinada con los asesores.
- Realizar el adecuado manejo del presupuesto.
- Autorizar salidas de material didáctico de acuerdo a los criterios normativos.
- Cuidar el honesto y eficiente uso del patrimonio.

# **4.4.5.8 PROPUESTA EDUCATIVA**

La propuesta educativa de la Plaza Comunitaria tiene como base el manejo del modelo educativo del MEVyT para la educación de los adultos y considera el desarrollo de los siguientes proyectos educativos para atender prioritariamente a educandos y asesores pertenecientes al INEA<sup>86</sup>:

- a) *Atención personal*. Su propósito es asesorar en forma directa a las personas jóvenes y adultas en su aprendizaje y conclusión de la educación básica, haciendo uso de los módulos impresos, así como de las computadoras e Internet y de los materiales educativos y recursos de la Mediateca (videos, libros, juegos y discos compactos).
- b) Las modalidades de atención pueden ser grupal (por nivel, eje, multimódulo o multinivel), individual o libre, y a las personas se les tiene que garantizar que pueden usar las computadoras en los horarios que les acomode.
- c) *MEVyT con discos compactos*. Las personas que así lo deseen pueden realizar el estudio de los módulos del MEVyT con los discos compactos que tienen grabados los módulos, haciendo uso regular de las computadoras de la plaza. En esos casos el apoyo técnico y el asesor podrán apoyar a la persona durante su aprendizaje, y las evidencias de su trabajo serán impresas en la misma plaza.
- d) *MEVyT en línea*. Las personas que así lo deseen pueden realizar el estudio de los módulos del MEVyT en línea que estarán en Internet o en el servidor de la plaza. Para orientar su aprendizaje podrán contar con el apoyo técnico y asesores.
- e) *Alfabetización tecnológica*. Su propósito es facilitar el conocimiento básico de la computadora y sus aplicaciones, así como el desarrollo de competencias fundamentales que permitan a los jóvenes y adultos su dominio funcional para la vida diaria. Además de incluir la posibilidad de introducirse a las tecnologías por la vía informal de que los educandos hagan ejercicios, prácticas o consultas, se ofrecerán cursos de computación básica orientados también al reforzamiento de habilidades básicas de lectura, escritura, comunicación y razonamiento lógico.
- f) *Centro de formación*. Los recursos de la Plaza Comunitaria deben estar también al servicio de todas las figuras solidarias e institucionales que participan en la atención de las personas jóvenes y adultas, prioritariamente para la formación y actualización de los asesores de todo el sistema, quienes serán sujetos también de los cursos de computación, entre otros.

<sup>1</sup> 86 MEVyT, Marzo 2005, *Reglas de operación*, Diario Oficial de la Federación.

# **5. HIPÓTESIS**

El creciente protagonismo que la Tecnología de la Información y la Comunicación ha adquirido en la vida cotidiana viene acompañado de una gran cantidad de promesas benéficas, en especial en su aplicación en el campo de la educación. Entre las que se pueden destacar:

- La oferta de información múltiple, variada y atractiva.
- La posibilidad de ofrecer educación a distancia a grupos de personas que por distintos motivos no pudieran tenerla de manera presencial, en tiempo y espacio.
- La facilidad de conectar a los educandos a cualquier parte del mundo y acercarlos al conocimiento de innumerables temas.
- Amplía y pluraliza los espacios posibles para el intercambio de información entre los educandos y los educadores.
- Facilita y mejora el aprendizaje de los educandos.

Pero también el uso de las TIC en el proceso de enseñanza – aprendizaje, conlleva desventajas en su aplicación y uso, entre las que se pueden mencionar:

- Demanda la construcción de un saber para el uso de las TIC, que es independiente de lo que se desea aprender.
- Dependen de un optimo funcionamiento de la tecnología, y cualquier alteración de este funcionamiento, se ve reflejado en el proceso de aprendizaje.
- Si no se da un proceso de adaptación, el uso de las TIC provocan situaciones de deshumanización y por lo tanto, crean un sentimiento de decepción en el educando.

¿Será que a cinco años de la operación de las Plazas Comunitarias, se confirman los beneficios o las desventajas del uso de las tecnologías como apoyo en la educación de los jóvenes y adultos sin educación básica?

# **6. LA INVESTIGACIÓN**

# **6.1 OBTENCIÓN DE INFORMACIÓN**

Para analizar la situación que guardan las Plazas Comunitarias a cinco años de haber sido creadas, fue necesario establecer una estrategia para la obtención de información. Esta estrategia se dividió en cuatro partes:

- Obtención de información del Instituto Nacional para la Educación de los Adultos (INEA).
- Recopilación y análisis de los resultados de diferentes estudios enfocados al uso de las Plazas Comunitarias y aspectos relacionados con ellas.
- Búsqueda de información en los foros de discusión de los portales de CONEVyT e INEA.
- Obtención de información de las personas usuarias y operadoras de las Plazas Comunitarias por medio de un cuestionario en línea.

#### Obtención de información dentro del Instituto Nacional para la Educación de los Adultos (INEA)

Se estableció comunicación con personal que labora en el INEA y que tiene a su cargo acciones que influyen en el funcionamiento de las Plazas Comunitarias. Se hizo la petición formal para poder obtener información que fuera útil para los fines de esta investigación, misma que se describirá en su momento y con los créditos correspondientes.

Recopilación y análisis de los resultados de diferentes estudios enfocados al uso de las Plazas Comunitarias y aspectos relacionados con ellas.

Se tomaron en cuenta estudios realizados en el Instituto de Ingeniería de la UNAM, así como algunos estudios realizados por personas y empresas particulares sobre el funcionamiento de diversos aspectos relacionados con las Plazas Comunitarias, de los cuales se extrajeron algunos datos importantes que contribuyen a complementar y proporcionar una mejor descripción del presente estudio.

#### Búsqueda de información en los foros de discusión de los portales de CONEVyT e INEA

Los foros de discusión de los portales del CONEVyT y del INEA, son una excelente fuente de información, en los cuales los educandos y las figuras operativas que laboran en las Plazas Comunitarias, ofrecen un vasto catálogo de puntos de vista, sobre el funcionamiento de las mismas, así como los problemas que les aquejan. Se capturó y procesó toda esta información, para poder generar algunas conclusiones importantes y que son parte del análisis presentado en este estudio.

Obtención de información de las personas usuarias y operadoras de las Plazas Comunitarias por medio de un cuestionario en línea.

Se diseño un cuestionario en línea<sup>87</sup> que permitió recabar la opinión de los Apoyos Técnicos que laboran en las Plazas Comunitarias sobre el funcionamiento de su plaza, el equipamiento y material con el que cuentan, así como a los problemas a los que se han enfrentado en el funcionamiento de la misma. Se decidió que el cuestionario fuera contestado por el Apoyo Técnico pues son las personas que día a día reciben y trabajan con los jóvenes y adultos del INEA, pero que también se encargan de hacer llegar el conocimiento del uso de las tecnologías con las que cuenta la Plaza Comunitaria a los Asesores y a la comunidad en general.

El diseño del cuestionario se realizó de tal manera que los apoyos técnicos no invirtieran mucho tiempo en responderlo, teniendo en cuenta que las preguntas fueran concretas y sencillas, dándoles la opción de extender sus inquietudes en dos preguntas abiertas:

- ¿Qué es lo que no te parece del funcionamiento actual de tu Plaza Comunitaria?
- ¿Qué sugerirías hacer para que la Plaza Comunitaria funcione de manera óptima?

La invitación a que facilitaran su opinión se realizó de manera exhaustiva, invitando a los apoyos técnicos que participan en los Foros de Discusión del portal del CONEVyT, a través de correos electrónicos y vía electrónica por medio de los mensajeros de Hotmail y Yahoo.

La participación de los apoyos técnicos para contestar el cuestionario fue variable, algunos de ellos rehuyeron a la invitación pensando en que era una manera de estarlos vigilando, mientras que otros, vieron en esta invitación la posibilidad de poder expresar su sentir de cómo esta funcionando el proyecto de Plazas Comunitarias, sobre todo sabiendo que la finalidad del mismo era precisamente para agrupar todas sus inquietudes.

Una vez que el apoyo técnico contesta el cuestionario, éste se envía de manera automática a través de Internet a una cuenta de correo específico, en donde se almacena para ser procesado posteriormente y almacenado en una base de datos. (Anexo al presente estudio se encuentra un CD-ROM con los cuestionarios capturados electrónicamente).

Con lo anterior se pudo aplicar el cuestionario a 177 Apoyos Técnicos del mismo número de Plazas Comunitarias en todo el país.

<sup>1</sup> <sup>87</sup> http://www.aprendizaje.com.mx/Plazas/Cuestionario.htm

# **6.2 ANÁLISIS Y CLASIFICACIÓN DE LA INFORMACIÓN GENERADA**

En el presente apartado se desglosará la información obtenida y generada en tres bloques principales:

- 1) La información obtenida de informes y trabajos de investigación.
- 2) La información generada de la aplicación del cuestionario en línea.
- 3) El análisis del material disponible en las Plazas Comunitarias como apoyo para el aprendizaje de los jóvenes y adultos.

# **6.2.1 INFORMACIÓN GENERAL**

## **6.2.1.1 PLAZAS COMUNITARIAS**

En el Programa de Mediano Plazo del CONEVyT se establece que la meta para el año 2006 sería la instalación y funcionamiento de 20,000 Plazas Comunitarias en todo el país $^{88}$ . Al finalizar el año 2005 se habían instalado en el país 2,355 lo que representa sólo el 12% de la meta establecida (se deben agregar 84 Plazas Comunitarias instaladas en los Estados Unidos). El dato anterior revela que difícilmente se podrá cumplir con la meta establecida al inicio del presente sexenio.

En el mismo Programa de Mediano Plazo del CONEVyT se establece que a finales de 2001 se deberían haber instalado 200 Plazas Comunitarias y que en  $2002$  se debían tener en el país  $2,250^{89}$  situación que como podemos observar en la Tabla 2 no ocurrió.

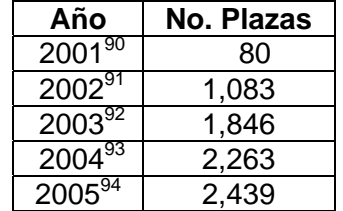

#### **Tabla 2. Plazas Comunitarias por año**

En la Tabla 3 se muestra la distribución de las Plazas Comunitarias instaladas hasta finales de 2005. Los estados de México, Sonora y Zacatecas, son los

<sup>1</sup> 

<sup>&</sup>lt;sup>88</sup> Consejo Nacional de Educación para la Vida y el Trabajo, 2001-2006, *Programa de mediano plazo*, p. 45.<br><sup>89</sup> Ibid.<br><sup>90</sup> Del Toro Ana, 2001, *Experiencias innovadoras en la educación con personas jóvenes y adultas. INE* 

Díaz de Cossío Roger, Ramón Bagur Alfonso, 2003, Uso y aprovechamiento de las Plazas Comunitarias para la acreditación de la educación básica de los adultos, Instituto de Ingeniería, UNAM, México.<br><sup>93</sup> CONEVyT, 2004, *Expo Educación para la vida y el trabajo*, Folleto, México<br><sup>94</sup> INEA, 2005, El INEA en números, http://www.ine

estados en donde más plazas se han instalando. Se cuentan con 3 plazas móviles y existen 84 plazas instaladas en los Estados Unidos en 22 de sus estados.

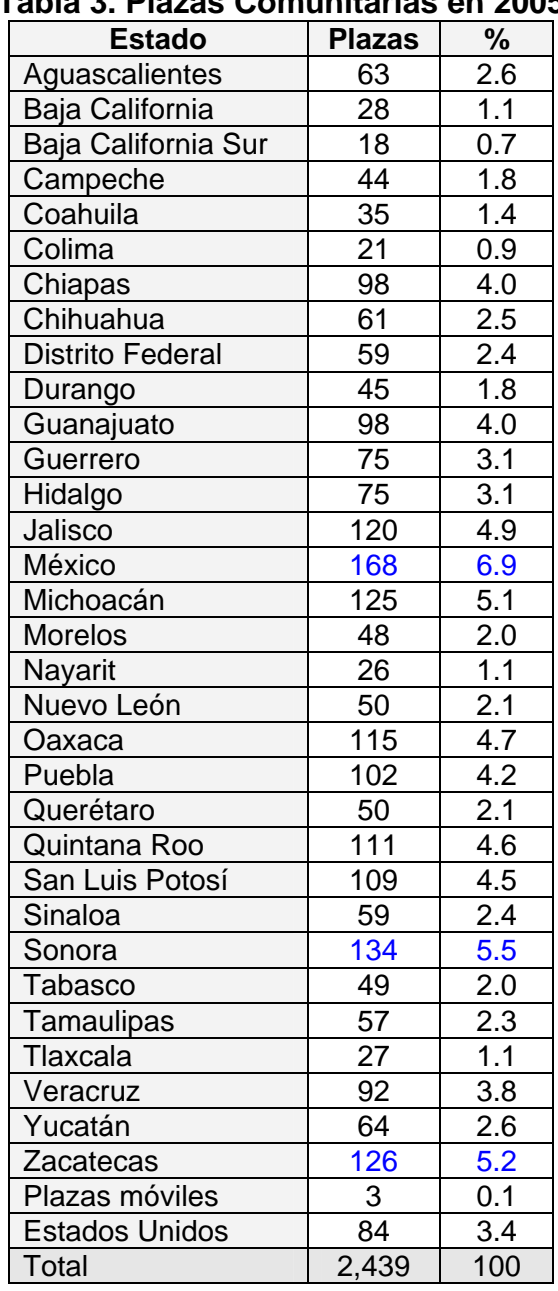

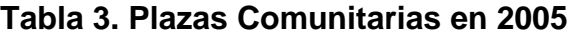

Se estima que de las 2,355 Plazas Comunitarias instaladas en el país, sólo en 800<sup>95</sup> de ellas alguna de sus figuras operativas cuentan con un correo electrónico, pero no se tiene información fidedigna de cuantas plazas cuentan con conexión a Internet.

<sup>1</sup> <sup>95</sup> Matamoros Luz Ma., 2005, Dirección Académica, INEA

## **6.2.1.2 JÓVENES Y ADULTOS SIN EDUCACIÓN BÁSICA**

Tomando como base un estudio de evaluación generado por una empresa de consultoría<sup>96</sup>, se puede describir el perfil general de la población que es atendida por el INEA. Dicho estudio indica que el 61% de la población que estudia en el INEA son mujeres, mientras que el 39% son hombres.

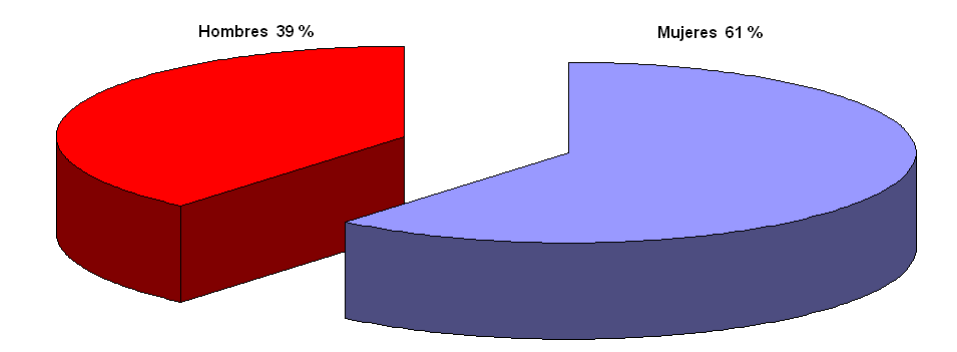

**Gráfica 12. Género de los educandos del INEA**

También se sabe que el 53% de los adultos del INEA no tiene un empleo, y de ellos, el 67% son mujeres, por sólo el 33% de hombres. Además se obtuvo información por el monto percibido por los educandos que laboran y que se muestra en la Tabla 4.

| Ingreso mensual      | Porcentaje | <b>Salarios mínimos</b> |
|----------------------|------------|-------------------------|
| Hasta \$1,164        | 54         |                         |
| De \$1,165 a \$3,493 | 34         | 1a3                     |
| De \$3,494 a \$5,822 |            | 3a5                     |
| De \$5,823 a \$8,150 |            | 5 a 7                   |
| No dieron respuesta  |            |                         |

**Tabla 4. Ingreso percibido por los educandos del INEA** 

Sin duda con la información anterior, se observa que los educandos atendidos por el INEA pertenecen a la población de bajos recursos. Es importante mencionar que en el estudio se ve reflejado que estados como Chiapas presentan un 72% de los educandos con solo un salario mínimo percibido por su trabajo, por lo que la zona geográfica del país influye en esta percepción.

<sup>1</sup> 96 Analítica Consultores Asociados S.C., 2003, *Evaluación de Resultados de los Programas del INEA, sujetos a Reglas de Operación en el Ejercicio Fiscal 2003*, Informe final.

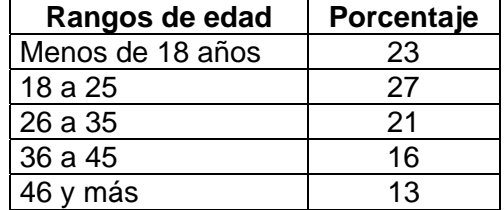

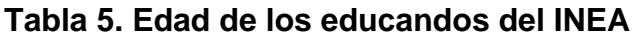

En la Tabla 5 podemos observar que la población que estudia en el INEA es una población joven, pues el 71% de ellos tienen edades entre los 16 a los 35 años.

### **6.2.1.3 ASESORES**

Las principales figuras operativas que tienen una interacción directa con el educando (jóvenes y adultos), son los asesores y los apoyos técnicos.

Así, tenemos que los asesores registrados en el INEA en 2005 llegaban a la suma de 94,481<sup>97</sup>, de los cuales el 63% eran mujeres y el restante 37% hombres. Los asesores de manera general son personas jóvenes, ya que el 71% de los hombres tienen edades hasta los 29 años, contra el 67% de las mujeres en este mismo rango de edad (ver Tabla  $6^{98}$ ).

| Rangos de edad | <b>Mujeres</b> | $\%$ | <b>Hombres</b> | %  | <b>Total</b> | %  |  |  |
|----------------|----------------|------|----------------|----|--------------|----|--|--|
| 19 o menos     | 15,897         | 27   | 10,322         | 29 | 26,219       | 28 |  |  |
| $20 - 29$      | 23,862         | 40   | 14,978         | 42 | 38,840       |    |  |  |
| $30 - 39$      | 12,210         | 21   | 5,872          | 17 | 18,082       | 19 |  |  |
| $40 - 49$      | 5,437          | 9    | 3,117          |    | 8,554        |    |  |  |
| 50 o mas       | 1,733          | 3    | 1,053          | 3  | 2,786        |    |  |  |
| Total          | 59,139         | 63   | 35,342         | 37 | 94,481       |    |  |  |

**Tabla 6. Asesores por rangos de edad, 2005** 

Con respecto a la escolaridad de los asesores, encontramos que el 42% de ellos tiene estudios de Secundaria, mientras que el 27% de Bachillerato (ver Gráfica 14).

Al observar la información contenida en la Tabla  $7<sup>99</sup>$ , encontramos que los asesores hombres tienen una mayor escolaridad con respecto a las mujeres.

<sup>97</sup> INEA, 2005, El INEA en números, http://www.inea.gob.mx/

<sup>98</sup> INEA, 2005, El INEA. El INEA en números, http://www.inea.gob.marchive.marchive.marchive.marchive.marchive.m<br>99 Ibid.marchive.marchive.marchive.marchive.marchive.marchive.marchive.marchive.marchive.marchive.marchive.mar<br>
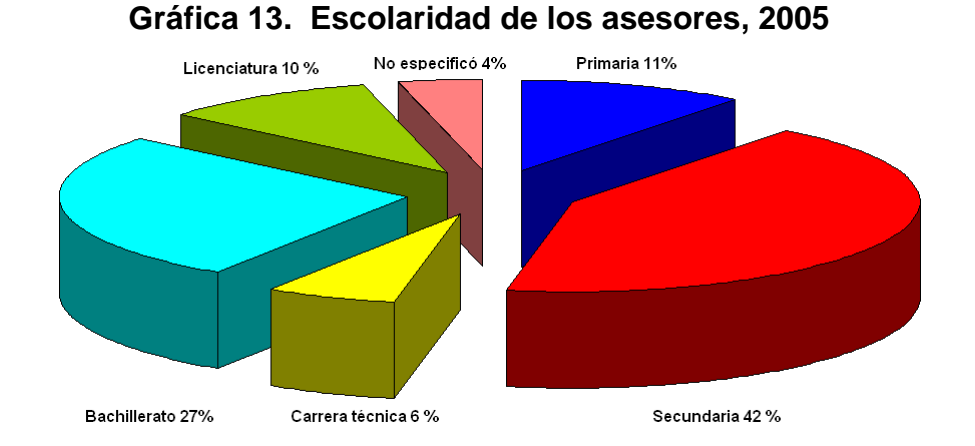

#### **Escolaridad Mujeres % Hombres % Total %**  Primaria 7,033 12 2,905 8 9,938 11 Secundaria 126,744 45 13,274 38 40,018 42 Carrera técnica (  $\begin{array}{|c|c|c|c|c|c|c|c|c|} \hline \end{array}$  6  $\begin{array}{|c|c|c|c|c|c|c|c|} \hline \end{array}$  6  $\begin{array}{|c|c|c|c|c|c|c|c|} \hline \end{array}$  5  $\begin{array}{|c|c|c|c|c|c|} \hline \end{array}$  5  $\hline \end{array}$  5,755 6 Bachillerato 13,874 23 11,692 33 25,566 27 Licenciatura 5,027 9 4,209 12 9,236 10 Posgrado 94 0 121 0 215 0 No especificó | 2,545 | 4 | 1,208 | 3 | 3,753 | 4 **Total** 59,139 63 35,342 37 94,481

#### **Tabla 7. Escolaridad de los asesores por género, 2005.**

Un dato importante es el que encontramos en la Tabla  $8^{100}$ , en donde podemos observar el tiempo de permanencia de los asesores laborando en el INEA. El 55% de los asesores llega a trabajar sólo por un lapso no mayor a un año, lo que implica una renovación constante de los asesores que trabajan dentro del INEA. En el caso de los hombres, este porcentaje de permanencia es aún menor pues el 42% de ellos apenas y permanece 6 meses en la Institución.

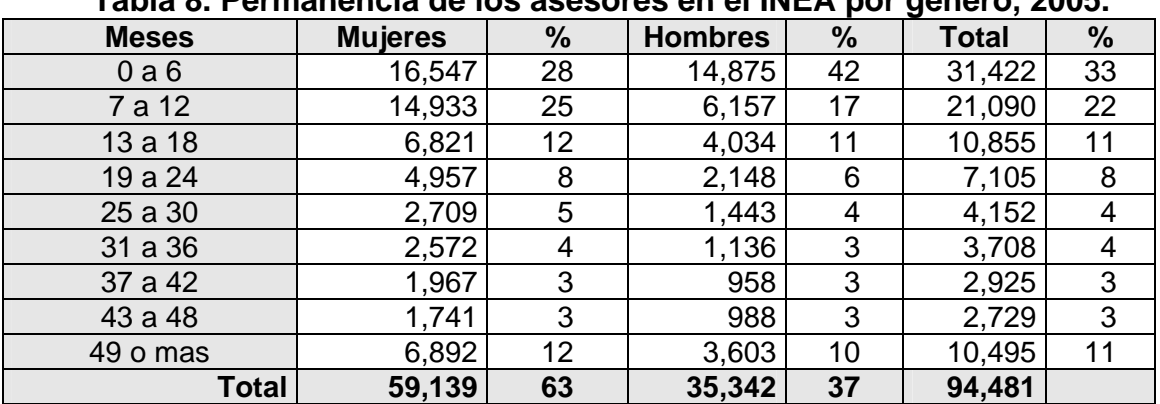

#### **Tabla 8. Permanencia de los asesores en el INEA por género, 2005.**

Lo anterior es un problema grave, pues se requiere de una capacitación constante a los asesores que se van incorporando, no sólo en el uso de los materiales del MEVyT que van a asesorar, sino en el uso de las Tecnologías instaladas en las Plazas Comunitarias, por lo que complica la calidad de enseñanza que se esta impartiendo a los jóvenes y adultos del INEA.

# **6.2.1.4 REGLAS DE OPERACIÓN E INDICADORES DE EVALUACIÓN Y DE GESTIÓN DEL INSTITUTO NACIONAL PARA LA EDUCACIÓN DE LOS ADULTOS**

Cada año, el INEA tiene la obligación de publicar en el Diario Oficial de la Federación<sup>101</sup>, las reglas de operación e indicadores de evaluación que regirán el año fiscal correspondiente. En esta publicación se presentan no sólo los programas que funcionan dentro del INEA, sino también la duración de los mismos, las personas y figuras que intervienen y en su caso, el pago correspondiente a las gratificaciones que podrán hacerse merecedoras las figuras solidarias (asesores, promotores y apoyos técnicos).

La participación de las figuras solidarias se acuerda mediante una carta compromiso con los patronatos de Fomento Educativo AC. o Pro Educación de Adultos AC., integrados en cada entidad federativa; siendo responsables de firmar los convenios de participación social, entregar las gratificaciones económicas a las figuras solidarias, promover la participación de la sociedad en general en la educación de personas jóvenes y adultas y verificar periódicamente los servicios educativos que se ofrecen en la entidad, previo convenio del patronato con el instituto estatal correspondiente.

El gobierno federal por conducto de la Secretaría de Hacienda y Crédito Público (SHCP) radica anualmente a los gobiernos estatales, a través del Ramo General 33 Aportaciones Federales para Entidades Federativas y Municipios, los recursos necesarios para el otorgamiento de las gratificaciones a las figuras solidarias, los cuales son entregados a los patronatos de Fomento Educativo de las entidades federativas por los propios institutos estatales de educación para personas jóvenes y adultas.

El proyecto de Plazas Comunitarias inicio formalmente a finales del año 2001, por lo que sus reglas de operación comenzaron a establecerse a partir del año 2002. Durante los años 2002 , 2003 y hasta el mes de agosto de 2004 el esquema de

<sup>1</sup> <sup>101</sup> Con fundamento en los artículos 3o. de la Constitución Política de los Estados Unidos Mexicanos; 38

fracción I inciso c) y 45 de la Ley Orgánica de la Administración Pública Federal; 1o., 2o., 3o., 4o., 5o., 6o., 7o., 8o., 10, 13, 16, 21 primer párrafo, 32, 33, 38, 39, 43, 44, 45, 46, 48, 60, 64, 70 primer párrafo, 2o. y 3o. transitorios de la Ley General de Educación; 52 y 53 del Decreto de Presupuesto de Egresos de la Federación para el Ejercicio Fiscal del año en curso; 2o., 8o. y 59 fracciones I y X de la Ley Federal de las Entidades Paraestatales; 1o. fracción I, 6o., 8o., 9o., 14 fracción 1, 19 fracción 1, de la Ley General de Desarrollo Social; 7 y 12 de la Ley Federal de Transparencia y Acceso a la Información Pública Gubernamental; fracciones I y XIII del Decreto de creación del Instituto Nacional para la Educación de los Adultos.

pagos<sup>102</sup> para las figuras solidarias que laboraban en Plazas Comunitarias era el siguiente:

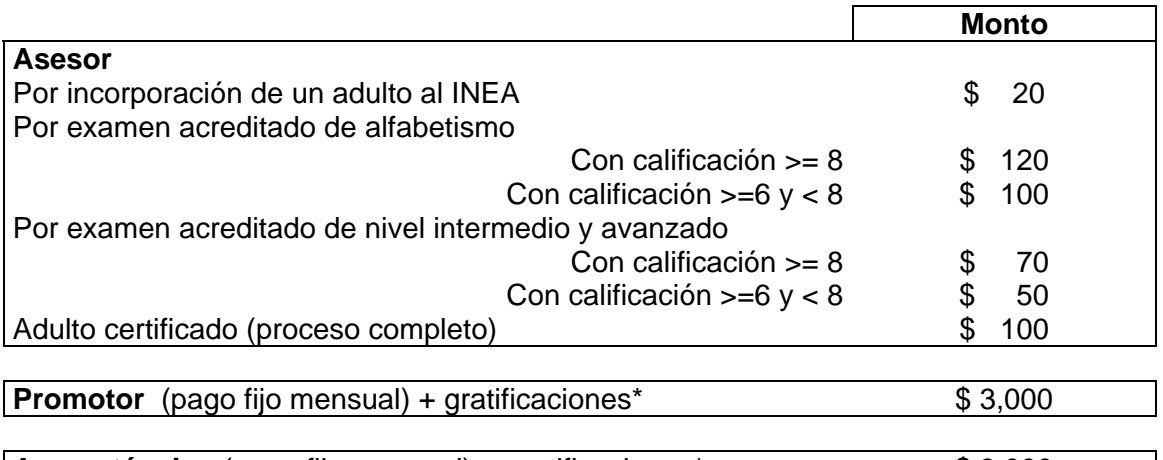

**Apoyo técnico** (pago fijo mensual) + gratificaciones\*  $$3,000$ Las gratificaciones equivalían a un pequeño porcentaje que la Plaza Comunitaria recibía por concepto del número de adultos incorporados, módulos aprobados y certificados entregados.

Así las cosas, durante dos años y medio, promotores y apoyos técnicos tuvieron un ingreso fijo mensual promedio de \$3,000 mientras que el ingreso de un asesor dependía del número de adultos que podía atender en un mes y al número de exámenes aprobados presentados por los mismos.

Las reglas de operación del año 2004 se publicaron el 4 de agosto de 2004, en las mismas se estableció que para los meses anteriores de ese año, se aplicarían las reglas operacionales de 2003, pero que a partir del mes de septiembre las reglas para la gratificación de promotores y apoyos técnicos cambiarían por el modelo presentado en la Tabla 9<sup>103</sup>.

Para los últimos 4 meses del año 2004, promotores y apoyos técnicos percibirían como base \$2,000 por mes y una cantidad adicional condicionada a tres cosas fundamentalmente: los adultos atendidos por los asesores, los exámenes presentados y aprobados por los adultos y sobre todo, que el adulto haya utilizado una computadora para el estudio de su módulo presentado.

Esta nueva disposición de pago para asesores, promotores y apoyos técnicos surgió como resultado de que las Plazas Comunitarias hasta el 2004 no estaban siendo ocupadas para la finalidad con las que habían sido creadas tanto en el uso de la tecnología instalada, como en el uso de la misma como apoyo del proceso de aprendizaje de los jóvenes y adultos.

<sup>1</sup> 102 Diario Oficial de la Federación, 2002,2003,2004 , *Reglas de operación e indicadores de evaluación y de gestión del Instituto Nacional para la Educación de los Adultos*. 103 Diario Oficial de la Federación, 2004, *Reglas de operación e indicadores de evaluación y de gestión del Instituto Nacional* 

*para la Educación de los Adultos*.

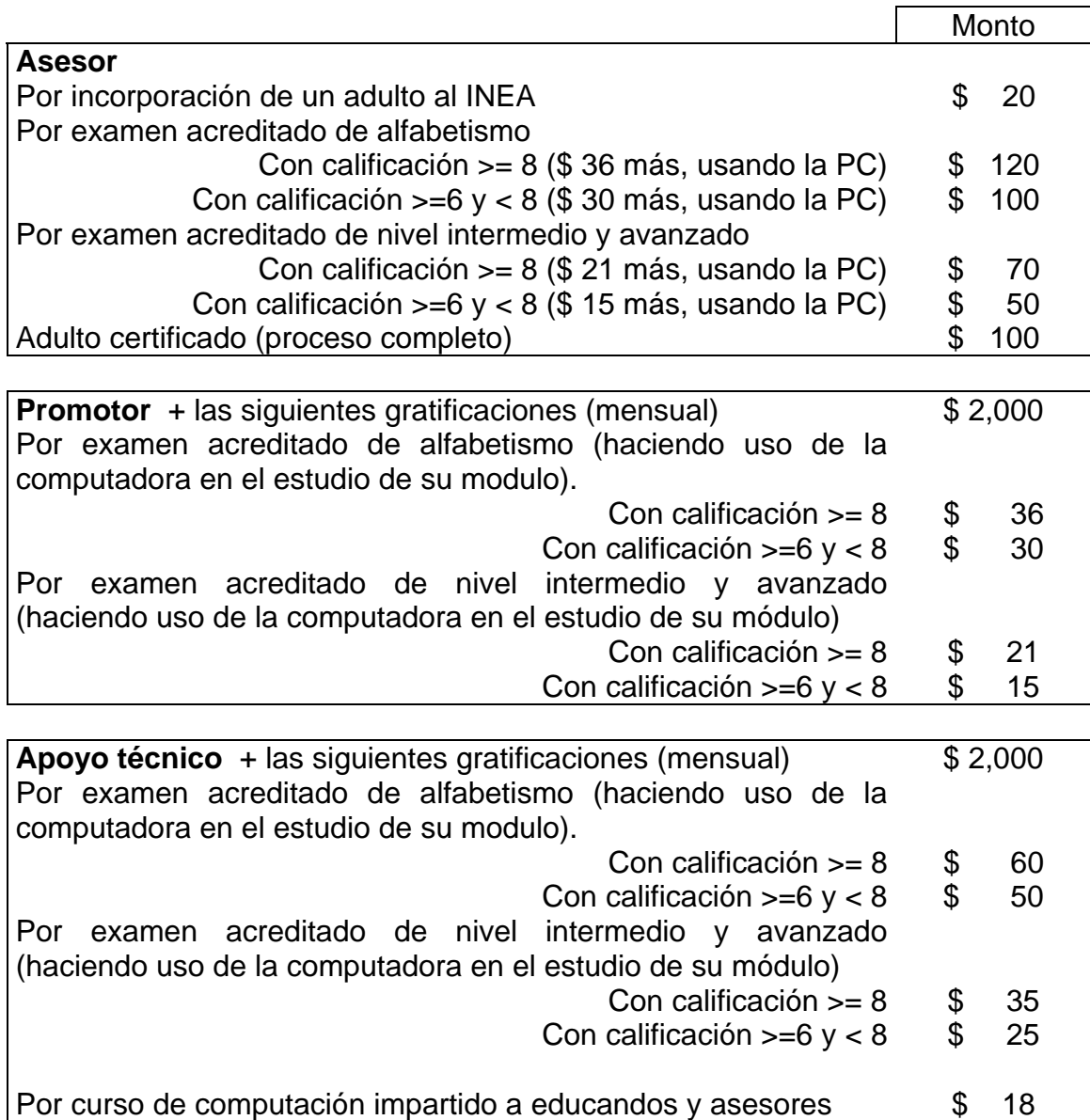

### **Tabla 9. Esquema de pagos últimos meses de 2004**

Se puede apreciar que con esta disposición se intentaba incentivar a los asesores en acercar a los adultos al uso de las computadoras como parte de su proceso de aprendizaje, sólo que para ello, le "quitaban" \$1,000 a los promotores y apoyos técnicos, lo que hasta mitad del año 2004 era parte de su ingreso común (\$3,000).

Esta medida no fue bien asimilada por los Institutos Estatales de Educación para Adultos, por lo que prácticamente ninguno hizo caso a la misma, y termino de pagar 2004 con las mismas reglas que años anteriores. Para el año 2005 por razones de la liberación del Presupuesto al INEA por parte de la Federación, no se les dio gratificación alguna a los promotores y apoyos técnicos hasta pasado el mes de Junio, situación que desencadeno no sólo una gran molestia por parte de las figuras solidarias, sino que también hubo una salida masiva de los mismos.

| <b>Adultos</b> | Gratificación mensual                               |                                                                                                    |
|----------------|-----------------------------------------------------|----------------------------------------------------------------------------------------------------|
| activos        | Promotor y apoyo técnico                            | Más productividad                                                                                                    |
| De 201 y más   | \$3,000                                             | - Por adulto incorporado.                                                                                                    |
| De 151 a 200   | \$2,500                                             | - Por adulto reincorporado.                                                                                                    |
| De 101 a 150   | \$2,000                                             | - Por módulo con uso de la                                                                                                    |
| De 51 a 100    | \$1,500                                             | tecnología, aprobado por                                                                                                    |
| De 26 a 50     | \$1,000                                             | un adulto.                                                                                                    |
| 1 a 25<br>De   | No tienen gratificación fija,<br>sólo productividad | - Por módulo o curso de capacitación<br>para el trabajo<br>aprobado por un adulto.<br>- Por certificado entregado al adulto.<br>- Por curso de formación dirigido a los<br>asesores y personal de la<br>coordinación de zona.<br>- Por examen en línea acreditado por<br>el adulto. |

**Tabla 10. Esquema de pagos, INEA, 2005** 

A lo anterior se debe mencionar que en el mes de marzo de 2005 se publicó en el Diario Oficial de la Federación las nuevas reglas de operación del INEA, así como el esquema de gratificaciones, mismo que tuvo cambios drásticos como se observa en la Tabla 10 $^{104}$ .

Ahora, bajo este esquema de pagos en 2005, para que un promotor o un apoyo técnico pudieran percibir los mismos \$3,000 que durante 4 años habían percibido, debían tener inscritos un mínimo de 201 adultos por mes en la Plaza Comunitaria, de lo contrario su gratificación se vería reducida en \$500 por cada 50 adultos que no lograse mantener o inscribir.

Para el proceso de invitación a que los apoyos técnicos pudieran contestar nuestro Cuestionario en línea para conocer como estaba funcionando su Plaza Comunitaria, logramos hacer contacto con poco mas de 400 apoyos técnicos de todo el país, con los que se mantuvo una comunicación estrecha en estos últimos meses y con quienes se logró una convivencia muy cercana y se conocieron así sus desventuras en la falta de pago y en la modificación de las reglas del mismo. Lamentablemente más del 50% de estos apoyos técnicos se vieron en la necesidad de buscar otra fuente de empleo y de ingresos, pues durante mas de 6 meses no cobraron un solo centavo y se les informó de las nuevas reglas de pago prácticamente cuando se les iba a pagar (agosto de 2005), con la novedad de que las reglas anteriormente expuestas tenían validez desde su publicación (marzo de 2005), por lo que muchos de ellos, no cubrieron el mínimo de 200 adultos atendidos, situación que se vio reflejado en sus pagos de 6 meses. En pocas

<sup>1</sup> <sup>104</sup> Diario Oficial de la Federación, 2005, Reglas de operación e indicadores de evaluación y de gestión del Instituto Nacional para la Educación de los Adultos.

palabras, no les habían pagado, y cuando lo hicieron, les pagaron mucho menos de lo que ellos esperaban. Así, una gran cantidad de apoyos técnicos y de promotores dejaron de laborar para el INEA, con lo que se perdieron no solo una gran cantidad de figuras solidarias, sino un vasto número de personas con experiencia y que se encontraban perfectamente involucradas en el proyecto de Plazas Comunitarias.

# **6.2.1.5 COSTOS**

Sin duda uno de los parámetros inmediatos para medir la eficiencia de una institución es el análisis del uso de los recursos en función de los servicios proporcionados. En este sentido podemos observar a detalle la siguiente tabla.

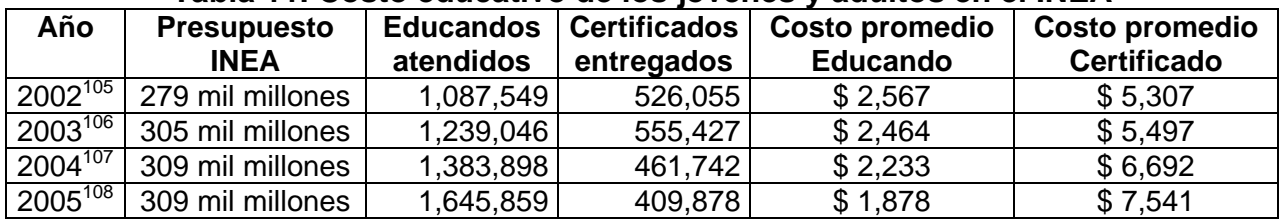

#### **Tabla 11. Costo educativo de los jóvenes y adultos en el INEA**

Tomando en cuenta el presupuesto asignado al INEA con respecto al número de educandos atendidos, se puede ver que el costo promedio por cada educando atendido ha ido disminuyendo en los últimos años pasando de un costo de \$2,567 a \$1,878. Esto debido a que ha aumentado el número de educandos atendidos anualmente.

Ahora, si consideramos el presupuesto asignado al INEA con respecto al número de certificados entregados (educandos que concluyen su educación primaria o secundaria), encontraremos que el costo promedio por certificado ha ido en aumento pasando de \$5,307 a \$7,541. Esto debido a que ha disminuido el número de educandos que han logrado concluir sus estudios ya sea de primaria o secundaria.

Los datos anteriores serían un bosquejo muy general de la inversión y uso del presupuesto del INEA en los últimos cuatro años. En los siguientes párrafos tratare de desmenuzar aun más los costos de operación e inversión, sobre todo aquellos que tienen que ver con las Plazas Comunitarias.

1

<sup>105</sup> Analítica Consultores Asociados S.C., 2003, *Evaluación de Resultados de los Programas del INEA, sujetos a Reglas de* 

<sup>&</sup>lt;sup>106</sup> Ibíd.<br><sup>107</sup> INEA, 2005, El INEA en números, http://www.inea.gob.mx/<br><sup>108</sup> Ibíd

# **6.2.1.6 COSTO DE EQUIPAMIENTO DE UNA PLAZA COMUNITARIA**

Desde el inicio del proyecto de Plazas Comunitarias en 2001, el INEA ha ido instalando equipamiento que ha ido variando al paso del tiempo, más sin embargo se puede listar de manera general el siguiente equipamiento básico $^{109}$  instalado en una Plaza Comunitaria:

### Sala de cómputo

- 1 Servidor
- 10 computadoras
- 1 Ruteador inalámbrico o 1 switch
- 1 Impresora Láser
- 1 Rack
- 1 Regulador ferró resonante (4 KVA)
- 1 UPS de Rack (1 KVA)
- 10 UPS (500 VA c/u)
- Software (sistema operativo, aplicaciones de oficina y antivirus)
- Portal del CONEVyT instalado en el servidor de manera local

### Sala de usos múltiples

- 1 Televisor de 32 pulgadas
- 1 Videocassetera VHS o un combo VHS-DVD
- 10 Sillas fijas
- 1 Soporte de pared para TV y Video
- 1 Gabinete abierto .93 x .32 x 2.10 mts.

### Sala presencial

- 1 Librero abierto de .90 x 2.15 mts.
- 2 Pizarrones de 1.20 x 2.40 mts.
- 10 mesas plegables de .60 x 1.80 mts.
- 14 sillas fijas

### Recursos didácticos

- Mediatecas con videos producidos por la UNAM, el INEA y el ILCE
- 3 juegos de módulos en papel del MEVyT
- 42 CD-ROM correspondientes a los 42 módulos del MEVyT

<sup>1</sup> 109 INEA, 2005, *Guía para la creación y operación de una Plaza Comunitaria*.

El equipamiento antes descrito tiene un costo promedio, el cual se encuentra desglosado en la Tabla 12<sup>110</sup>.

| <b>Unidad</b> | <b>Descripción</b>                     | <b>Costo unitario</b> | <b>Costo total</b> |
|---------------|----------------------------------------|-----------------------|--------------------|
|               | Servidor de red                        | \$40,250              | 40,250<br>\$.      |
| 10            | Computadoras del tipo PC o MAC         | \$15,351              | \$153,510          |
| 10            | Software y antivirus                   | \$11,902              | \$119,020          |
|               | <b>Impresoras Laser</b>                | 4,324<br>\$           | 4,324              |
|               | Ruteador inalámbrico                   | \$1,495               | 1,495<br>\$        |
|               | UPS (700 Watts)                        | 3,068<br>\$           | \$<br>3,068        |
| 10            | UPS (300 Watts)                        | \$1,170               | \$<br>11,700       |
|               | Regulador Ferro resonante              | \$11,490              | 11,490<br>S        |
|               | Instalación eléctrica y de redes       | \$49,450              | 49,450<br>\$       |
|               | Mobiliario de la plaza                 | 65,485<br>\$.         | \$<br>65,485       |
|               | Televisión, video y aire acondicionado | \$12,324              | \$<br>12,324       |
|               | Recursos didácticos (Mediateca)        | \$22,378              | 22,378<br>\$.      |
|               | \$494,494                              |                       |                    |

**Tabla 12. Costo estimado de una Plaza Comunitaria** 

Si consideramos que en el país existen 2,352 Plazas Comunitarias y 84 más están instaladas en los Estados Unidos (más tres plazas móviles), multiplicándolas por el costo de inversión de las mismas, tendríamos que el costo hasta el momento por la instalación de dichas plazas asciende a \$ 1'204'587,384.

Las Plazas Comunitarias móviles de manera general tienen el siguiente equipamiento $^{111}$ :

#### Equipamiento de cómputo

- 15 computadoras portátiles
- 15 tarjetas inalámbricas
- 1 Servidor con monitor plano
- 2 tarjetas concentradoras
- 1 Access Point

#### Conectividad satelital

- 1 Antena parabólica
- 1 Módem satelital

#### Equipo periférico

- 1 Multifuncional
- 1 Proyector

 $110$  Ibid.

<sup>110</sup> Ibíd. 111 INEA, 2005, *Guía para la adquisición y operación de una Plaza Comunitaria Móvil*.

- 1 Pizarrón inteligente
- 1 Videocassetera VHS-DVD (combo)
- Cámara Web y micrófono

Sistema de posicionamiento global

- Posicionador geográfico
- Software

El equipamiento antes descrito tiene un costo promedio, el cual se encuentra desglosado en la Tabla 13<sup>112</sup>.

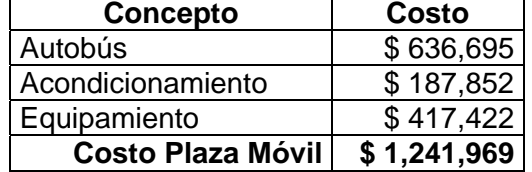

### **Tabla 13. Costo estimado de una Plaza Comunitaria Móvil**

Hasta 2005 se contaban con 3 plazas móviles cuya inversión ascendería a \$ 3,725,907. Con todo lo anterior, se tiene que el costo de inversión que hasta el momento se ha realizado para la instalación y puesta en marcha de 2,439 plazas hasta el 2005, ascendería a un monto aproximado de \$1'208,313,291.

Los costos no quedan sólo en la instalación de la plaza, sino también en el funcionamiento de la misma, el pago de gratificaciones de los apoyos técnicos, promotores, servicios de luz, agua, etc. Para ello, encontramos en la Tabla 14<sup>113</sup> el desglose del costo estimado para la operación de una Plaza Comunitaria de manera anual, considerando que el promotor y el apoyo técnico recibirían una gratificación fija de \$3,000 al mes como se venía haciendo hasta finales de 2004.

**Tabla 14. Costo anual estimado de operación de una Plaza Comunitaria**

| Concepto                                 | Costo anualizado |
|------------------------------------------|------------------|
| Gratificación al promotor                | \$36,000         |
| Gratificación al apoyo técnico           | \$36,000         |
| Mantenimiento de los equipos             | \$55,821         |
| Pago servicio de conectividad a Internet | 4,126<br>S       |
| Capacitación a figuras solidarias        | 3,071            |
| Primer paquete de consumibles            | \$10,240         |
| Limpieza del local                       | \$16,560         |
| Consumibles                              | 5,865            |
| Viáticos                                 | \$27,600         |
| Pago de servicios de agua y luz          | 8,280            |
| Inversión total en el funcionamiento     | \$203,563        |

 $112$  lbíd.

<sup>112</sup> Ibíd. 113 INEA, 2005, *Guía para la creación y operación de una Plaza Comunitaria*.

Tomando en cuenta el costo de creación y el costo de operación de una Plaza Comunitaria se puede formar la siguiente tabla de información anualizada desde 2001 hasta 2005:

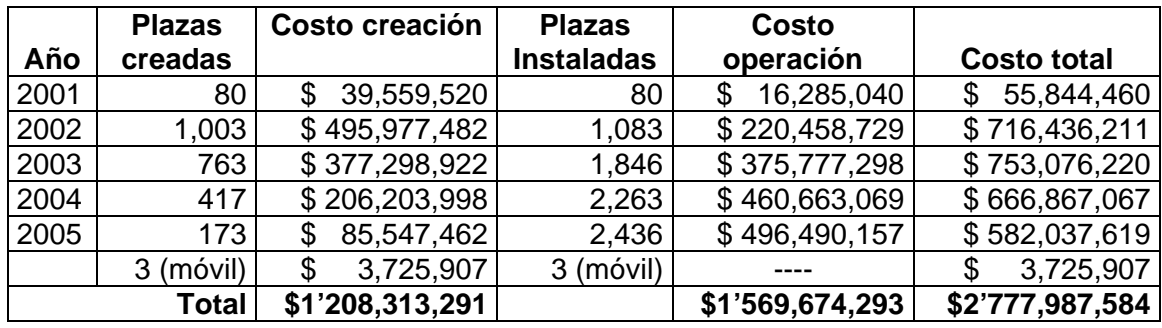

Así, tenemos que la inversión en el proyecto de Plazas Comunitarias desde 2001 hasta 2005 llegaba ya casi a los 3 mil millones de pesos en números cerrados. Tratando de hacer un ejercicio análogo al de la Tabla 11 en donde se hace el análisis del uso de los recursos en función de los servicios proporcionados y suponiendo que los educandos del INEA hubieran sido atendidos exclusivamente en las Plazas Comunitarias, tendríamos lo siguiente:

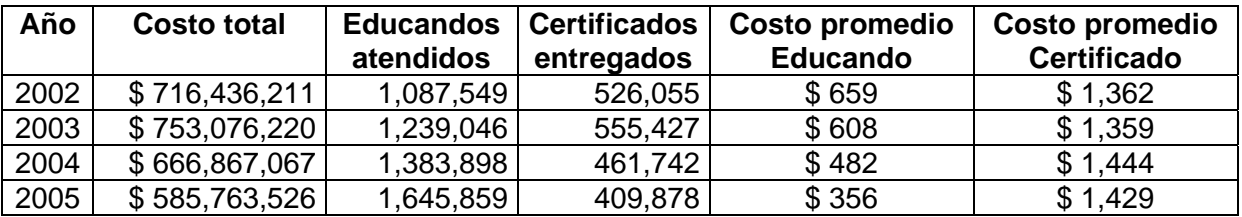

La información anterior se puede interpretar de dos formas, la primera es que el uso de las Plazas Comunitarias a encarecido el costo promedio de los educandos atendidos, así como los certificados expedidos, debido sobre todo a que ha sido nulo el uso de las mismas para este propósito.

La segunda manera de interpretar la información sería que suponiendo que los educandos del INEA hubieran sido atendidos exclusivamente en las Plazas Comunitarias el costo promedio de los educandos atendidos y certificados expedidos, sería hasta 5 veces más económico que de la manera tradicional.

Lamentablemente la realidad nos indica que el número de personas que han obtenido su certificado de primaria o secundaria utilizando la tecnología instalada en las Plazas Comunitarias en los cinco años de funcionamiento es nulo.

# **6.2.2 INFORMACIÓN DEL CUESTIONARIO EN LÍNEA**

Sin duda, para cualquier investigación de campo, sería idóneo el poder realizar y aplicar un instrumento de evaluación a una muestra representativa de la población a estudiar. Lamentablemente para este proyecto de investigación, encontramos muchas limitantes para realizarlo. El INEA y el CONEVyT no tienen información para poder contactar a las Plazas Comunitarias (teléfono, correo electrónico), desconocen el número de Plazas Comunitarias que cuentan con acceso a Internet y restringen la información que pudiera serles adversa en la descripción de su funcionamiento.

Para poder obtener la información del funcionamiento de las Plazas Comunitarias, se realizaron varias actividades: se obtuvo el mayor número posible de correos electrónicos escritos por los apoyos técnicos en sus participaciones en los foros de discusión del portal del CONEVyT y en los directorios de Internet de los Institutos Estatales de Educación para Adultos. A estas personas se les enviaban correos electrónicos invitándolos a participar dándonos su opinión sobre el uso y funcionamiento de las Plazas Comunitarias. De la misma manera, se lograba contactar a muchos de ellos por medio del mensajero de Hotmail y de Yahoo, en donde nuevamente de manera mas personal, se les invitaba a que nos dieran su opinión. También hubo personas que sin invitación expresa, llegaron a la liga donde se aloja la información y el cuestionario en línea y por su propia decisión nos daban su comentario al respecto.

Lo anterior nos permitió captar la opinión de 177 apoyos técnicos de igual número de Plazas Comunitarias, información con la cual podemos hacer una estimación de la situación que guardar las Plazas Comunitarias en todo el país, mas que sin embargo, dicha información no puede considerarse representativa por la metodología con la que se obtuvo.

En la Tabla 15 se puede observar la distribución de los Cuestionarios levantados, Sinaloa, Aguascalientes y Puebla fueron los estados más frecuentes y que representan al 27% del total de Cuestionarios aplicados.

# **6.2.2.1 APOYOS TÉCNICOS**

No existe información concreta sobre las características de los apoyos técnicos que laboran en las Plazas Comunitarias, pero tomando en cuenta la información recopilada en los 177 cuestionarios contestados por ellos podemos decir que el 54% de los apoyos técnicos son hombres y el 46% mujeres (ver Gráfica 14), situación inversa a lo visto con los asesores, en donde predominan las mujeres.

| <b>Estado</b>           | <b>Plazas</b>   | %                | <b>Cuestionarios</b>    | %Participación   |
|-------------------------|-----------------|------------------|-------------------------|------------------|
| Aguascalientes          | 63              | $\overline{2.6}$ | 15                      | 8.5              |
| Baja California         | 28              | 1.1              | $\overline{5}$          | $\overline{2.8}$ |
| Baja California Sur     | 18              | 0.7              | $\overline{1}$          | 0.6              |
| Campeche                | 44              | 1.8              | $\overline{4}$          | 2.3              |
| Coahuila                | 35              | 1.4              | 5                       | 2.8              |
| Colima                  | 21              | 0.9              | $\overline{2}$          | 1.1              |
| Chiapas                 | 98              | 4.0              | $\overline{7}$          | 4.0              |
| Chihuahua               | 61              | 2.5              | 13                      | 7.3              |
| <b>Distrito Federal</b> | 59              | 2.4              | 8                       | 4.5              |
| Durango                 | 45              | 1.8              | 1                       | 0.6              |
| Guanajuato              | 98              | 4.0              | $\overline{1}$          | 0.6              |
| Guerrero                | 75              | 3.1              | $\overline{6}$          | 3.4              |
| Hidalgo                 | 75              | 3.1              | 1                       | 0.6              |
| Jalisco                 | 120             | 4.9              | $\overline{4}$          | 2.3              |
| México                  | 168             | 6.9              | 11                      | 6.2              |
| Michoacán               | 125             | 5.1              | 8                       | 4.5              |
| Morelos                 | 48              | 2.0              | $\overline{1}$          | 0.6              |
| Nayarit                 | 26              | 1.1              | $\overline{0}$          | 0                |
| Nuevo León              | 50              | 2.1              | $\overline{\mathbf{4}}$ | 2.3              |
| Oaxaca                  | 115             | 4.7              | $\overline{4}$          | 2.3              |
| Puebla                  | 102             | $4.\overline{2}$ | 15                      | 8.5              |
| Querétaro               | 50              | 2.1              | 3                       | 1.7              |
| Quintana Roo            | 111             | 4.6              | $\overline{\mathbf{4}}$ | 2.3              |
| San Luis Potosí         | 109             | 4.5              | $\overline{11}$         | 6.2              |
| Sinaloa                 | 59              | 2.4              | 16                      | 9.0              |
| Sonora                  | 134             | 5.5              | 5                       | 2.8              |
| <b>Tabasco</b>          | 49              | 2.0              | $\overline{5}$          | 2.8              |
| Tamaulipas              | $\overline{57}$ | 2.3              | $\overline{1}$          | 0.6              |
| Tlaxcala                | 27              | 1.1              | $\overline{6}$          | 3.4              |
| Veracruz                | 92              | 3.8              | 5                       | 2.8              |
| Yucatán                 | 64              | 2.6              | $\overline{\mathbf{4}}$ | 2.3              |
| Zacatecas               | 126             | 5.2              | 1                       | 0.6              |
| Plazas móviles          | $\overline{3}$  | 0.1              | ---                     | $\overline{a}$   |
| <b>Estados Unidos</b>   | 84              | 3.4              | ---                     |                  |
| Total                   | 2,439           | 100              | 177                     | 100              |

**Tabla 15. Distribución de los Cuestionarios Aplicados** 

# **Gráfica 14. Género de los Apoyos Técnicos de Plazas Comunitarias**

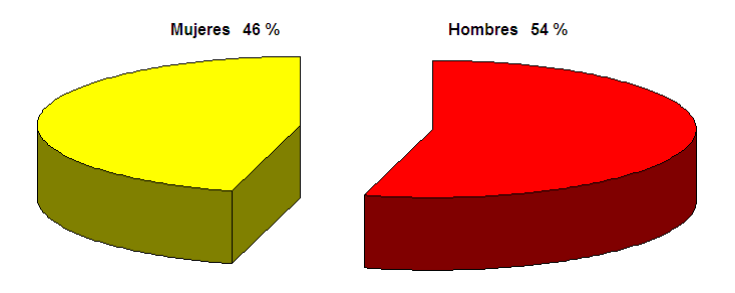

En la Tabla 16 se observa que los hombres tienen un mayor nivel de estudios pues el 56% de ellos tiene licenciatura, con respecto al 37% de las mujeres. De manera general el 47% de los apoyos técnicos tienen grado de licenciatura y el 22% de alguna carrera técnica.

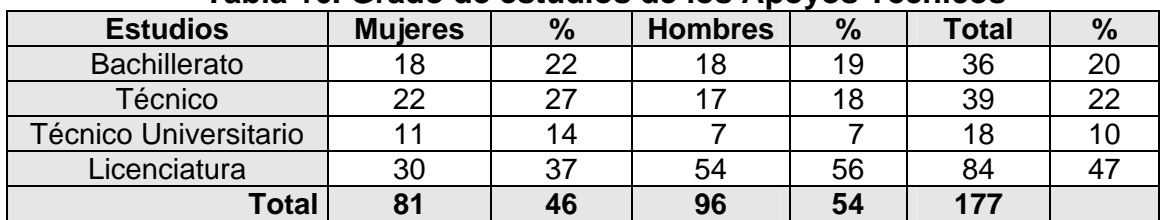

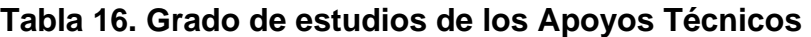

#### **Gráfica 15. Grado de estudios de los Apoyos Técnicos**

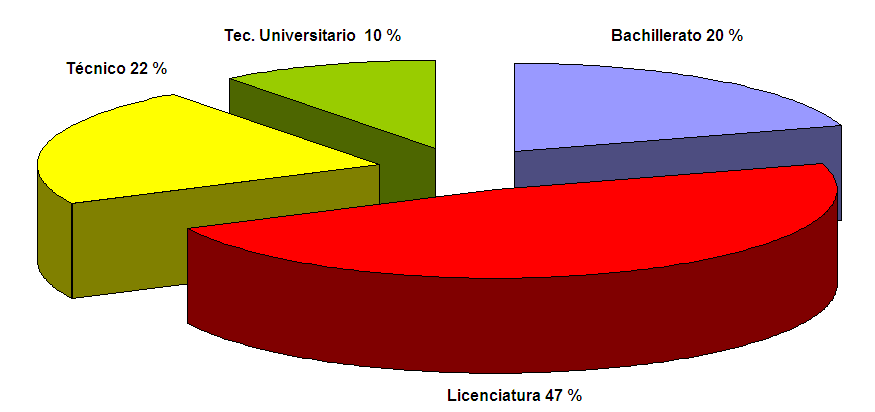

A los apoyos técnicos se les pregunto si estaban a gusto laborando en el proyecto de Plazas Comunitarias, y también si les parecía adecuado la gratificación que percibían. Encontramos que el 92% estaba a gusto con su labor, pero el 75% no estaba de acuerdo con la gratificación que percibía.

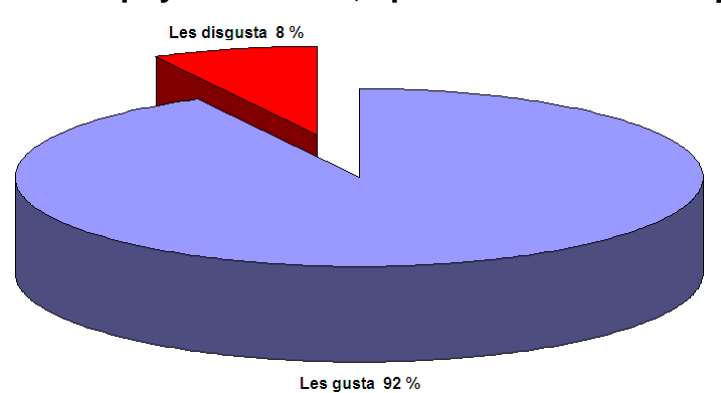

#### **Gráfica 16. Apoyos técnicos, opinión sobre su trabajo.**

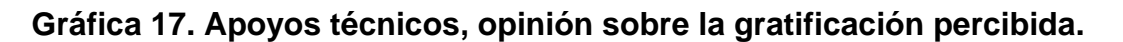

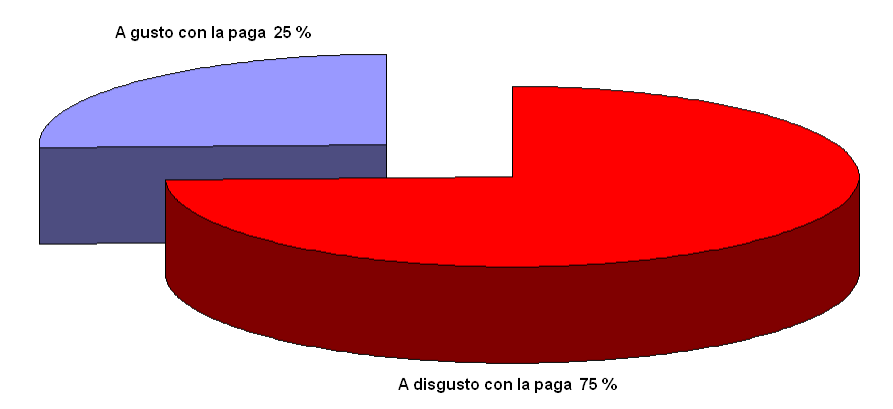

Para poder explicar mejor el porque los apoyos técnicos expresaron su disgusto con respecto a la gratificación que reciben por su labor, es importante tomar en cuenta la manera en como el INEA maneja los pagos o gratificaciones para las figuras operativas como el asesor, el apoyo técnico y el promotor, descritas párrafos arriba.

# **6.2.2.2 EQUIPAMIENTO Y OPERACIÓN**

En el capítulo 4 se describió que las Plazas Comunitarias deben estar constituidas por tres espacios físicos: sala de educación presencial, sala de usos múltiples y sala de cómputo. Tomando en cuenta la información de los 177 cuestionarios levantados, encontramos que sólo el 89% de las plazas cuentan con una sala presencial (ver Gráfica 18).

Si esta información se aplicara a las 2,355 plazas instaladas en el país, tendríamos que alrededor de 259 de ellas, carecerían de este espacio tan importante dentro de la Plaza Comunitaria, pues es en él, en donde los asesores hacen uso de las mesas de trabajo y pueden impartir sus asesorías a sus educandos con material impreso.

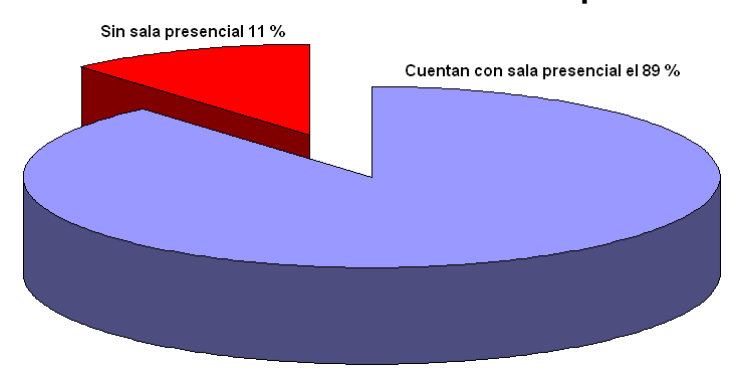

#### **Gráfica 18. Plazas Comunitarias con sala presencial.**

Así, tomando como referencia la información obtenida en los cuestionarios aplicados, tenemos también que el 94% de las plazas encuestadas cuentan con conectividad a Internet, el 92% cuentan con TV, pero sólo el 27% cuentan con la señal de EduSat como parte de sus recursos de aprendizaje (ver Gráfica 19).

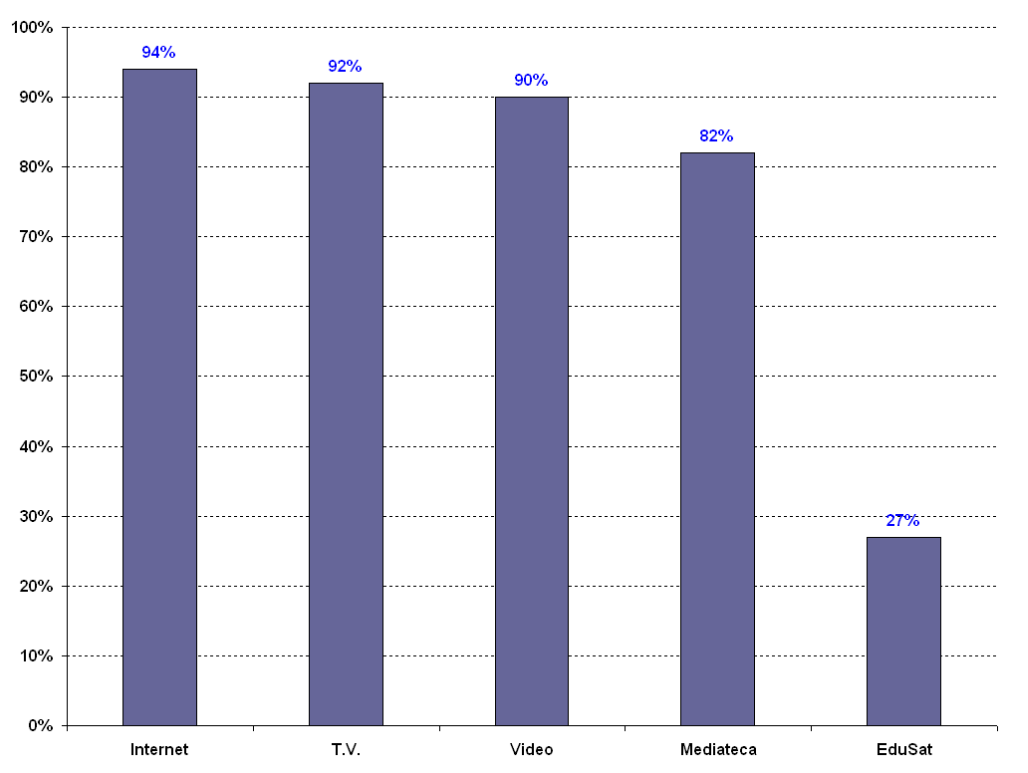

**Gráfica 19. Equipamiento con el que cuenta la Plaza Comunitaria** 

El catálogo original que constituía la Mediateca de las Plazas Comunitarias estaba constituido por 259 videos y 21 discos compactos  $(CD)^{114}$ . Algunos videos fueron elaborados por el Instituto Latinoamericano de la Comunicación Educativa (ILCE), otros por la UNAM, algunos más por el INEA y un tanto más por otras instituciones. Los discos compactos fueron elaborados por diversas instituciones y compañías que se dedican a producir materiales educativos. De las plazas encuestadas, sólo el 82% de ellas cuentan con este material.

En el caso de la sala de cómputo, esta debería estar equipada con un servidor, una red de datos interna, una impresora conectada a la red y un mínimo de 10 computadoras para brindar el servicio. Con base en la información proporcionada por los encuestados, se reporta que el 76% de las plazas cuentan con un mínimo de 10 equipos de cómputo, 19% de ellas tienen al menos 5 equipos y el 6% reporta tener más de 10 equipos en su sala de cómputo.

<sup>1</sup> 114 INEA, 2002, *Catálogo general de materiales multimedia*.

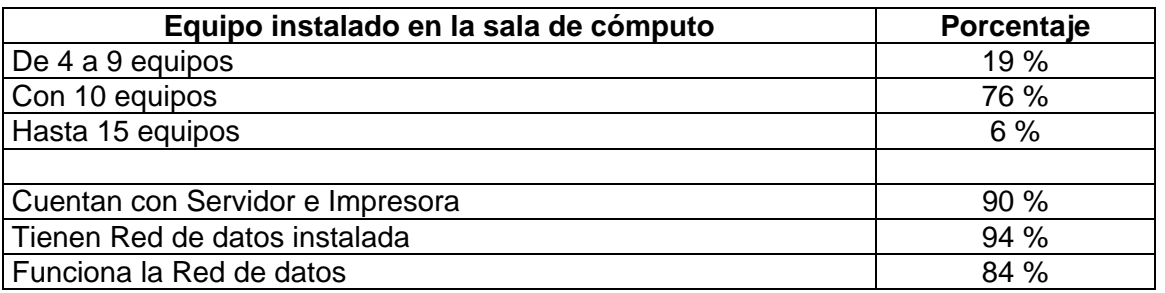

### **Tabla 17. Equipamiento de la sala de cómputo en la Plaza Comunitaria**

En la Tabla 17 se puede observar que el 90% de las plazas cuentan con servidor e impresora, que el 94% cuentan con una red de datos interna, pero sólo en el 84% de ellas funciona.

Este dato es importante por dos razones específicas: la primera es que el servidor es el medio por el cual la plaza comunitaria se conecta a Internet y suministra el servicio al resto de las computadoras a través de la red interna, por lo que al carecer de servidor o que la red no funcione se limita el uso de Internet. La segunda es que en las plazas en donde no se tiene conectividad a Internet, se ha realizado una instalación local en el servidor de los materiales que se encuentran en el portal del CONEVyT, por lo que al no funcionar la red interna, nuevamente se ve limitada la posibilidad de usar este recurso.

Cuando se comenzaron a instalar Plazas Comunitarias en todo el país, el INEA intento evitar monopolizar el tipo de plataforma del equipo de cómputo que se usaría, por lo que decidió adquirir equipo de las plataformas PC, MAC y SUN. Tomando en cuenta las respuestas de los cuestionarios levantados, tenemos que el 74% de las plazas cuentan con equipo del tipo PC, el 21% de tipo MAC y el 5% del tipo SUN.

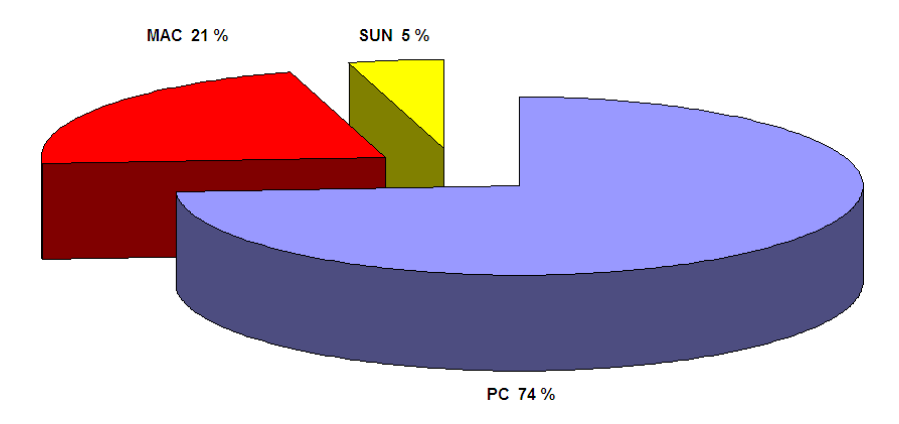

#### **Gráfica 20. Tipo de equipo de las Plazas Comunitarias**

La instalación de esta variedad de plataformas trae consigo una serie de implicaciones que se ven reflejadas en el material que se desarrolle para ser estudiado utilizando la computadora, además de la alfabetización informática que se debe llevar a cabo para poder capacitar a asesores y adultos para que puedan utilizar la tecnología de manera adecuada. Adicionalmente, el usuario podría tener problemas al momento en que aprenda una tecnología en una plaza y quiera utilizar un equipo de cómputo de otra tecnología en la cual no fue capacitado, tan sólo por citar algunos de los problemas mas notorios.

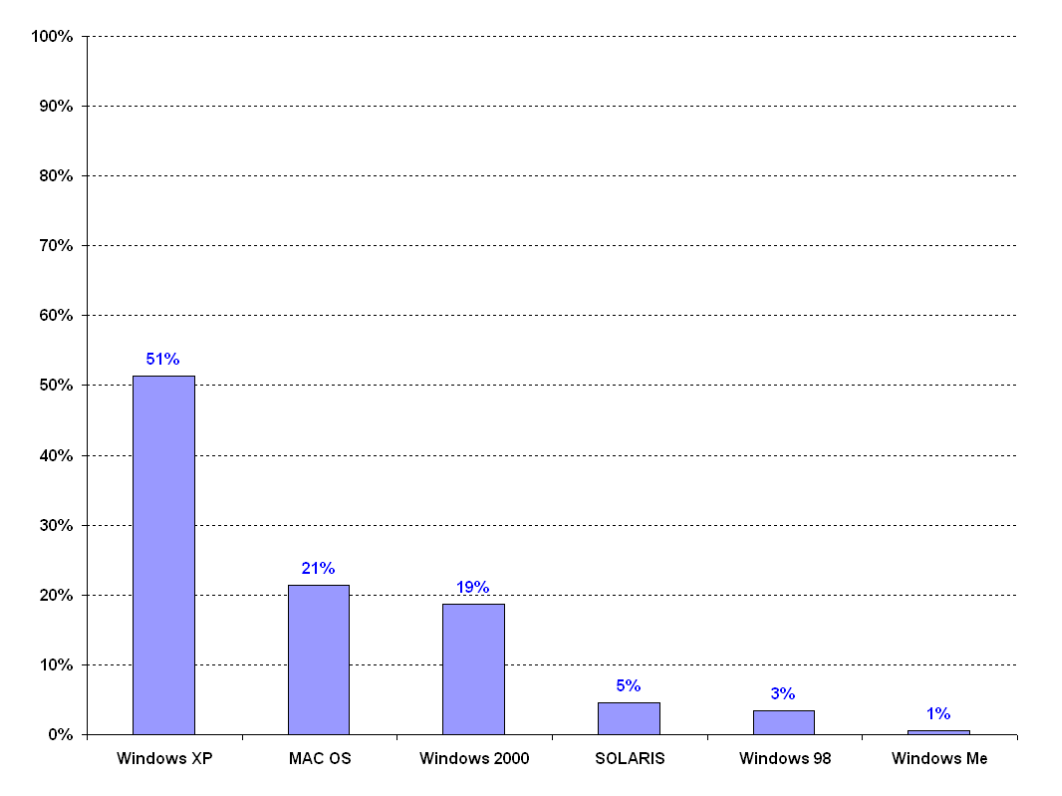

### **Gráfica 21. Sistemas operativos de los equipos de cómputo**

Pero el problema se profundiza un poco más, al saber que no sólo las plataformas de los equipos de cómputo son distintas, sino también los sistemas operativos que funcionan en ellas. Tenemos que el 51% de los equipos de cómputo utilizan Windows XP, el 20% MAC-OS, 19% Windows 2000 y el 5% SOLARIS (ver Gráfica 21).

De manera paralela a los sistemas operativos es el uso de software que sea compatible con los mismos, por lo que existe una variedad en los software de oficina que se ofrecen en las tres plataformas. De la misma manera algo que se tiene que tener muy presente es que los equipos de cómputo estén protegidos por un software antivirus y que este, esté actualizado constantemente.

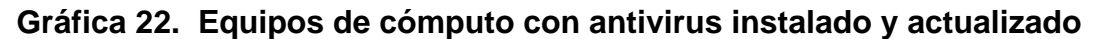

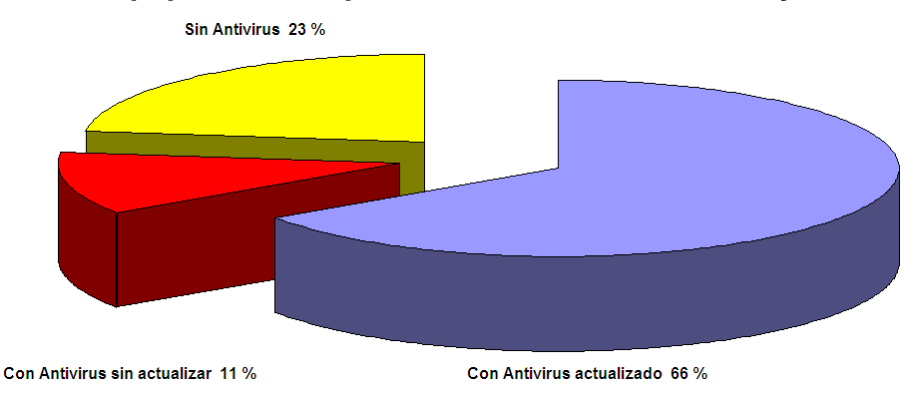

La información proporcionada por las plazas nos revela que el 77% cuenta con software antivirus en sus equipos, pero de estas, sólo el 66% lo mantiene actualizado, por lo que las plazas que no cuentan con antivirus y las que no lo tienen actualizado sumarían el 34%.

A diferencia de los software de uso común en donde sólo se paga la licencia una sola vez, los software antivirus requieren una renovación de licencia de manera periódica para poder mantenerlos actualizados, situación que implica un costo que hasta el momento pocos Institutos Estatales han asumido para mantener bien sus equipos.

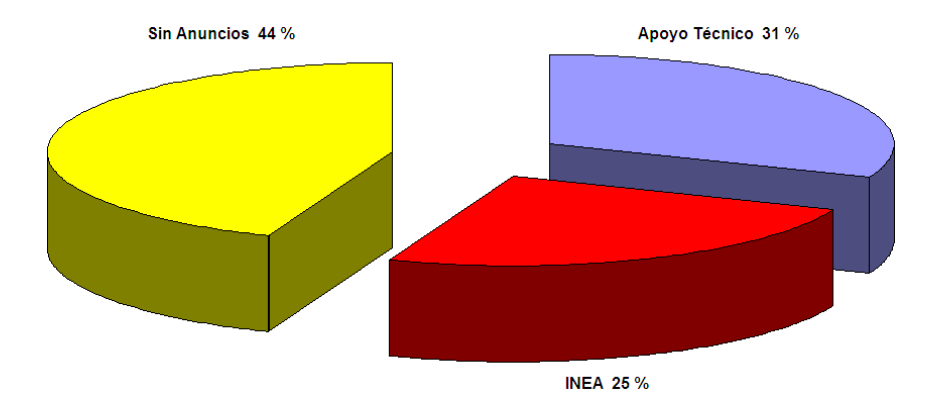

**Gráfica 23. Anuncios sobre el uso de las instalaciones de la Plaza**

Pero no sólo son los virus informáticos los únicos que pueden dañar el funcionamiento de un equipo de cómputo, el mal uso de los mismos depende de varios y diversos factores, desde la existencia de anuncios y reglas para el uso de la sala de cómputo, hasta el mantenimiento físico de los equipos de manera periódica. En el aspecto de los señalamientos que deberían existir en la Plaza Comunitaria sobre el uso de los equipos de cómputo, encontramos que en el 44% de ellas no se tiene señalización del uso de las instalaciones, en el 31% los apoyos técnicos tuvieron la iniciativa de crear algunos letreros para informar lo que no se debe hacer con los equipos de cómputo y sólo en el 25% las autoridades del INEA han tenido la capacidad de proporcionar este material básico.

En el aspecto del mantenimiento de los equipos de cómputo, encontramos que sólo el 64% de las plazas encuestadas reciben mantenimiento, situación que explicaría el hecho de que el 56% de las plazas reportan tener algún tipo de falla en sus equipos.

| <b>Dispositivo</b>    | <b>Menciones</b> | % Plazas       |
|-----------------------|------------------|----------------|
| CPU*                  | 39               | 22             |
| Software              | 24               | 14             |
| <b>Floppy</b>         | 22               | 12             |
| Disco Duro*           | 20               | 11             |
| <b>Falla Internet</b> | 17               | 10             |
| Ratón*                | 15               | 8              |
| Teclado*              | 12               | 7              |
| UPS*                  | 12               | 7              |
| Unidad CD-ROM         | 10               | 6              |
| Monitor*              | 9                | 5              |
| Servidor              | 9                | 5              |
| Pila Tarjeta Madre*   | $\overline{7}$   | 4              |
| Impresora             | 5                | 3              |
| Fuentes de Voltaje*   | 4                | $\overline{2}$ |
| Tarjeta de Red*       | 3                | $\overline{2}$ |
| CPU Infectados*       | 3                | $\overline{2}$ |
| Tarjeta Madre*        | 3                | $\overline{2}$ |
| Falla EduSat          | $\overline{2}$   | 1              |
| Red Interna           | $\overline{2}$   | 1              |
| Procesador*           |                  |                |
| Memoria*              |                  | 1              |
| Videocasetera         |                  |                |

**Tabla 18. Fallas reportadas por las Plazas Comunitarias** 

Tomando en cuenta la información de la Tabla 18, se puede observar que los conocimientos de los apoyos técnicos son diversos, pues hay quienes reportan concretamente la falla de un equipo de cómputo y quienes la engloban al decir que la falla es el CPU pero desconocen cual es de manera concreta.

Las fallas marcadas con un asterisco (\*) indican que el equipo que tiene esa falla no podría funcionar, lo que implicaría 129 menciones, equivalentes al mismo número de computadoras inservibles. Peor aún, ya que el 56% de las plazas encuestadas reportaron al menos una falla, si se reflejara a nivel nacional, tendríamos que 1,318 plazas de las 2,355 tienen algún tipo de problema técnico.

Un problema más al que se tienen que enfrentar los apoyos técnicos de las Plazas Comunitarias es al de obtener recursos para poder suministrar de consumibles de cómputo y papelería a la plaza. Lamentablemente en este aspecto poco apoyo por parte de las autoridades del INEA y de los Institutos Estatales han tenido y lo vemos reflejado en los datos que nos proporcionaron.

El 34% de las plazas comunitarias obtiene recursos para la compra de material por medio de las gratificaciones de productividad que reciben las figuras operativas (promotor y apoyo técnico), otras veces haciendo rifas y algunas mas solicitando algún tipo de apoyo económico a los mismos usuarios de la plaza.

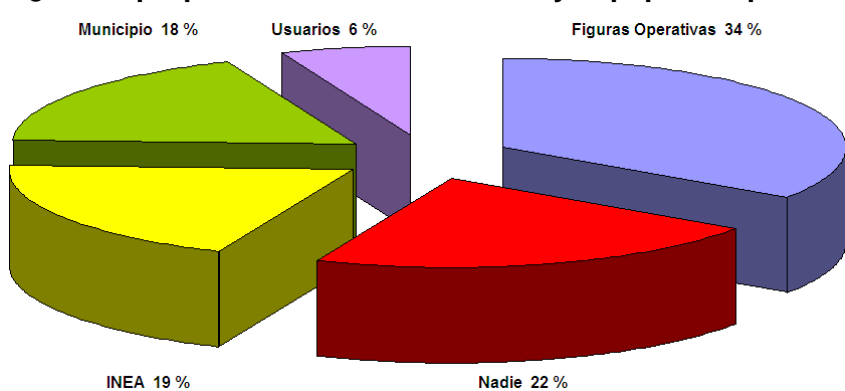

**Gráfica 24. ¿Quién proporciona los consumibles y la papelería para la plaza?** 

En el 22% de las plazas absolutamente nadie ha proporcionado material alguno para el buen funcionamiento de la misma, mientras que en el 18% de ellas el municipio donde están localizadas es el que se encarga de suministrar los materiales para el funcionamiento de la plaza.

El INEA por medio de sus Institutos estatales sólo apoya al 19% de las plazas encuestadas, que si lo traducimos a números reales tomando en consideración a todas las plazas del país, encontraríamos que apoya sólo a 447 Plazas Comunitarias de las 2,355 instaladas.

# **6.2.2.3 USOS Y OPINIÓN DEL FUNCIONAMIENTO**

La última sección del cuestionario consistía en obtener información sobre el tipo de usuarios que utilizan la plaza comunitaria, el tiempo que utilizan los equipos de cómputo y en que los utilizan, así como obtener la opinión que los apoyos técnicos tienen sobre el proyecto de Plazas Comunitarias, que es lo que no les parece y que es lo que sugieren para que funcione mejor.

# **6.2.2.3.1 USOS**

Las plazas comunitarias son espacios educativos abiertos a la comunidad en donde se ofrecen prioritariamente programas y servicios educativos para las personas jóvenes y adultas que no han concluido su educación básica, así como la certificación de sus contenidos.

Como ya se había mencionado capítulos atrás, existen dos tipos de Plazas Comunitarias, las Institucionales y las en Colaboración. Las primeras instaladas por el INEA y los Institutos Estatales, las segundas en colaboración con alguna institución donde a través de la firma de un convenio se compromete ésta a facilitar sus equipos y espacios para la educación de los adultos, mientras que el INEA se compromete a ofrecer el servicio educativo y a ciertas obligaciones financieras (en general el pago de la conectividad, o el pago de las figuras solidarias si la atención promedio es mayor de 100 personas).

De tal manera, se sabe que en 2005 el 67% de las Plazas Comunitarias instaladas eran Institucionales y un 33% estaban en colaboración con alguna institución.

| Año          | <b>Institucionales</b> |     | En colaboración |        | Total |
|--------------|------------------------|-----|-----------------|--------|-------|
| 2003115      | .088                   | 59% | 758.            | %      | .846  |
| $2005^{116}$ | .639                   | ' % | 800             | $33\%$ | 2.439 |

**Tabla 19. Plazas Comunitarias por tipo de administración** 

Los datos anteriores sirven de introducción para comentar que los apoyos técnicos reportaron que el 64% de la población usuaria de las plazas son jóvenes y adultos pertenecientes al INEA, mientras que el 36% reporto que la población usuaria eran personas de la comunidad (ver Gráfica 25).

Sin duda, las respuestas reflejadas por los apoyos técnicos representan la distribución que las mismas Plazas Comunitarias tienen en el país, pues los Institutos que han instalado una Plaza Comunitaria en colaboración, buscan hacer uso de dichas instalaciones también para su población a la que atienden y en menor grado a los educandos del INEA.

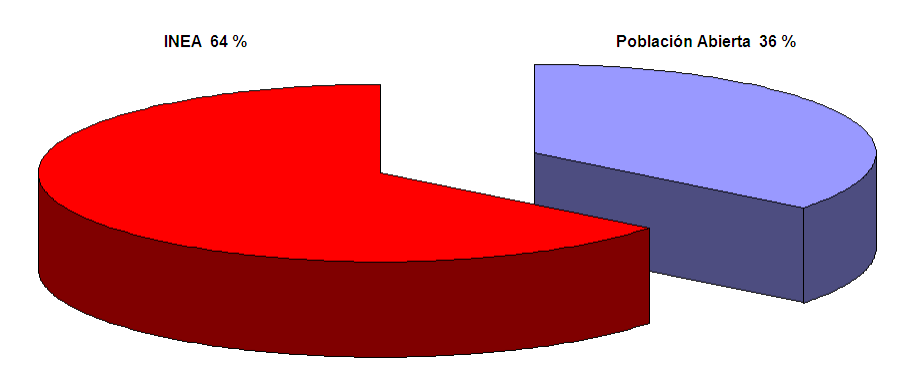

#### **Gráfica 25. Usuarios de Plazas Comunitarias**

Del 64% de la población de educandos del INEA, el 72% hace uso de la computadora al menos dos horas por día, mientras que el 28% restante lo hace menos de una hora diaria (ver Gráfica 26). Es importante destacar, que el hecho de que los educandos del INEA hagan uso de la computadora al menos 2 horas

<sup>1</sup> 115 Analítica Consultores Asociados S.C., 2003, *Evaluación de Resultados de los Programas del INEA, sujetos a Reglas de Operación en el Ejercicio Fiscal 2003*, Informe final. 116 INEA, 2005, *El INEA en números*, http://www.inea.gob.mx/

diarias se debe principalmente a que se estableció como parte de un requisito el impartir a los adultos cursos elementales de computación y en otros caso el uso casi obligatorio de las computadoras sin un fin específico, pero no se usan en cursos o temas relacionados con la educación básica del adulto.

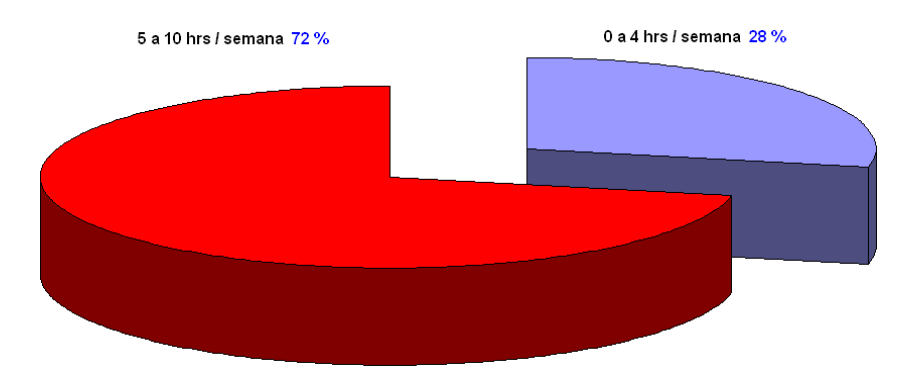

**Gráfica 26. Frecuencia de uso de las computadoras por los adultos.** 

Lo anterior queda constatado al momento de preguntar para que se utilizan las computadoras por parte de los educandos del INEA. El 76% lo utiliza para aprender, el 68% para hacer uso del Internet, el 66% para cursos de computación de diversa índole, mientras que el restante 22% y 21% lo utiliza para platicar en línea con otras personas (chatear) y jugar respectivamente (ver Gráfica 27).

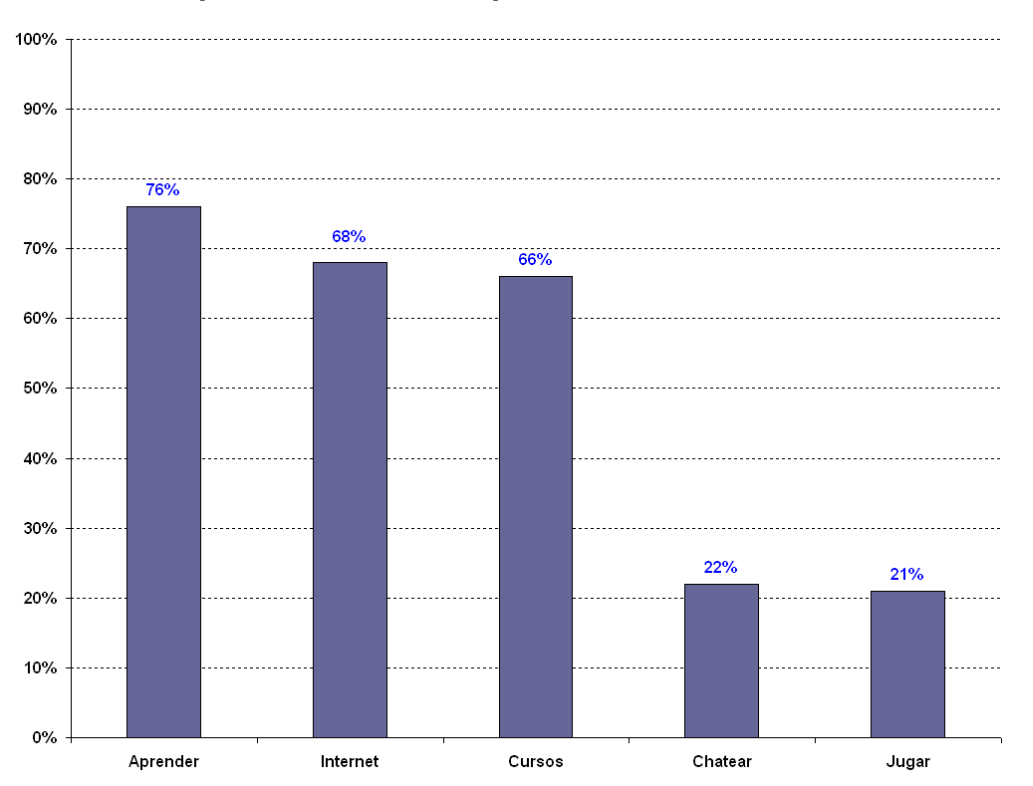

**Gráfica 27. En que utilizan las computadoras los educandos del INEA**

Es importante hacer la aclaración que cuando los apoyos técnicos dijeron que los adultos usan las computadoras para aprender, tiene que ver con relación a tomar algunos cursos de computación, pero no porque se haya implementado aún una estrategia para que el uso de las computadoras fuera el medio o el apoyo en la educación básica de los adultos.

### **6.2.2.3.2 OPINIÓN DEL FUNCIONAMIENTO**

Parte de la labor de convencimiento para que los apoyos técnicos participaran en el presente estudio, fue la de asegurarles que la información vertida en el cuestionario sería de uso exclusivo para el presente estudio y evitar con ello posibles represalias por parte de las autoridades del INEA o de los Institutos Estatales. Lo anterior permitió que el apoyo técnico con entera confianza pudiera expresar libremente su opinión sobre las situaciones que le parecían que están afectando el funcionamiento de su plaza comunitaria. Se lograron clasificar los comentarios abiertos al respecto en 319 comentarios en total de entre los cuales destacan los mostrados en la Tabla 20.

Sin duda algo que les preocupa de sobre manera a los apoyos técnicos es el pago (gratificación), la forma (reglas) y el retraso del mismo, el que debería ser quincenal.

La mayor parte de los comentarios giran en torno al funcionamiento de la Plaza Comunitaria como tal, desde la falta de mantenimiento a los equipos de cómputo, hasta el hecho de que los adultos no quieran usar las computadoras.

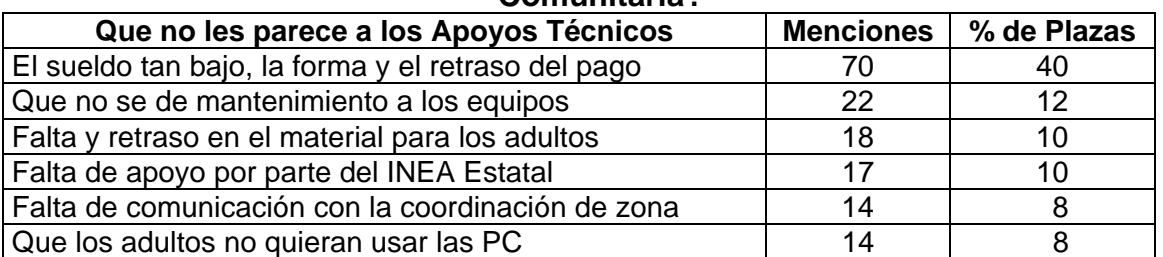

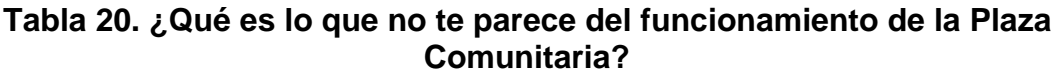

En el Anexo 2 se proporciona el listado completo de los 319 comentarios clasificados en 40 temas comunes y en el CD-ROM anexo a la tesis, dentro de la base de datos, se localiza el comentario particular de cada cuestionario.

De la misma manera se le dio la oportunidad a los apoyos técnicos de expresar con causa de conocimiento lo que ellos sugerirían para que las problemáticas que han enfrentado en el proyecto de Plazas Comunitarias se solucionaran. Así encontramos un listado también importante de sugerencias entre las que destacan las mostradas en la Tabla 21.

| Que sugieren para que funcione la Plaza            | <b>Menciones</b> | % de Plazas |
|----------------------------------------------------|------------------|-------------|
| Dar mayor difusión a las Plazas                    | 24               | 14          |
| Fomentar el trabajo en equipo                      | 21               | 12          |
| Que paguen a tiempo                                | 18               | 10          |
| Que haya más apoyo del INEA                        | 18               | 10          |
| Que los capaciten                                  | 17               | 10          |
| Que den atención a las quejas                      | 16               | 9           |
| Que se den servicios de mantenimiento al equipo    | 15               | 8           |
| Que les proporcionen material de estudio           | 15               | 8           |
| Que haya gente preparada y comprometida laborando  | 14               | 8           |
| Hacer mas atractivo el uso de las PC a los adultos | 10               | 6           |

**Tabla 21. ¿Qué es lo que sugerirías para un mejor funcionamiento de la Plaza Comunitaria?**

La mayor sugerencia en la que coinciden los apoyos técnicos es la de dar mayor difusión a la existencia de las Plazas Comunitarias, así como los servicios que se brindan en las mismas. Después tres aspectos son los mas importantes para ellos: el trabajo en equipo, el que les paguen a tiempo y que el INEA los apoye mas en su labor.

Es interesante ver que también les interesa que se pueda hacer más atractivo el uso de la computadora para los jóvenes y adultos que estudian en las plazas, por lo que en el apartado siguiente se hará un análisis del material existente para su uso en las plazas comunitarias y para el aprendizaje de los adultos con uso de los recursos tecnológicos instalados en las mismas.

En el Anexo 3 se proporciona el listado completo de las 271 sugerencias clasificadas en 41 temas comunes y en el CD-ROM anexo a la tesis, dentro de la base de datos, se localizan las sugerencias de manera particular de cada cuestionario.

En el año 2003 el Instituto de Ingeniería de la UNAM participó en una investigación $117$  cuyo objetivo fue conocer el uso y aprovechamiento de las Plazas Comunitarias para la acreditación de la educación básica de los adultos, en la cual tuve oportunidad de participar. En la misma, se obtuvo información importante sobre las problemáticas que percibían los coordinadores de zona, técnicos docentes, promotores, apoyos técnicos y asesores de 3 estados del país (Oaxaca, Sinaloa y Distrito Federal).

1

<sup>117</sup> Díaz de Cossío Roger, Ramón Bagur Alfonso, 2003, *Uso y aprovechamiento de las Plazas Comunitarias para la acreditación de la educación básica de los adultos*, Instituto de Ingeniería, UNAM, México

Las principales conclusiones que se obtuvieron de los grupos que participaron en las reuniones organizadas en dicha investigación, fueron los siguientes:

### Problemas de operación y equipo

- No existen normas o procedimientos uniformes en las Plazas Comunitarias, la organización y operación se da de acuerdo al criterio de los apoyos técnicos, promotores o coordinadores de zona.
- En algunas plazas existen problemas con la red de datos de la plaza, los apoyos técnicos no están capacitados para solucionar los problemas que se presentan con el funcionamiento de la red local.
- No se cuenta con manuales del equipo de cómputo de la plaza y en algunos casos se desconoce el funcionamiento de los equipos.
- Existe equipo de cómputo que no funciona.
- No se cuenta con papelería ni suministro de consumibles.
- No existe un sistema de incentivos que impulsen la utilización de las computadoras como parte del proceso de aprendizaje de los adultos.
- No siempre se cuenta con la conexión a Internet o en ocasiones es sumamente lenta.
- Las licencias de los antivirus están vencidas, por lo que no se cuentan con las actualizaciones.
- Los apoyos técnicos, promotores y asesores desconocen los materiales que se encuentran en el portal del CONEVyT o no saben como utilizarlos.
- No existe un esquema de gratificación que promueva el uso de las computadoras y de la Mediateca.
- Existen problemas de funcionamiento en las plazas que están equipadas con equipos SUN y los apoyos técnicos no tienen los conocimientos para configurarlos.
- No son claros los objetivos y metas que las Plazas Comunitarias deben cubrir en la educación de los adultos.

### Problemas académicos

- No hay cursos de computación con valor curricular en el MEVyT.
- No hay una oferta educativa para los adultos que cuente para la acreditación de su educación básica con apoyo de las computadoras.
- No hay programas de capacitación para asesores, en los que se les enseñe a utilizar las computadoras como apoyo en el aprendizaje de los adultos.
- Los apoyos técnicos de las plazas no conocen el MEVyT ni tienen habilidades para enseñar a los adultos.
- No se cuenta con procedimientos para que el material que se encuentra en línea sea reconocido como parte de la educación básica de los adultos.
- No se sabe cómo utilizar la Mediateca, ni la señal de EduSat en la educación de los adultos.
- No hay cursos para combatir la resistencia de los adultos a utilizar las computadoras.
- Se detecta temor de los asesores, promotores y técnicos docentes a utilizar las computadoras.

Sin duda la investigación previamente realizada en 2003, daba muestras de deficiencias que dos años después aun siguen presentes y a las que el INEA no ha dado solución, por el contrario, se han ido agravando paulatinamente.

# **6.2.3 ANÁLISIS DEL MATERIAL DISPONIBLE**

Dentro del programa de mediano plazo del CONEVyT se establece la creación de material para la asimilación de las nuevas tecnologías y plantea como meta del sexenio (2000-2006) la integración de un paquete de productos multimedia de educación para la vida y el trabajo.

# **6.2.3.1 LOS MINI-DISCOS COMPACTOS DEL MEVYT**

El Instituto de Ingeniería de la UNAM fue una de las primeras instituciones en colaborar en la fabricación de los primeros materiales electrónicos para su uso en las Plazas Comunitarias, a finales de 2001 y durante todo el 2002 se encargo de desarrollar la conversión de los módulos del MEVyT de su formato en papel, en formato electrónico (PDF), proyecto dentro del cual me toco participar y en el cual por vez primera se generaron materiales que permitían a los educandos del INEA escribir en ellos y tener una interacción con el material de manera básica.

El producto final de este proyecto fueron 42 Mini-discos compactos con los respectivos módulos del MEVyT en línea, con la capacidad de tener enlaces internos a todos los materiales que constituyen un módulo (folletos, revista, cuaderno de trabajo, etc), además de que se incluyo un diccionario de la lengua española al cual se podía tener acceso en cualquier momento que el educando lo deseara como parte de una herramienta que le permitiría comprender mejor los contenidos del mismo. Estos Mini-discos fueron creados para que funcionaran en equipos PC, MAC y SUN, añadiendo para ello, los programas necesarios para su funcionamiento en cada una de las plataformas.

Para el año 2003, una de los aspectos que se evaluó en la investigación *sobre el uso y aprovechamiento de las Plazas Comunitarias para la acreditación de la educación básica de los adultos118* realizada por el Instituto de Ingeniería, se evaluó el uso de los Mini-discos creados un año antes, teniendo algunos resultados interesantes que se pueden enlistar a continuación:

<sup>1</sup> 118 Díaz de Cossío Roger, Ramón Bagur Alfonso, 2003, *Uso y aprovechamiento de las Plazas Comunitarias para la acreditación de la educación básica de los adultos*, Instituto de Ingeniería, UNAM, México.

- El uso de los Mini-discos podría ser la primer manera de inducir al adulto en el uso de la computadora.
- Se le podría dar uso a los Mini-discos para la consulta del material por parte del adulto para que conozca el material a estudiar antes de pedirlo al INEA.
- Como los Mini-discos tienen la posibilidad de escribir en los espacios de las lecciones, bien se pueden llenar las respuestas y mandar a imprimir lo que se contesta para que se valide como una prueba de que el adulto contesto la lección.
- La impresión de las lecciones de los módulos que no llegan físicamente al adulto, permite que vaya avanzando con sus estudios sin depender de que llegue a tiempo el material impreso.
- Se pueden utilizar en todas las Plazas Comunitarias independientemente de la plataforma que este instalada y adicionalmente pueden ser instalados de manera local en el servidor de la plaza en el que todas las computadoras podrían acceder.

Sin duda la creación de los Mini-discos del MEVyT fue la primer semilla que sembró la posibilidad de crear posteriormente más y mejores materiales, pues estos Mini-discos tenían la desventaja de no presentar animaciones, efectos sonoros y sobre todo, el no poder guardar lo que el educando va contestando.

# **6.2.3.2 MEVYT VIRTUAL**

Paralelamente a lo que el Instituto de Ingeniería realizo durante 2002, el INEA, la Coordinación de Universidad Abierta y Educación a Distancia de la UNAM y el Instituto Politécnico Nacional, se encargaron en desarrollar 27 módulos del MEVyT en formato HTML para su publicación en Internet y empaquetarlos en CD-ROM.

Así, con los trabajos realizados se creo el paquete denominado MEVyT Virtual, el cual esta integrado por 42 CD-ROM con un manual integrado del funcionamiento de los mismos, 27 de ellos desarrollados en formato HTML y 15 en PDF.

Así, para enero de 2004 se comenzaría la distribución de 12,915 $^{119}$  paquetes del MEVyT Virtual para las plazas instaladas en ese momento, considerando la entrega de 5 paquetes por plaza. El costo de la producción<sup>120</sup> de cada paquete fue de \$3,420, por lo que la inversión en este material para las Plazas Comunitarias fue de \$44,169,300.

En la Tabla 22 se enlistan los módulos que constituyen el MEVyT Virtual, así como el formato y por quién fueron elaborados.

<sup>&</sup>lt;sup>119</sup> INEA, 2004, Documento de trabajo, Dirección Académica.

<sup>120</sup> INEA, 2005, Guía para la creación y operación de una Plaza Comunitaria.

| Nombre del módulo del MEVyT                   | Formato     | Elaborado por:   |
|-----------------------------------------------|-------------|------------------|
| Sexualidad Juvenil                            | <b>HTML</b> | <b>CUAD-UNAM</b> |
| Ser Joven                                     | <b>HTML</b> | <b>CUAD-UNAM</b> |
| Aguas con las adicciones                      | <b>HTML</b> | <b>CUAD-UNAM</b> |
| Jóvenes y trabajo                             | <b>HTML</b> | <b>INEA</b>      |
| La educación de nuestros hijos e hijas        | <b>HTML</b> | <b>CUAD-UNAM</b> |
| Ser padres                                    | <b>HTML</b> | <b>CUAD-UNAM</b> |
| Un hogar sin violencia                        | <b>HTML</b> | <b>CUAD-UNAM</b> |
| Producir y conservar el campo                 | <b>HTML</b> | <b>INEA</b>      |
| Vamos a conocernos                            | <b>HTML</b> | <b>CUAD-UNAM</b> |
| Nuestro planeta la tierra                     | <b>HTML</b> | <b>CUAD-UNAM</b> |
| Protegernos tarea de todos                    | <b>HTML</b> | <b>CUAD-UNAM</b> |
| México nuestro hogar                          | <b>HTML</b> | <b>CUAD-UNAM</b> |
| Números y cuentas para la vida                | <b>HTML</b> | <b>CUAD-UNAM</b> |
| Números y cuentas para el hogar               | <b>HTML</b> | <b>CUAD-UNAM</b> |
| <b>Operaciones Avanzadas</b>                  | <b>HTML</b> | <b>INEA-IPN</b>  |
| Los números                                   | <b>HTML</b> | <b>INEA-IPN</b>  |
| Figuras y medidas                             | <b>HTML</b> | <b>INEA-IPN</b>  |
| Leer y escribir                               | <b>HTML</b> | <b>INEA</b>      |
| Saber leer                                    | <b>HTML</b> | <b>INEA</b>      |
| Vamos a escribir                              | <b>HTML</b> | <b>INEA</b>      |
| Cuentas útiles                                | <b>HTML</b> | <b>INEA</b>      |
| Fracciones y porcentajes                      | <b>HTML</b> | <b>INEA</b>      |
| Información y gráficas                        | <b>HTML</b> | <b>INEA</b>      |
| Hablando se entiende la gente                 | <b>HTML</b> | <b>INEA</b>      |
| Para seguir aprendiendo                       | <b>HTML</b> | <b>INEA</b>      |
| Nuestra vida en común                         | <b>PDF</b>  | $I.I. - UNAM$    |
| Mi negocio                                    | <b>PDF</b>  | $I.I. - UNAM$    |
| Ser mejor en el trabajo                       | <b>PDF</b>  | I.I. - UNAM      |
| El maíz nuestra palabra                       | <b>PDF</b>  | I.I. - UNAM      |
| Ciencias sociales                             | <b>PDF</b>  | $I.I. - UNAM$    |
| Ciencias naturales                            | <b>PDF</b>  | $I.I. - UNAM$    |
| Vivamos mejor                                 | <b>PDF</b>  | $I.I. - UNAM$    |
| Valores para la democracia                    | <b>PDF</b>  | I.I. - UNAM      |
| Nuestros documentos                           | <b>PDF</b>  | $I.I. - UNAM$    |
| Somos mexicanos                               | <b>PDF</b>  | $I.I. - UNAM$    |
| Para empezar                                  | <b>PDF</b>  | $I.I. - UNAM$    |
| Matemáticas para empezar                      | <b>PDF</b>  | I.I. - UNAM      |
| Números y cuentas para el campo               | <b>PDF</b>  | $I.I. - UNAM$    |
| Números y cuentas para el comercio            | <b>PDF</b>  | I.I. - UNAM      |
| Matemáticas propedéutico para el bachillerato | <b>PDF</b>  | I.I. - UNAM      |
| Español propedéutico para el bachillerato     | <b>PDF</b>  | $I.I. - UNAM$    |
| La palabra                                    | <b>PDF</b>  | $I.I. - UNAM$    |

**Tabla 22. MEVyT Virtual**

Al hacer un análisis de este primer material generado se pueden mencionar las siguientes virtudes encontradas en el:

- Los módulos creados en PDF son una copia fiel de los módulos en papel, lo que permite su consulta para el conocimiento del material sin necesidad de tener el impreso a la mano.
- Los módulos creados en HTML ya están desarrollados con las ventajas multimedia que ofrecen los material generados para la publicación en Internet: diseño, interactividad y animaciones multimedia, que colaboran en un mejor entendimiento de la información.
- Ambos materiales PDF y HTML pueden ser consultados en cualquier tipo de equipo y plataforma con la que este equipada la Plaza Comunitaria.
- El diseño del instructivo estuche en donde se aloja el CD-ROM permite una breve pero sustancial información de cómo utilizar el material por parte de los educandos o asesores del INEA.

Los defectos que se pueden observar en este material serían los siguientes:

- Los módulos en formato PDF sólo tienen una interactividad básica, que es el de escribir en los espacios que permite la lección, por lo que su consulta es aburrida y monótona.
- Los módulos en formato HTML al ser creados por 3 instituciones diferentes (INEA, UNAM, IPN), no tienen una homogeneidad en la manera de presentar la información, aun cuando este material ya contienen una mayor interactividad, la navegación por el mismo es distinto entre los diferentes módulos y en ocasiones bastante engorroso, lo que genera que el adulto no se acostumbre a usar el material y no le sea atractivo.
- Algunos de los cursos en formato HTML tienen interactividades muy complejas que no siempre se entiende que es lo que el educando debe hacer para solucionar el problema planteado.
- En ninguno de los dos formatos (PDF y HTML) se puede guardar lo que el adulto escribe y resuelve de sus lecciones, situación que le quita un interés sustancial al uso de este material.

# **6.2.3.3 EL PORTAL DE CONEVYT EN INTERNET**<sup>121</sup>

Sin duda la creación del portal del CONEVyT en Internet, permitió proporcionar diversos servicios a los educandos del INEA que al paso de los años se han ido consolidando, aún con muchos defectos de funcionalidad pero que van marcando la base para mejorar lo que se tiene actualmente instalado dentro de el.

<sup>1</sup> 121 CONEVyT, 2005, *Portal CONEVyT*, http://www.conevyt.org.mx

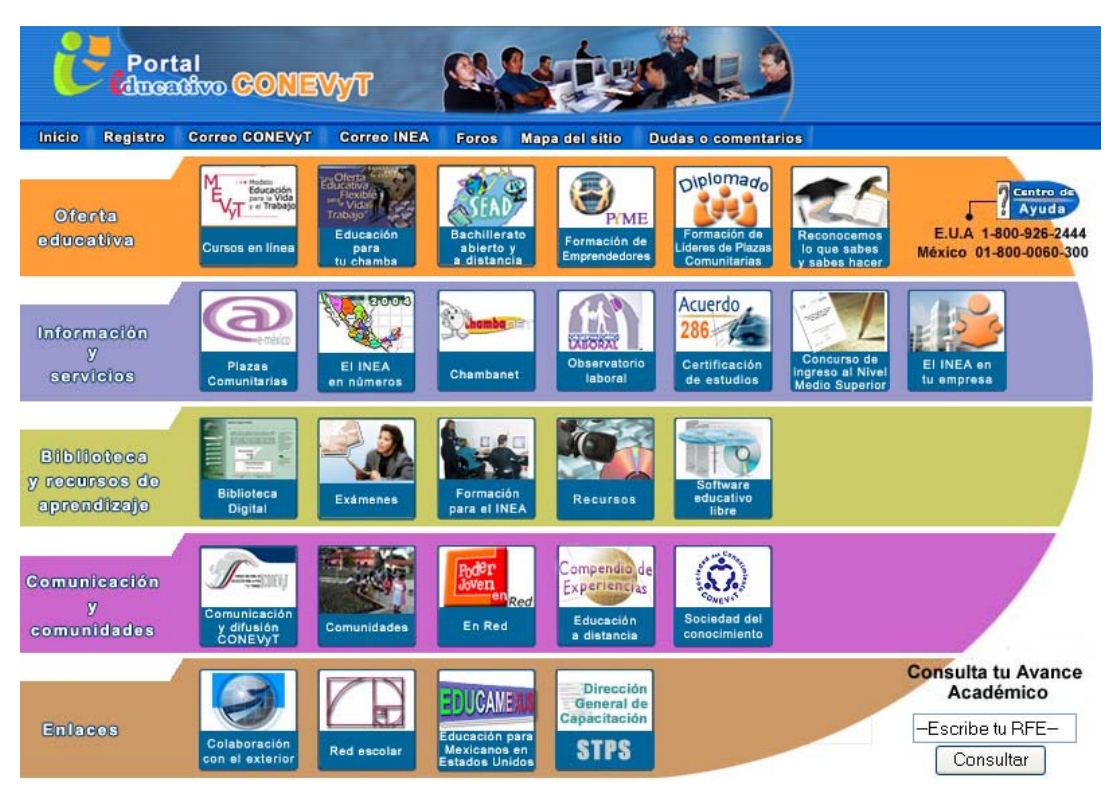

# **Gráfica 28. Portal CONEVyT**

### Correo electrónico CONEVyT

Sin duda la posibilidad de obtener un correo electrónico gratuito es una bondad que el portal del CONEVyT brinda a sus educandos pero que no esta limitado, así que la población abierta también puede hacer uso del mismo, lo que ha representado un problema pues la generación de cuentas de correo electrónico no ha tenido una regulación, lo que ha derivado en un mal servicio del mismo, pues en muchas ocasiones no llegan los correos a sus destinatarios ya sea que se envíen desde el correo de CONEVyT o que se envíen al correo de CONEVyT.

### Cursos en línea

De manera simultanea en que se crearon los 27 módulos en formato HTML para integrar el MEVyT Virtual, estos fueron dados de alta en el portal del CONEVyT para su consulta a través de Internet. Al paso del tiempo se han incorporado 10 nuevos módulos hasta llegar a 37 a finales de 2005. En el Anexo 4 se enlistan todos los módulos que integran la oferta de los cursos en línea dentro del portal CONEVyT.

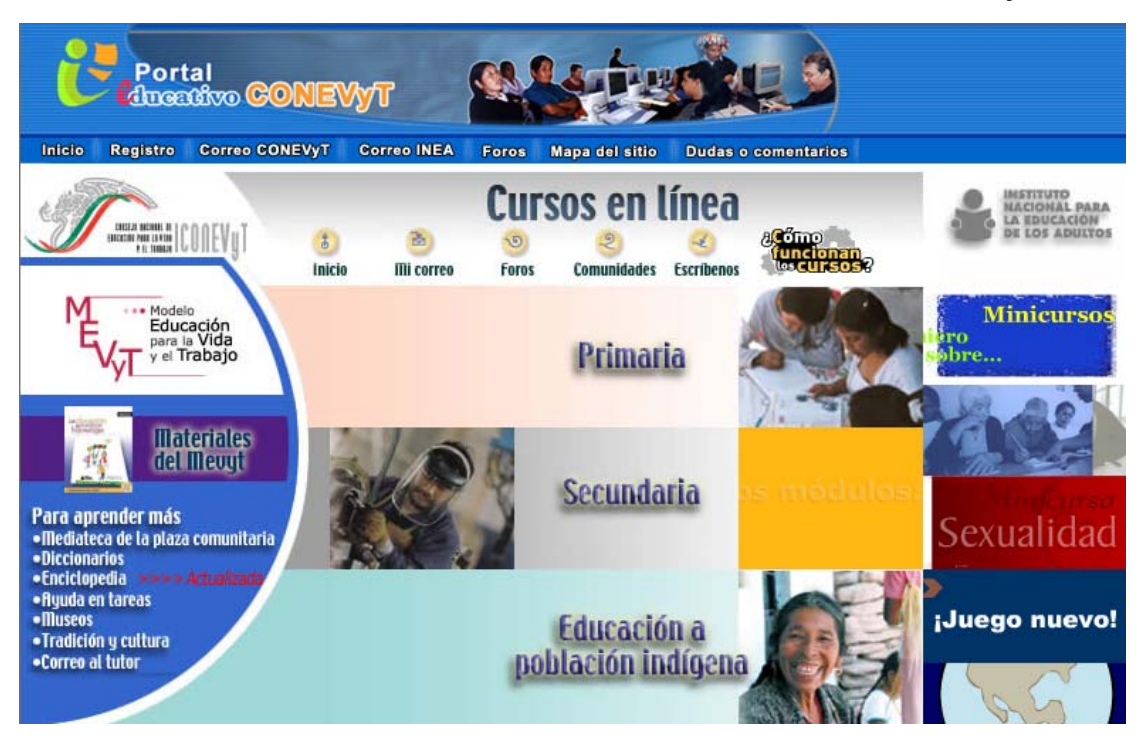

### **Gráfica 29. Pantalla de acceso a los cursos en línea del MEVyT**

Adicionalmente se han creado 7 cursos pequeños (mini cursos) sobre algunos tópicos como embarazo o como ser madre, y se han creado dos módulos más: uno para el *Asesor del MEVyT* y otro para el *Mantenimiento Armado y Reparación de Computadoras* (del cual fui parte en su concepción original).

Se han creado 2 audio libros que apoyan precisamente a dos módulos del MEVyT (*Mi Negocio* y *Nuestros Valores para la Democracia*), además se generaron dos apoyos electrónicos para otros dos módulos: *Para Empezar* y *Números y Cuentas para el Hogar*.

De los 12 nuevos módulos que se proporcionan en línea, al hacer un análisis de los mismos se pueden destacar los siguientes puntos:

- Mejoraron con respecto a sus antecesores en presentación y navegación del contenido.
- Sin duda la interactividad los ha hecho mas interesantes, se ve un trabajo mejor desarrollado en diseño y programación.
- Ya se contempla la posibilidad de comenzar a guardar la información que el educando va generando al resolver las lecciones estudiadas.
- Lamentablemente no han tenido precaución en estandarizar la barra de herramientas y navegación de los cursos, situación que es el punto débil sin resolver.

Los mini cursos así como los materiales de apoyo, sin duda vienen a incorporar metodologías en el proceso de aprendizaje del educando, ya que no son el medio de estudio del módulo, sino un apoyo al mismo, por lo que podrían ser una mejor opción en el futuro y se deberán realizar muchos mas para el resto de los módulos que conforman el MEVyT.

Sin duda el esfuerzo por generar material que se pueda utilizar por medio del portal ha sido grande y loable, sobre todo en los últimos dos años, sólo que se tiene que resolver el problema de conectividad que prevalece en las Plazas Comunitarias para que los jóvenes y adultos que son a quiénes van dirigidos estos materiales, puedan hacer uso de los mismos.

### Foros

Esta opción dentro del Portal ha sido desaprovechada, ya que su función principal debería ser la de agrupar los temas de interés de los educandos en su proceso de aprendizaje y experiencias, y se ha encausado mas como un medio en donde las figuras solidarias que laboran en el INEA expresen sus inconformidades por la manera de trabajar del organismo, situación que aleja a los educandos que nada tienen que ver con estas situaciones.

Para el presente estudio sin embargo, fue una rica fuente de información por medio de la cual nos permitió conocer la situación que se vive en la operación de las plazas, así como un excelente medio para contactar a figuras operativas y entablar una comunicación personal para conocer sus experiencias y opiniones del proyecto.

En el Anexo 5 se enlistan una recopilación de comentarios vertidos en el Foro del portal y que sin duda permiten conocer mucho de la manera en como esta funcionando el proyecto de Plazas Comunitarias.

# **6.2.3.4 CURSO BÁSICO DE COMPUTACIÓN**

Para el trabajo de investigación del 2003 $122$  se desarrolló un curso básico de computación, el cual fue impartido en cinco plazas comunitarias a asesores y adultos que estudiaban en ellas. Sin duda fue el primer intento por generar un material electrónico para que el adulto pudiera conocer las partes de la computadora, la manipulación de la misma, así como el uso de tres programas de cómputo de manera básica (Word, Excel y Power Point).

<sup>&</sup>lt;u>.</u> 122 Díaz de Cossío Roger, Ramón Bagur Alfonso, 2003, *Uso y aprovechamiento de las Plazas Comunitarias para la acreditación de la educación básica de los adultos*, Instituto de Ingeniería, UNAM, México.

#### **Gráfica 30. Curso básico de computación.**

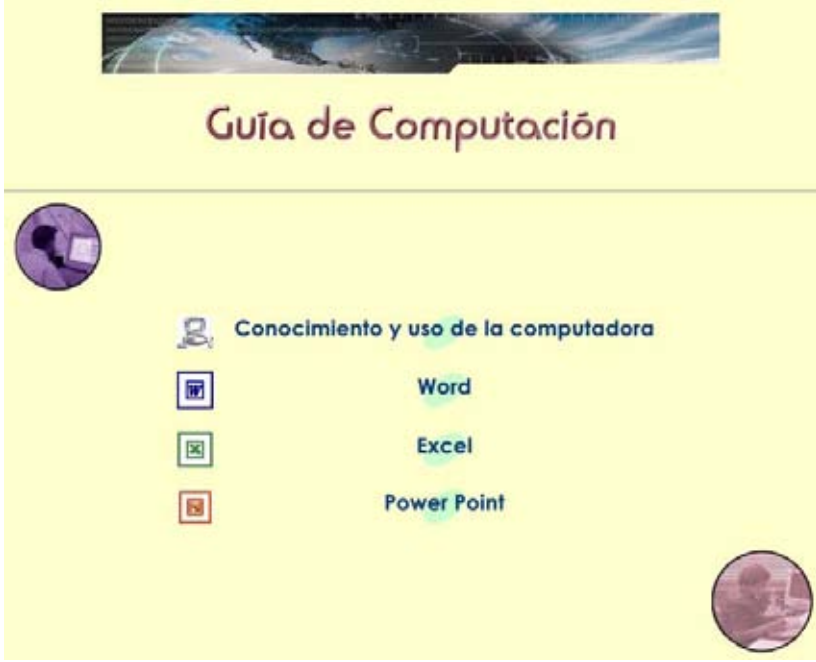

Tomando como base la experiencia generada con este curso básico la Dirección Académica del INEA impulso la generación de un curso más completo para el aprendizaje del uso de la computadora, esta vez creado un curso para las tres plataformas existentes en las Plazas Comunitarias, PC, MAC y SUN. Además se genero material sobre el uso de las TIC en el proceso de aprendizaje de los jóvenes y adultos. Con todo lo anterior se creó un CD-ROM encaminado a capacitar a los asesores de las Plazas Comunitarias pues sin duda antes de poder querer enseñar a los jóvenes y adultos a usar las computadoras como parte de su proceso de aprendizaje, los asesores deben saber y conocer el manejo de los recursos disponibles en las plazas.

Con este material denominado *Formación de Asesores para el Aprovechamiento Educativo de las Plazas Comunitarias*, se comenzó la capacitación a finales de 2004 y durante 2005 en 18 entidades federativas del país, teniendo el material una muy buena aceptación pues se explica en el no sólo el uso de la computadora, sino también el uso de los software de oficina instalados (Microsoft Office en sus versiones PC y MAC, así como StarOffice para los equipos SUN), por lo que varios Institutos Estatales de Educación de Adultos han instalado en sus propias páginas de Internet el Curso de Cómputo.

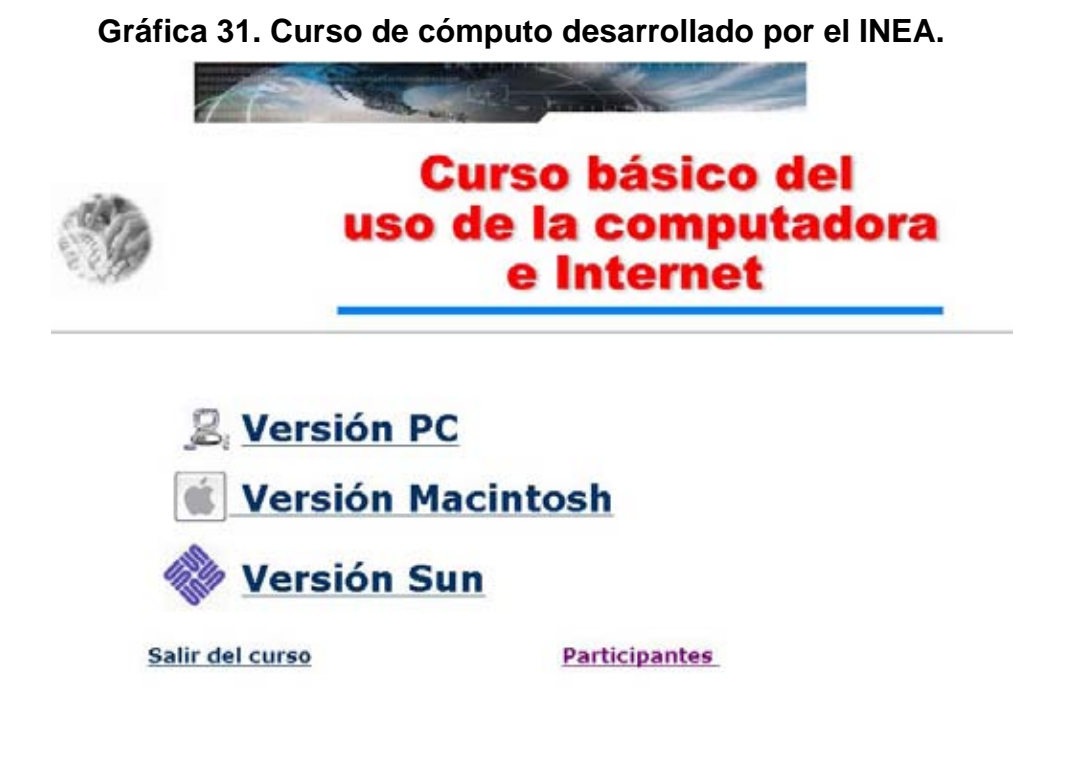

# **6.2.3.5 LA MEDIATECA**

El catálogo original que constituye la Mediateca de las Plazas Comunitarias esta constituido por 259 videos y 21 discos compactos, organizados en 20 temas (en el Anexo 6 se encuentra la lista de los contenidos de la Mediateca).

Al hacer un análisis sobre el contenido de los videos y de los discos compactos que conforman la Mediateca se puede observar que su temática es muy diversa, que pueden servir de apoyo para un tema de estudio pero que para ello el asesor deberá conocer a profundidad el contenido de los materiales, pues posiblemente sólo un segmento de tiempo podría de ser de ayuda y apoyo para su tutoría.

Muchos de los materiales no tienen nada que ver con los contenidos de los módulos del MEVyT, por lo que sólo pueden servir como una manera de acercar a los educandos a nuevos intereses e inquietudes.

Sin duda para poder armar un material de apoyo para un módulo específico del MEVyT se tendrían que utilizar segmentos de distintos videos, previamente seleccionados por el asesor, situación que difícilmente se dará.

Algunos problemas expresados por los apoyos técnicos de las plazas encuestadas nos indican que los materiales son muy aburridos sobre todo aquellos en donde se presentan mesas de debates, por lo que los mismos educandos les expresan que para ver televisión, mejor se quedan en su casa.

# **6.2.3.6 IMPLANTACIÓN DEL MEVYT EN LÍNEA UTILIZANDO PUEL**

En 2003 la Dirección Académica del INEA realizo una primer prueba de implantación de un módulo del MEVyT administrado por una plataforma (PUEL) desarrollada por la Coordinación de Universidad Abierta y Educación a Distancia de la UNAM (CUAED) y que fuera estudiado como curso a través de Internet.

El Sistema Integral para la Creación, Administración y Seguimiento de Cursos en Línea123 (Sistema PUEL), fue elegido para adecuarse al módulo de *Aguas con las Adicciones* del MEVyT y proporcionar así una plataforma que ofrece algunas herramientas para la comunicación y administración de usuarios que utilizan el curso.

La prueba se realizo en 8 plazas comunitarias que contaban con conectividad a Internet y estaban equipadas con plataformas SUN, MAC y PC. Se administró el curso durante dos semanas con 80 usuarios en el mismo generando los siguientes resultados "aleccionadores":

- La plataforma PUEL no funciona en los equipos SUN y tiene serias dificultades en los equipos MAC.
- La conectividad de las Plazas Comunitarias seleccionadas no permitió llevar el curso completo, pues se tardaba mucho tiempo en aparecer la información del curso.
- Los asesores y educandos participantes tenían distinto nivel de conocimiento en el uso de la computadora, lo que complico el uso del curso.

No obstante las problemáticas detectadas, la Dirección Académica del INEA decidió adaptar 8 cursos del MEVyT para que funcionaran en la plataforma PUEL y así hacer una implantación piloto a nivel nacional<sup>124</sup>, contemplando para ello a 160 Plazas Comunitarias (5 por entidad federativa), 800 asesores (5 por plaza), 8000 adultos (250 por entidad), así como 160 tutores y 8 moderadores (figuras nuevas en esta modalidad).

Para tal encomienda fui invitado a participar en la implantación piloto, por lo que una de mis funciones fue conocer el funcionamiento de la plataforma PUEL adecuada para administrar los 8 cursos del MEVyT a impartir durante el año 2006. Durante los últimos 6 meses del 2005, y al analizar lo que se ha querido adaptar de la plataforma PUEL a las necesidades funcionales del INEA y de las Plazas Comunitarias, he encontrado una serie de situaciones que ponen en duda la conveniencia de su implementación real ya en campo, entre las que destaco las siguientes:

<sup>1</sup> <sup>123</sup> Coordinación de Universidad Abierta y Educación a Distancia, 2005, http://www.puel.unam.mx<br><sup>124</sup> INEA, 2005, Implantación Piloto del MEVyT en Línea, Documento de Trabajo.

- Los Adultos requieren suministrar información en un formulario para cada uno de los cursos que deseen estudiar, lo que implica que el sistema PUEL considera a un mismo Adulto, como una persona diferente, por lo que no se puede dar un seguimiento personalizado.
- Los Asesores requieren darse de alta en cada curso que quieran dar la asesoría, llenando para ello el formulario correspondiente, pero con la problemática de que por cada curso, se le asignará una clave de usuario distinta, por lo que se le complicará al asesor su memorización y uso.
- Los Adultos al momento de inscribirse, quedan a la espera de que un Asesor los "*valide*" dentro del sistema PUEL para que puedan tener la posibilidad de guardar sus actividades en su carpeta correspondiente.
- El Administrador central del sistema PUEL es la persona encargada de "*validar*" las solicitudes de inscripción de los Asesores, para que a su vez, los Asesores "*validen*" a los Adultos en los cursos, por lo que se complica en tiempo y manera de comunicación, la metodología de hacerles de su conocimiento a los Asesores y Adultos la posibilidad del uso de su cuenta en los cursos.
- El sistema PUEL carece completamente de herramienta alguna que permita usar el correo electrónico de manera sencilla como la herramienta principal de comunicación, y lamentablemente por diversas causas, no se puede desarrollar dicha herramienta, por lo que hace muy limitado el uso del sistema PUEL.
- Los equipos MAC y equipos SUN tienen incompatibilidades del uso de los cursos montados en el sistema PUEL, por lo que queda limitado su uso exclusivamente a equipos PC.
- Se carecen de manuales de funcionamiento del sistema PUEL implementado para el INEA bien desarrollados, lo que complica el proceso de capacitación de los usuarios del sistema (Adultos, Asesores, Tutores, Moderadores).
- La función de la figura del Tutor no ha sido definida en el sistema PUEL y tiene básicamente los mismos privilegios de un Adulto, pues sólo puede guardar las actividades y ver su "carpeta".
- El moderador en cambio, es la única persona capaz de crear y administrar los foros de discusión.
- Tanto Tutores como Moderadores, deben llenar un formulario, y el Administrador Central del sistema PUEL los debe "*validar*" para que puedan usar el sistema.
• Concretamente, el sistema PUEL presenta una serie de formalidades de inscripción y validación de usuario excesivas, no tiene una herramienta propia de comunicación entre sus usuarios, tiene una serie de incompatibilidades con plataformas MAC y SUN y sólo proporciona la posibilidad de guardar y visualizar las actividades realizadas por los Adultos.

Por lo que se ha recomendado se analice y determine la conveniencia de su uso y sobre todo el realizar una prueba piloto a sabiendas de que los problemas técnicos y de uso del sistema generaran limitaciones insalvables al momento de su implantación.

### **6.3 PERSPECTIVAS**

Después de 5 años de funcionamiento del proyecto de Plazas Comunitarias, es importante y necesario analizar los avances, logros y deficiencias que el mismo ha generado a lo largo de este tiempo. Sin duda la información presentada en los apartados anteriores da una estructura básica de todos los componentes que conforman al proyecto y permite hacer el análisis del funcionamiento del mismo.

Tomando en cuenta que al inicio del presente sexenio se estimó la meta de la instalación de 20,000 Plazas Comunitarias para finales de 2006, con las 2,439 instaladas hasta el 2005, será un reto mas que imposible conseguir la meta planteada, tomando en cuenta que para instalar las 17,561 plazas faltantes se requiere de una inversión aproximada de casi 9 mil millones de pesos. Lo anterior sin tomar en cuenta los costos de operación de dichas plazas. Pero además, de nada serviría contar con las 20,000 Plazas, si aún no se sabe como es que se deben usar como apoyo en la educación de los jóvenes y adultos sin educación básica.

El problema no se ha limitado la falta de instalación de las plazas fijadas como meta, sino que las que se han instalado, se han instalado con carencias y deficiencias en sus equipos y funcionamiento. Esto es un problema mayor, ya que al elaborar programas de educación con apoyo de la tecnología, no siempre se pueden llevar acabo en todas las plazas existentes y en aquellas en donde se pueden llevar acabo, no siempre el equipo funciona como debería por una falta de mantenimiento del mismo. Primero hay que saber en qué se van a usar y luego comprar, aquí se hizo al revés.

Se requiere que se le den servicios de mantenimiento preventivo y correctivo a los equipos e instalaciones de las Plazas Comunitarias, capacitar mejor a los apoyos técnicos quienes deben ser los primeros en atender las anomalías que se presentan en el funcionamiento de los equipos para que el funcionamiento de los mismos no se vea interrumpido por largos periodos de tiempo.

El uso de software de libre distribución puede ser una opción para amortiguar los costos de las Plazas Comunitarias, así como para alargar el período de vida de los equipos instalados en las mismas. Por ejemplo, el uso de un software de oficina como Open Office, le proporcionaría a las Plazas Comunitarias el ahorro de la licencia del software de oficina instalado cuyo costo promedio es de \$5,500 por licencia, lo que implicaría un ahorro de 134 millones de pesos (equivalentes al costo de las licencias de 24,390 equipos instalados). Además al existir una versión de Open Office para las plataformas de MAC, SUN y PC, permitiría que la capacitación y aprendizaje del mismo fuera homogéneo en todas las plazas sin importar con que plataforma están equipadas.

Y es precisamente en esta diversidad de plataformas otro de los puntos débiles del proyecto de plazas. Por ejemplo, las plazas que tienen equipo SUN representan el porcentaje más bajo, pero son las más problemáticas, ya que el uso del mismo requiere de una capacitación especifica, de la misma manera que el mantenimiento y configuración. En el caso del aprendizaje tecnológico recibido por parte de los educandos, se encuentran que lo que aprendieron al hacer uso de equipos SUN no lo pueden aplicar en su vida cotidiana, ya que el equipo más común en la sociedad es el del tipo PC. Para las plazas equipadas con equipo MAC pasa algo semejante, aun cuando el grado de incompatibilidad con respecto a las PC es menor, no deja de provocar cierta decepción de parte de los educandos que al querer aplicar sus conocimientos tecnológicos se encuentran con incompatibilidades con los equipos de cómputo comunes en su vida normal.

Otro serio problema al que se están enfrentando las Plazas Comunitarias, es a la falta de apoyo de parte de las autoridades (municipales, de los Institutos Estatales de Educación de Adultos y del mismo INEA), ya que no se les proporcionan materiales para su funcionamiento básico (como es la papelería y el toner para la impresora), así como el pago de los servicios que requiere la plaza (agua, luz, conectividad a Internet). Lo anterior genera que el promotor y el apoyo técnico de la plaza tengan que ingeniárselas para poder obtener recursos adicionales para que la plaza funcione.

Todo lo anterior hace suponer que el proyecto de plazas vino a ser una opción más de la manera en como el INEA había estado laborando durante 20 años de existencia, por lo mismo, muchos de los directivos de los Institutos Estatales de Educación de Adultos y del mismo INEA, vieron en las Plazas Comunitarias un punto de encuentro o un circulo de estudio más, sólo que con la novedad de contar con computadoras para hacer algo mas, aunque no sabían qué. La manera en como se estipulan las gratificaciones para los asesores, promotores y apoyos técnicos, le ha creado un serio problema para un funcionamiento óptimo a la institución, ya que al depender de personal solidario, la labor de los mismos en la mayor parte de los casos es de manera improvisada.

Sin duda se requiere que se dote de mayor presupuesto al INEA, presupuesto que debe ser canalizado en un pago fijo de su personal solidario, dándole así una mayor confianza y seguridad de su trabajo y generando para el INEA personal con experiencia y comprometido con la institución y con su labor de educación. De no corregirse esta situación, se seguirá observando un cambio constante de personal, lo que implica tiempo y costo de inversión en la capacitación del personal de nuevo ingreso, creándose así un círculo vicioso.

Parte del problema anterior y del que más se quejan las figuras solidarias que laboran para el INEA y para las Plazas Comunitarias, es el retraso y la falta de pago, si ya de por sí el monto percibido es simbólico, el que se retrase o simplemente no se les dé, ha generado enojo y es la principal causa de deserción de parte de las figuras solidarias.

Con respecto al material existente para utilizar la tecnología como parte del proceso de aprendizaje de los jóvenes y adultos del INEA, hace falta hacer un mejor esfuerzo. En el caso de la Mediateca es necesario crear material audio visual que tenga que ver con los módulos del MEVyT, y una vez que se cuente con dicho material, capacitar a los asesores en la mejor manera en que se deben usar estos materiales. En estos momentos, la Mediateca simplemente se encuentra almacenada en su gaveta pues prácticamente es nulo su uso dentro de la Plaza Comunitaria. Se ha mencionado que las Plazas Comunitarias deberían tener acceso a la señal EduSat, pero al encontrar que sólo el 27% de las plazas cuentan con este servicio, no tenemos manera de poder mencionar si se ha usado o no como parte del proceso de aprendizaje del educando.

De los cursos del MEVyT en discos compactos y en línea, sin duda son el mejor logro del proyecto de plazas, ya que se produjeron de manera propia y buscando atender las necesidades de los educandos que atiende el INEA. Tienen defectos en la navegación de sus contenidos y en la homogeneidad de los menús de acceso, pero sin duda, son detalles que se pueden mejorar y adecuar. En cuanto se mejore la conectividad a Internet en las Plazas Comunitarias, los cursos en línea serán sin duda un excelente elemento para apoyar el proceso de aprendizaje de los jóvenes y adultos del INEA.

Se están haciendo los primeros intentos por poder ofrecer los cursos en línea con una administración de los mismos, en donde los adultos ya puedan guardar los avances que tengan al ir contestando sus lecciones. Esta es sin duda una interesante propuesta que debe ser cuidada para no cometer errores que dejen de lado consideraciones como una capacitación adecuada de los asesores en el uso de esta tecnología, así como de los mismos educandos, a los que primero se les deberá alfabetizar tecnológicamente hablando, para después esperar que ellos puedan cursar sus módulos de manera independiente.

En resumen, se puede decir que el proyecto en su concepción propone objetivos interesantes de una nueva manera de poder proporcionar un medio de apoyo tecnológico a la educación básica a los jóvenes y adultos de este país, sin embargo, al momento de implementar el proyecto se han cometido una serie de omisiones y errores de planeación, organización y funcionamiento, que le han restado importancia e interés al proyecto y que de no solucionarse le deparan al mismo una corta vida.

Son más las cosas que se deben solucionar y mejorar, que aquellas que podrían estar funcionando adecuadamente. Urge que el INEA genere alguna estrategia para incorporar el uso de la tecnología de la información y la comunicación al proceso de aprendizaje de sus educandos, pues hasta el momento se han hecho simples intentos, pero siguen sin una estrategia definida, aceptada y ejecutada cabalmente.

# **7. CONCLUSIONES**

Las Plazas Comunitarias han permitido la instalación de tecnología y el desarrollo de materiales electrónicos para apoyar el proceso educativo de los jóvenes y adultos del INEA, pero aun queda grandes retos por alcanzar para que el proyecto logre consolidarse en el futuro.

Con base a la información presentada en el presente trabajo, se pueden hacer las siguientes conclusiones generales:

- Después de cinco años de funcionamiento, el proyecto de Plazas Comunitarias esta lejos de ser un proyecto consolidado, se requieren solucionar todos los problemas funcionales, de equipamiento y servicios que le aquejan para poder pensar en que pueda generar los resultados esperados en su concepción.
- Se debe poner énfasis en la capacitación de los asesores para que tengan los conocimientos para hacer un uso adecuado de las tecnologías de la información y la comunicación como apoyo del proceso de aprendizaje de los educandos del INEA.
- Se debe pagar mejor y oportunamente a las figuras solidarias (asesor, promotor y apoyo técnico), con el fin de contar con personal comprometido con su trabajo y con la institución, además de evitar su deserción, perdiendo con ello la experiencia lograda en su involucramiento en el proyecto.
- Se deberán generar materiales electrónicos para hacer uso de la tecnología instalada en las plazas y que tengan relación con los módulos del MEVyT para que sirvan como apoyos de los mismos y no ajenos a ellos.
- El funcionamiento y mantenimiento de la tecnología deberá ser al 100%, pues de lo contrario, cualquier material que se desarrolle por mas bondadoso que este sea, no existirá manera de poder ser usado.
- El INEA debe generar una estrategia para incorporar el uso de la tecnología de la información y la comunicación al proceso de aprendizaje de sus educandos, que sea replicada en todas las entidades federativas y que de la base para dar el uso a las Plazas Comunitarias para el cual fueron creadas.
- Se comprueba que la hipótesis que las TIC requieren de la construcción de un saber para su uso, es correcta, y que si no se genera este saber, la utilización de las TIC como parte de un proceso de aprendizaje queda a la deriva y a la improvisación.
- También se comprueba que si no existe un proceso de adaptación del uso de las TIC en el proceso de aprendizaje, se genera un sentimiento de decepción en el educando, situación que ha sido lo que se ha dado en el proyecto de Plazas Comunitarias.
- Valerse de la tecnología no ha causado un daño a la educación de los jóvenes y adultos del INEA, pero lamentablemente no ha sido mas que eso, una forma diferente de hacer llegar los materiales educativos existentes en un formato electrónico. Es tiempo de empezar a dar el siguiente paso, integrar los materiales como parte de un proceso de aprendizaje que facilite a los educandos del INEA el entendimiento y certificación de los mismos.

# **BIBLIOGRAFÍA**

- Analítica Consultores Asociados S.C., 2003, *Evaluación de Resultados de los Programas del INEA, sujetos a Reglas de Operación en el Ejercicio Fiscal 2003*, Informe final.
- Ávila Muñoz, Patricia, 1997, *Informática Educativa. Antecedentes al Programa Red Escolar. Presentación al BID*. México, ILCE.
- Carranza José Antonio, Díaz de Cossío Roger, 2000, *La Lucha por la Educación de los Adultos*, Editorial Noriega-México, p. 19
- Collins, M., 1998, *I know my instructional Technologies: it´s these learners that perplex me!*, Deosnews, vol.8, No. 9, septiembre.
- CONEVyT, 2004, *Expo Educación para la vida y el trabajo*, Folleto, México
- CONEVyT, 2004, *Unidad de Asuntos Internacionales*, Documento de trabajo
- Consejo Nacional de Educación para la Vida y el Trabajo, 2001-2006, *Programa de mediano plazo*, México
- Del Toro Ana, 2001, *Experiencias innovadoras en la educación con personas jóvenes y adultas*. INEA
- Diario Oficial de la Federación, 2002, *Reglas de operación e indicadores de evaluación y de gestión del Instituto Nacional para la Educación de los Adultos*, México
- Diario Oficial de la Federación, 2003, *Reglas de operación e indicadores de evaluación y de gestión del Instituto Nacional para la Educación de los Adultos*, México
- Diario Oficial de la Federación, 2004, *Reglas de operación e indicadores de evaluación y de gestión del Instituto Nacional para la Educación de los Adultos*, México
- Diario Oficial de la Federación, 2005, *Reglas de operación e indicadores de evaluación y de gestión del Instituto Nacional para la Educación de los Adultos*, México
- Díaz de Cossío Roger, Ramón Bagur Alfonso, 2003, *Uso y aprovechamiento de las Plazas Comunitarias para la acreditación de la educación básica de los adultos*, Instituto de Ingeniería, UNAM, México.
- Dirección General de Materiales y Métodos Educativos, 2003, *Situación actual del programa de secundaria a distancia para adultos*, México SEP
- Duncombe, Richard Heeks, Richard 1999, *Information, And Communications Technology and Small Enterprise: Finding From Boswana*, University Of Manchester, U.S.A.
- Educación 2001, junio 2004, *La Nueva Educación de Adultos*, núm 109, p. 17
- Fortes B. Mauricio, Malo A. Salvador, 1997, *La tecnología de la información y la educación en México*, Academia Mexicana de Ciencias, México.
- Garrison C. 1993. *The evolution of theory in distance education*. In D. Keegan (Ed.), Routledge *studies in distance education* (pp. xiii, 272). London ; New York: Routledge.
- Holmberg, B. 1995. *The Sphere of Distance-Education Theory Revisited*. ZIFF Papiere 98. Germany.
- ILCE (Coordinación de Informática Educativa. Red Escolar), 1998, *Tríptico Institucional*, México.
- Imel, S. 1989. *Teaching Adults: Is It Different?* ERIC Digest No. 82. Retrieved June 02, 2000.
- INEA, 2002, *Catálogo general de materiales multimedia*, México
- INEA, 2005, *Guía para la adquisición y operación de una Plaza Comunitaria Móvil*, México
- INEA, 2005, *Guía para la creación y operación de una Plaza Comunitaria*, México
- INEA, 2005, *Implantación Piloto del MEVyT en Línea*, Documento de Trabajo, México
- INEA, 2005, *Incorporación de promotores y apoyos técnicos de las plazas comunitarias a un esquema de productividad*, Dirección de Trabajo, México
- INEA, 2005, *Modelo para la Educación la Vida y el Trabajo, Documento de Trabajo*, México
- Instituto Zacatecano de Educación de Adultos, 2002, *Formato de descripción de puestos*, México
- Keegan L. 1994. *The Impact of School Library Media Centers on Academic Achievement*. Retrieved September 7, 2000
- Martinez Zarandona, I., Núm. 20, mar-abr, 2000, pág. 8, *Alternativas de Uso de la Programación EDUSAT, en Guía de Programación Edusat*, México, SEP-ILCE.
- Mason, R. ,1991, *Moderating educational computer conferencing*, Deosnews, vol. 1, No. 19 Octubre.
- McIsaac, M.S. y Gunawardena, C.N. 1996: *Handbook on Research for Educational Communications and Technology*. Macmillian, New York, p.403-437.
- Moore, M. 1993. *Theory of Transactional Distance*. In D. Keegan (Ed.), *Theoretical Principles of Distance Education*. (pp. 22-38). New York: NY: Routledge.
- Parra Meza, Oscar, 2002, *La Televisión Educativa y la DGTVE. Breve historia, en Guía de programación Edusat*, México, SEP – ILCE, No. 35, sep-oct, pág. 6.
- Paulsen, M.F. ,1992, *The hexagon of cooperative freedom: a distance education theory attuned to computer conferencing*, University Park, P.A.
- Peters, O., 1993. *Distance Education in a Postindustrial Society*. In D. Keegan. (Ed.), *Theoretical Principles of Distance Education* (pp. 39-58). New York: NY: Routledge.
- Ruiz Muñoz María Mercedes, *Educación a Distancia y Uso de Nuevas Tecnologías*, México.
- Santoro, G.M., 1995, *What is Computer Mediated Communication?*, Vol. 1 Overview and Perspectives. Hampton Press, New Jersey.
- Tecnología y Comunicación Educativas, 2003, *La tecnología educativa hoy no es como ayer: nuevos enfoques, nuevas miradas*, ILCE Enero-Junio pp. 4-22.
- Valles Salas Beatriz Elena, 2003, *La escuela Lancasteriana en Durango*, Ponencia de la Mesa Educación elemental siglos XIX y XX, Monterrey NL, p. 4
- Verdiun, Jr., & Clark, T.A. 1991. *Distance education: The foundations of effective practice*. San Francisco: Jossey-Bass Publications

### **REFERENCIAS EN INTERNET**

- Adell Jordi y Sales Auxi, *El profesor Online: Elementos para la definición de un nuevo rol docente*, http://tecnologiaedu.us.es/edutec/paginas/105.html
- Arteaga Carolina Número 36, año 8, dic 2003 ene 2004, *Comunicación Educativa*, http://www.razonypalabra.org.mx/anteriores/n36/carteaga.html
- CEFRAL, 2005, *Antecedentes*, http://www.crefal.edu.mx/el\_crefal/antecedentes.htm
- $\Box$  CONEVYT, 2005, http://california.conevyt.org.mx/modules.php?name=Content&pa=showpa ge&pid=13
- CONEVyT, 2005, *Plaza Comunitaria Móvil*, http://www.conevyt.org.mx/plazas/plaza\_movil/index.html
- CONEVyT, 2005, *Portal CONEVyT*, http://www.conevyt.org.mx
- Cuestionario Aplicado, 2004-2005, http://www.aprendizaje.com.mx/Plazas/Cuestionario.htm
- Educate, *Nuevos esquemas pedagógicos para la educación basada en TIC's*, http://www.educate.com.mx/e-voluciona/nepel.htm
- Freire Paulo, *Educación problematizadora*, http://freire.idoneos.com/
- Gagné R. *Teorías del Aprendizaje: Aprendizaje ecléctico, según Gagne*, http://cdu.cnc.una.py/docs/cnc/grupos/gagne/
- Gutiérrez Cortés Fernando, *Historia del Internet en México*, http://www.mexicanadecomunicacion.com.mx/Tables/FMB/foromex/apunt es.html
- INEA, 2004, *Curso Básico del Uso de la Computadora e Internet*, http://morelos.inea.gob.mx/principal\_archivos/curso/CursoComputo/Indice 1.htm
- INEA, 2005, *El INEA en números*, http://www.inea.gob.mx/
- INEA, 2005, *Antecedentes*, http://www.inea.gob.mx/wps/PA\_1\_0\_69/inea/jsp/html/antecedentes.html
- INEA, 2005, *Modelo Nuevo Enfoque de Educación Básica para primaria de jóvenes 10-14* http://www.inea.gob.mx/wps/PA\_1\_0\_69/inea/jsp/html/neeba.html
- INEA, 2005, *Presentación*, http://www.inea.gob.mx/wps/PA\_1\_0\_69/inea/jsp/html/presentacion.html
- INEA, 2005, *Modelo de transición*, http://www.inea.gob.mx/wps/PA\_1\_0\_69/inea/jsp/html/transicion2.html
- Marqués Graells P. 2000, *Impacto de las TIC en Educación: Funciones y Limitaciones*, http://dewey.uab.es/pmarques/siyedu.htm
- Mejía Barquera Fernando, *Historia mínima de la radio mexicana*, http://www.mexicanadecomunicacion.com.mx/Tables/FMB/foromex/histor ia.html
- Mejía Barquera Fernando, *Historia mínima de la televisión mexicana*, http://www.mexicanadecomunicacion.com.mx/Tables/FMB/foromex/mini ma.html
- Portal del CONEVyT, *Cursos en Línea*, http://www.conevyt.org.mx
- Centros Comunitarios de Aprendizaje, 2005, *Red de Centros Comunitarios de Aprendizaje*, http://www.cca.org.mx
- Salgado Porcado Raymundo, 2003, *Historia del analfabetismo 1895-2000*, http://www.inep.org/modules.php?name=News&file=article&sid=21
- Secretaría del Trabajo y Previsión Social, 2001, *Encuesta Nacional de Capacitación, Educación y Empleo*, http://www.stps.gob.mx/
- UNAM, 2005, *Coordinación de Universidad Abierta y Educación a Distancia*, http://www.puel.unam.mx

### **MÓDULOS QUE CONFORMAN AL MEVYT POR EJE TEMÁTICO.**

#### **Lengua y Comunicación**

- La palabra.
- Para empezar.
- Leer y escribir.
- Saber leer.
- ¡Vamos a escribir!
- Hablando se entiende la gente.
- Para seguir aprendiendo.

#### **Matemáticas**

- Matemáticas para empezar
- Los números
- Cuentas útiles
- Figuras y medidas
- Información y gráficas
- Fracciones y porcentajes
- Operaciones avanzadas
- Números y cuentas para el hogar
- Números y cuentas para el comercio
- Números y cuentas para el campo
- Números y cuentas para la vida

#### **Ciencias**

- Vamos a conocernos
- Vivamos mejor
- Nuestro planeta, la Tierra
- México, nuestro hogar

#### **Cultura Ciudadana**

- Somos Mexicanos
- Valores para la Democracia
- Nuestros Documentos
- Protegernos, tarea de todos

#### **Trabajo**

- Mi negocio
- Jóvenes y trabajo
- Ser mejor en el trabajo

#### **Familia**

- Nuestra vida en común
- Ser padres, una experiencia compartida
- La educación de nuestros hijos e hijas
- Un hogar sin violencia

#### **Jóvenes**

- Ser Joven
- Sexualidad Juvenil
- ¡Aguas con las adicciones!

### **Campo**

- El maíz, nuestra palabra
- Producir y conservar el campo

#### **Propedéuticos**

- Español Propedéutico
- Matemáticas Propedéutico
- Ciencias Naturales Propedéutico
- Ciencias Sociales Propedéutico

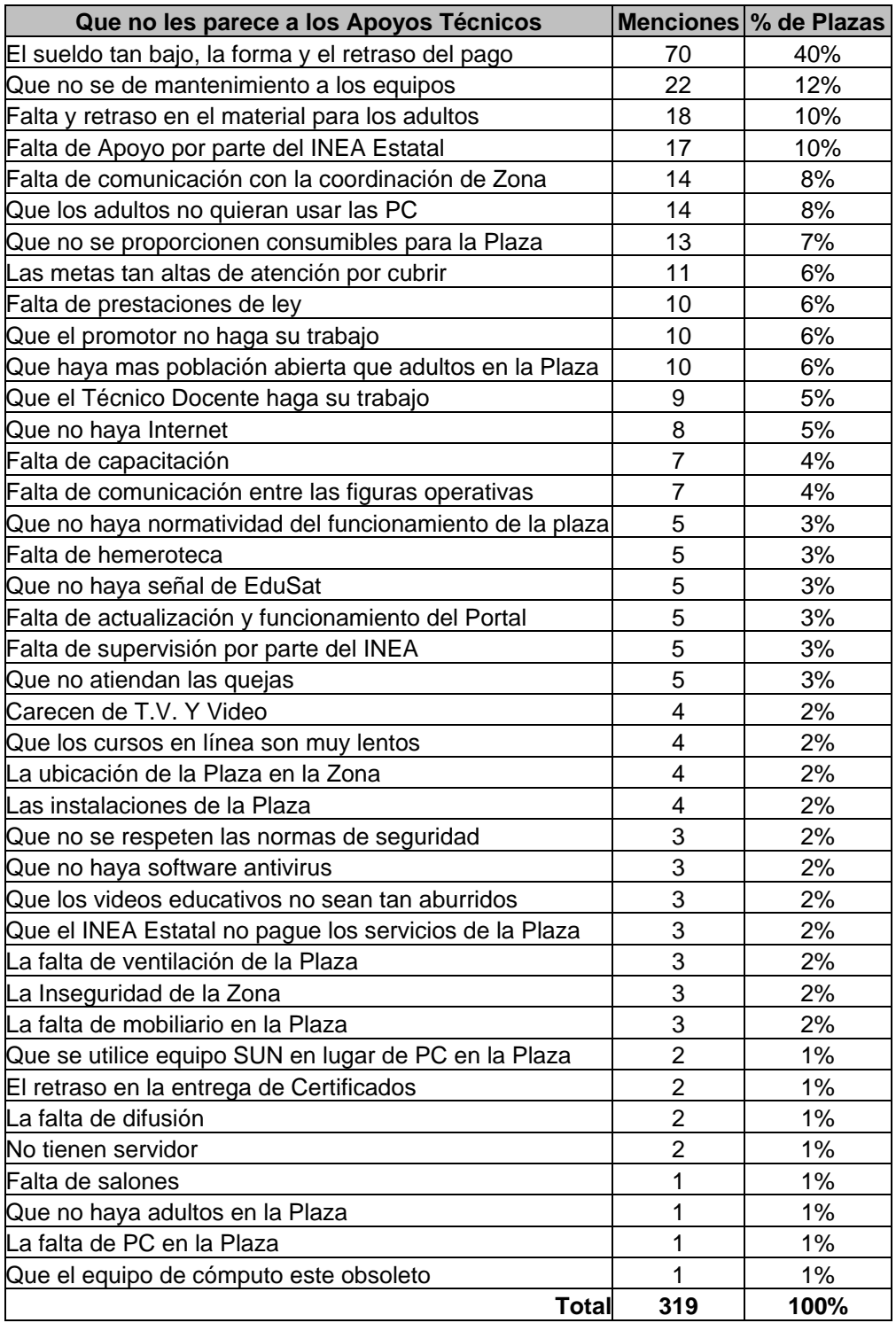

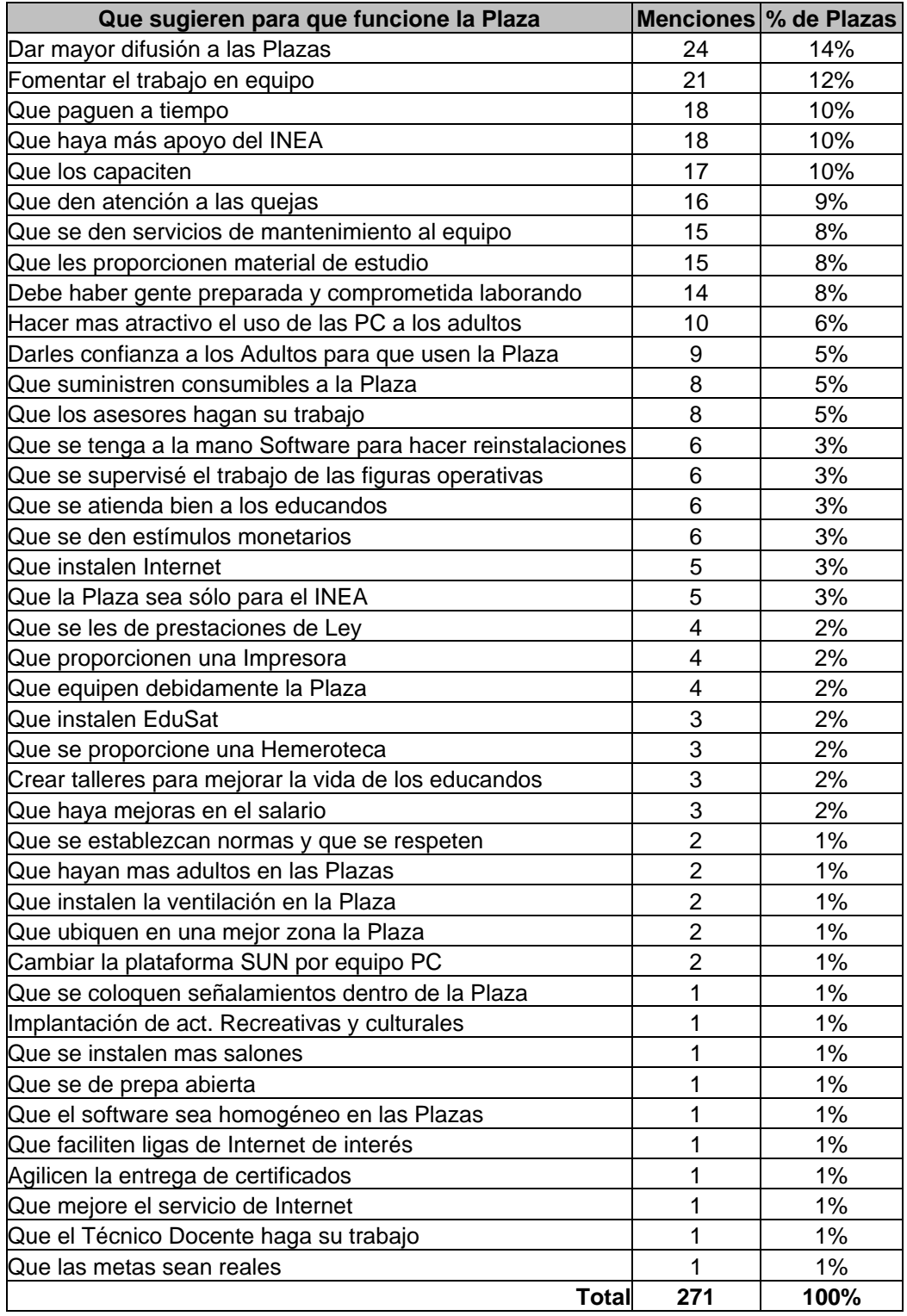

## **MÓDULOS DEL MEVYT EN LÍNEA POR EJE TEMÁTICO (38 DE 42).**

#### **Lengua y Comunicación**

- Para empezar.
- Leer y escribir.
- Saber leer.
- ¡Vamos a escribir!
- Hablando se entiende la gente.
- Para seguir aprendiendo.

#### **Matemáticas**

- Los números
- Cuentas útiles
- Figuras y medidas
- Información y gráficas
- Fracciones y porcentajes
- Operaciones avanzadas
- Números y cuentas para el hogar
- Números y cuentas para el comercio
- Números y cuentas para la vida

#### **Ciencias**

- Vamos a conocernos
- Vivamos mejor
- Nuestro planeta, la Tierra
- México, nuestro hogar

#### **Cultura Ciudadana**

- Somos Mexicanos
- Valores para la Democracia
- Nuestros Documentos
- Protegernos, tarea de todos

### **Trabajo**

- Mi negocio
- Jóvenes y trabajo
- Ser mejor en el trabajo

#### **Familia**

- Nuestra vida en común
- Ser padres, una experiencia compartida
- La educación de nuestros hijos e hijas
- Un hogar sin violencia

#### **Jóvenes**

- Ser Joven
- Sexualidad Juvenil
- ¡Aguas con las adicciones!

### **Campo**

- El maíz, nuestra palabra
- Producir y conservar el campo

#### **Propedéuticos**

- Español Propedéutico
- Matemáticas Propedéutico
- Ciencias Naturales Propedéutico

### **COMENTARIOS DEL FUNCIONAMIENTO DE LAS PLAZAS COMUNITARIAS EN EL FORO DE DISCUSIÓN DEL CONEVYT.**

#### liliana toralva ortiz *<lililuzbell@msn.com>*

 por medio del presente hago llegar algunas quejas que se han tenido en una plaza comunitaria de san josé del cabo B.C.S presentandome primero que nada mi nombre es liliana toralva ortiz soy una prestadora de servicio social en esta comunidad antes dicha. deseo informar a quien corresponda que es muy decepcionante la problematica qu existe en esta plaza ya que con los dos meses que tengo prestando mi servicio social me he dado cuenta que los adultos que estan estudiando, poco a poco se ha ido alejando debiod a la mmala administración que existe. con tristeza nos damos cuenta que falta mucho material en la plaza que se supone que al adulto o jovén que quiera seguir estudiando se le brinda la oportunidad una vez más y que muchas veces asisten a la sesión con lo del pasaje solamente.adem´´as que debe haber una supervisión contante en los sectores y no solo hablar con la encargada para resolver la problemática (osea la directora). creo sinceramente que nosotras como prestadoras de servicio no vamos con un fin lucrativo, estamos tratando de escuchen nuestras sugerencias, que se le encuente al personal que labora las anomalías que existen, que se les brinde atención y sobre todo que exista gente capacitada para apoyar a los adultos a estudiar. es decepcionante ver como día a día los adultos se van ausentando debido a la mala organización que hay, algunas asesoras no asisten a dar clases, existe un ambiente muy autoritarista donde las opiniones de nosostros no son escuchadas. y la única consecuencia de todo esto esto es que como organización no se esta contribuyendo a elevar el nivel de vida educacional sino que se le estan cerrando las puertas a la causa por la que fue creada esta institución por los jóvenes y adultos, le vuelvo a repetir para nosotros como profesionistas nos intersa salir adelante y como país elevar nuestra calidad de vida educacional, entonces si existen problematica en la organización pienso que se debe de tener control buscando que es lo que esta fallando, encuestar e investigar las verdaderas causas de lo que esta pasando. yo solo espero que tomen cartas en el aunto y que se sirvan a tomar en cuenta lo antes explicado, tambien sugerimos haya un buzón de quejas y sugerencias para que como organización se lleve un control y sobre esas criticas constructivas ir mejorando.

espero mi petición sea tomada en cuenta y que esta organización siga con el fin que se creo, brindar la oportunidad a los jovenes y adultos terminar sus estudios y elevar nuestro nivel de vida educacional.

me despido de usted y anexo mis datos para cualquier información ..

liliana toralva ortiz estudiante del instituto tecnológico de los cabos carrera administración de empresas 4to. semestre LA-2M. prestadora de servicio en la plaza comunitaria de la colonia Guaymitas san josé del cabo telefóno 01624 14-6- 15-60

Saben q yo amenudo tengo problemas con la conexion de red tengo un servidor compaq con windows 2000 server, akgunas terminales derepente no tienen conexion a la red, despues trabajan bien, se desconectan sin motivo aparente. no se si a ustedes les pase lo mismo. otro problema es la conexion a internet y edusat q no trabajan, seguido pasa esto mas bien el edusat.

#### Hola..!!!

Soy Hada.. Apoyo Tecnico de Plaza Comunitaria Cuauhtemoc, en Colima...!!!! Aca a lo que nos hemos enfrentado mas que a problemas con las computadoras es que las personas no vienen a clases...!!! Sufro mucho porque empiezo un nuevo grupo con algunas personas y la proxima clase ya no vienen lo mismos... vienen menos... por lo que les doy la siguiente clase.... pero resulta que despues vuelven a venir los que no vinieron y es un descontrol con eso... proque yo ya tengo un programa de asesorias.. y eso me descontrola..!!! porque tengo que dejar un pokito a los adultos que ya les di la clase anterior.. para poder actualizar a los que no vinieron.... Tengo poco atencion en clase... asi es que esi solo una persona viene.. solo a esa la atiendo... y luego en lo que le pongo un ejercicio.... a los que ya vieron el tema... me voy con el otro adulto..!!! El material que utilizo me ha servido mucho..... !!! hice algunas practicas que tambien he estado cambiando como voy viendo la necesidad de ellas... ya que algunas personas... necesitan unas cosas y otras otras..... Bueno... espero que los demas cuenten sus experiencias...!!!!

HOLA A TODOS, SABEN, UN GRAN PROBLEMA AL QUE NOS ESTAMOS ENFRENTANDO, ES QUE LA PLAZA COMUNITARIA TIENE TECHO DE LAMINA, Y COMO AQUI ESTAMOS EN EL DESIERTO, SIN CLIMA NI AIRE,

PUES IMAGINENSE EL CALORRRRR ULTIMAMENTE HEMOS LLEGADO A LOS 51 GRADOS!!!!!!!!!!!1 POR ESO ES QUE MUCHAS VECES LA GENTE NO VIENE A LA PLAZA. TAMBIEN, QUE COMO EN LA COLONIA QUE ESTAMOS, YA SE LOGRÓ ABATIR EL REZAGO EDUCATIVO, TENEMOS QUE IR POR GENTE DE Hola q tal.

Saben q uno de los problemas que habia estado teniendo rea el de atraer a la gente a la plaza y q hicieran uso de los modulos en linea.pues ahora eso ya no esta representadandome un problema ahora es la conexxion y el d q algunos modulos no funcionan correctamente, como puede ser el de operaciones vanzadas q cuando quieren guardar en la carpeta no guarda nada, no enlaza a la comunidad etc.

los alumnos se deseperan al no poder trabajar ya poco a poco desde una nueva estrategia que planteamos en la plaza ya los asesores estan trabajando en el portal, ya tods tienen su cuenta conevyt, ya empezamos a trabajar con los alumnos, pero ahora es el portal q no esta trabajando bien

Hola a a todos!! Me llamo Norberto Lazcano,soy apoyo tecnico de la plaza comunitaria de Mina,Nuevo Leon. Un pequeño problema que tenemos por aca los apoyos de la zona,esque a veces se retrasan los pagos hacia nosotros,(No se si les pase esto),pero lo importante es que si llegan. Otra cosa es de que el servicio de internet de un tiempo para aca se a alentado mucho,a comparacion de la velocidad que era antes, se a notado mucho la baja de velocidad. saludos.

 Que tal... Aqui reportandonos de Oaxaca... Pues aqui estamos trabajando un tanto diferente a las otras respuestas que he leido, puesto que aqui yo como àpoyo tecnico, en lo que mas estoy metido es impartiendo cursos basicos, claro de computacion, para mi esta bien solo que leyendo aqui sus actividades me doy cuenta que o no es lo que deberia hacer yo ó la figura de apoyo tecnico varia de ciudad en ciudad. Otra de las situaciones es que aqui llevamos 7 meses de operacion y no nos han puesto la antena p/internet, segun don Chente fox dice"ya todas los ccds cuentan con acceso a internet" segun el... bueno, ahorita estan por ocupar el telefono luego seguimos escribiendo

 hola compañeros, soy omar el que publico este tema, hablando de problemas yo lo tengo con el portal y los foros, sucede que muchas veces mi nombre de usuario y mi contraseña, no son aceptados por el portal, aunque esten correctos, por lo que es la tercera vez que tengo que crear una nueva cuenta y aunque apunte mi nombre y mi contraseña, cuando la pongo para iniciar,,no me la acepta, no se si esto les haya pasado, por que a mi como les digo es la tercera vez..

bueno adios..y sigan publicando sus experiencias y problemas..tal vez nos las puedan solucionar..otros compañeros con sus propios comentarios..

hola

no se ustedes pero la velocidad de transmision no es la que nos dijeron cuando nos instalaron el servicio de internet, a mi en lo particular el isp me dijo q iba a estar conectado y bajar archivos a 475kbps, pero en realidad esta funcionando la transmisiona 71 kbps y descarga a 8 kbps. otra cosa es que algunos modulos no funcionan como el de operaciones avanzadas que tiene algunos problemas como los numeros incompletos en la actividad 14 bloque 2, y el modulo de numeros y cuentas para la vida no se puede mostrar.

como quieren q se usen los modulos si no trabajan, corriganlos para q los alumnos no batallen y hasta cuando nos van a dar el ancho de banda q nos prometieron.

 hola me llamo ruben, y tengo 7 meses trabajando en la plaza comunitaria de santa barbara chihuahua, yo no tome el curso de aguascalientes y tampoco tome

curso de capacitacion de apoyo tecnico, pero aqui estoy a sus ordenes, aca la gente no esta muy entusiasmada con aprender mediante los portales ni alumnos ni asesores, por mas q les dijo que se registren y usen este medio, se reusan. apenas hay tres personas q hacen uso del portal, pero ahi vamos dandole duro.

 soy apoyo técnico de la loma atlacomulco en tlalnepantla, y me gustaría recibir y ofrecer todo tipo de información con otros apoyos técnicos para aprovechar al máximo las facilidades que se nos ofrecen, me gustaría que todos me escribieran para poder compartir las dudas y conocimientos de todos y así mejorar la calidad de lo que estamos haciendo.aqui dejo mi e-mail, y te prometo que si escribes, te respondo.

saludos desde el estado de méxico. p.d. yo tengo macintosh osx en mi plaza,( 10 imac y 1 powermac g-4)

 hola, estaria bien que nos dieran capacitacion para administrar al 100% el servidor conocer sus carateristicas, por ejemplo yo tengo un servidor compaq compliant, windows 2000 server, pero me gustaria que me capacitaran en algunos servicios administrativos propios del sistema como puede ser el: active directory iis etc. estari vien que nos capacitaran a cada uno en redes, desde los standares que se manejan, cableado estructurado ya nos ayudaria mucho a administrar nuestros centros, y dar un mejor servicio al publico.

Hola

Mi nombre es Pedro Resendiz Sanchez, soy el promotor de la Plaza Comunitaria de Apan;Hgo. Principalmente me gustaria ayudar a compañeros que estan un poco con la duda de no saber que hacer para incrementar a los adultos dentro de sus plazas, pues ahi les va un tip.

Hace uno cuantos meses fuimos a las escuelas a invitar a los padres de familia a integrarse a esta aventura de seguir aprendiendo, con la promesa de impartir clases de computacion a sus peques, el resultado en un 60% de la poblacion tiene la curiosidad de aprender y conocer las areas y por tanto estudiar, tambien adquirimos una impresora para poder darles un servicio adicional, eso claro con un costo de recuperacion para papeleria y consumibles en un grado bajo a cpomparacion de cybercafes.

Eso le podria servir mucho ya que tendrian una afluencia de gente mayor y con la curiosidad de aprender y obtener un certificado.

hola, soy Alfredo Vazquez, promotor de la plaza en Chignahuapan, Puebla; aqui se han utilizado los tripticos, folletos y volantes para en los educandos se incorporen, a la vez la cadena entre los educandos, me gustaria que a sus educandos los incorporen a algun foro para que ellos conozcan como se estudian en otro lado.

hola compañeros promotores, una de mis experiencias para incorporar alumnos es en primer lugar el mostrarme amable, ellos observan las actitudes de la persona que les esta invitando, yo vivo en una zona rural donde las personas todavia desconfian y donde no se le da el interes para estudiar, aunque es un tanto dificil más o menos tengo gente pues tengo trabajando 2 años 10 meses y tengo 9 asesores de los cuales tienen entre todos 80 alumnos y los asesores son persona muy reasponsables pues tenemos mucha comunicación y una de las partes que me ha dado resultado es que trato de estimularlos con palabras o haciendo comidas en conjunto, ahi me doy cuenta de que inquietudes tienen y que les desagrada tanto de mi, como de la plaza y así soluciono lo que esta dentro de mis manos. bueno chicos me despido por que me estan dando un curso de portal conevyt, y el instructor como es bien padre me aprobeche para enviarles mi tips y parte de mis experiencia.

HOLA JESSICA.

SOY EL PROMOTOR DE LA PLAZA COMUNITARIA DE CONTLA DE JUAN CUAMATZI, TLAX.

CREO QUE DEBISTE DE PRECISAR QUE ES LO QUE DESEAS SABER: LO QUE EL ADULTO MANIFIESTA PARA NO INCORPORARSE O PARA INCORPORARSE.

SI ES PARA INCORPORARSE MANIFIESTAN MUCHO MAS LA NECESIDAD<br>DEI DOCUMENTO PARA ENCONTRAR UN EMPLEO. DEL DOCUMENTO PARA ENCONTRAR UN EMPLEO.

SI ES PARA NO INCORPORASE EL MAS USUAL ES EL DE NO NECESITARLO Y DE QUE LA EDAD ASI COMO LAS OCUPACIONES QUE TIENE SE LOS IMPIDEN.

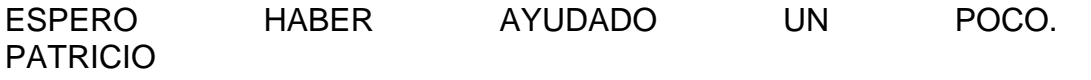

hola como estan plaza de chignahuapan, esta buena su pagina muchas felicidades:

el materia q tienen es muy diverso, nada mas diganme como le hicieron para conseguir la enciclopedia encarta y las otras ya que aca en nuestra plaza carecemso de ese material.

Te escribo desde la plaza comunitaria carrasco#67, mi companera y yo hemos logrado motivar a nuestros chicos para que continuen con sus estudios de una manera tan simple y es.... crearles un ambiente agradable sin represiones o gritos, los invitamos tambien a terapias grupales en donde iniciamos nosotras y continuamos en forma consecutiva, la idea es que ellos se sientan apoyados y tomados en cuenta. Hemos logrado no soloser alguien que los guia en su educacion, sino tambien los amigos en quuienes pueden confiar

HOLA :

 concidero que la nueva forma de distribuir el material es sumamente un tramite tardado ya que se debe realizar una lista preliminar,enviarla a la cordinación con el Técnico Docente, la capturan en el sistema y

despues se le entrega el material, posteriormente lo entrega al circulo de estudio, menciono el tiempo que tengo por que precisamente por experiencia se que los usuarios que se deciden a estudiar con nosotros

 vez que tengo ochenta usuarios y que se necesita el material para satisfacer a usuarios, programa de trabajo y metas para el instituto. tambien entiendo que los sistemas cambian, pero,  $\lambda$  tiene esto un

objetivo especifico?

llevo mas de un año trabajando con mis usuarios MEV, hoy el manejo de los libros me queda claro, leí la respuesta a mi participación anterior sin embargo no he recibido el módulo actualizado, pero,

no quieren o pueden esperar mucho tiempo hasta ahora el Técnico me ha resuelto la situación pero me comenta que con el tiempo se agudizará el problema de la entrega del material lo que me preocupa toda

Hola que tal, como estan por aca con muchas situaciones un poco confusas pero que hemos estado sacando adelante ya que como quiera que sea tenemos que pagar el precio de ser "nuevos" en la forma de estudiar y enseñar los modulos en computadora, no se si sea el caso con otras plazas pero hemos tenido dificultades en estudiar los modulos por que tardan mucho en bajar del internet y el adulto se desespera y no alcanzamos a ver nisiquiera la introduccion o la pagina principal de los modulos espero se corrijan los problemas tecnicos y me gustaria que tubieramos los modulos grabados en cd para no tener que bajarlos directamente de igual forma el tener acceso a examenes diagnostico grabados y de igual forma los aplique una persona designada por el dpto de acreditacion. Me gustaria saber si en nuestra plaza tendremos antena parabolica para bajar y ver los programas de edusat. gracias por su atencion gracias att: gerardo aceves molina apoyop tecnico de plaza comunitaria Mi Ranchito , Tecate, B.C.

### **CATÁLOGO BÁSICO DE LA MEDIATECA PARA LAS PLAZAS COMUNITARIAS**

#### **VIDEOS ILCE**

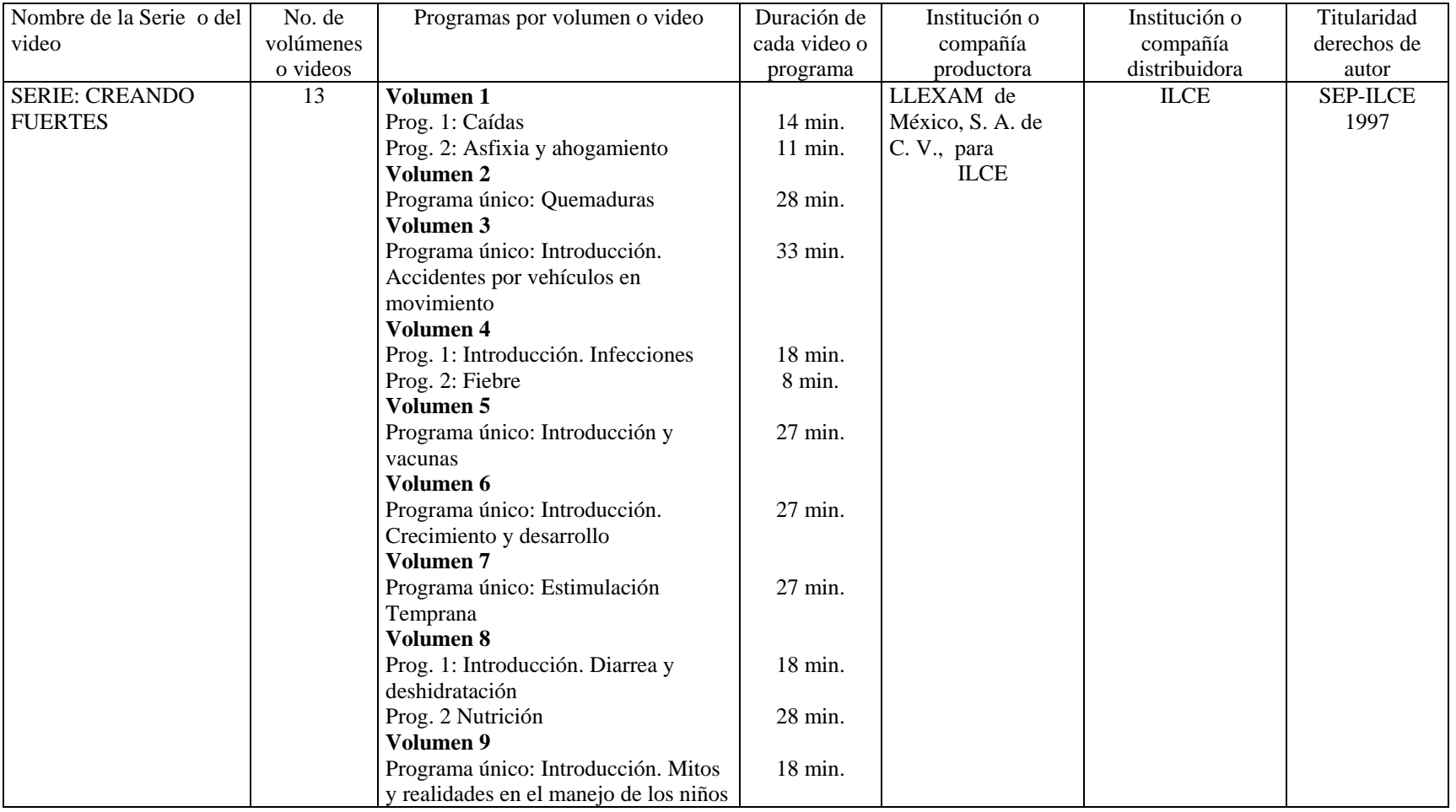

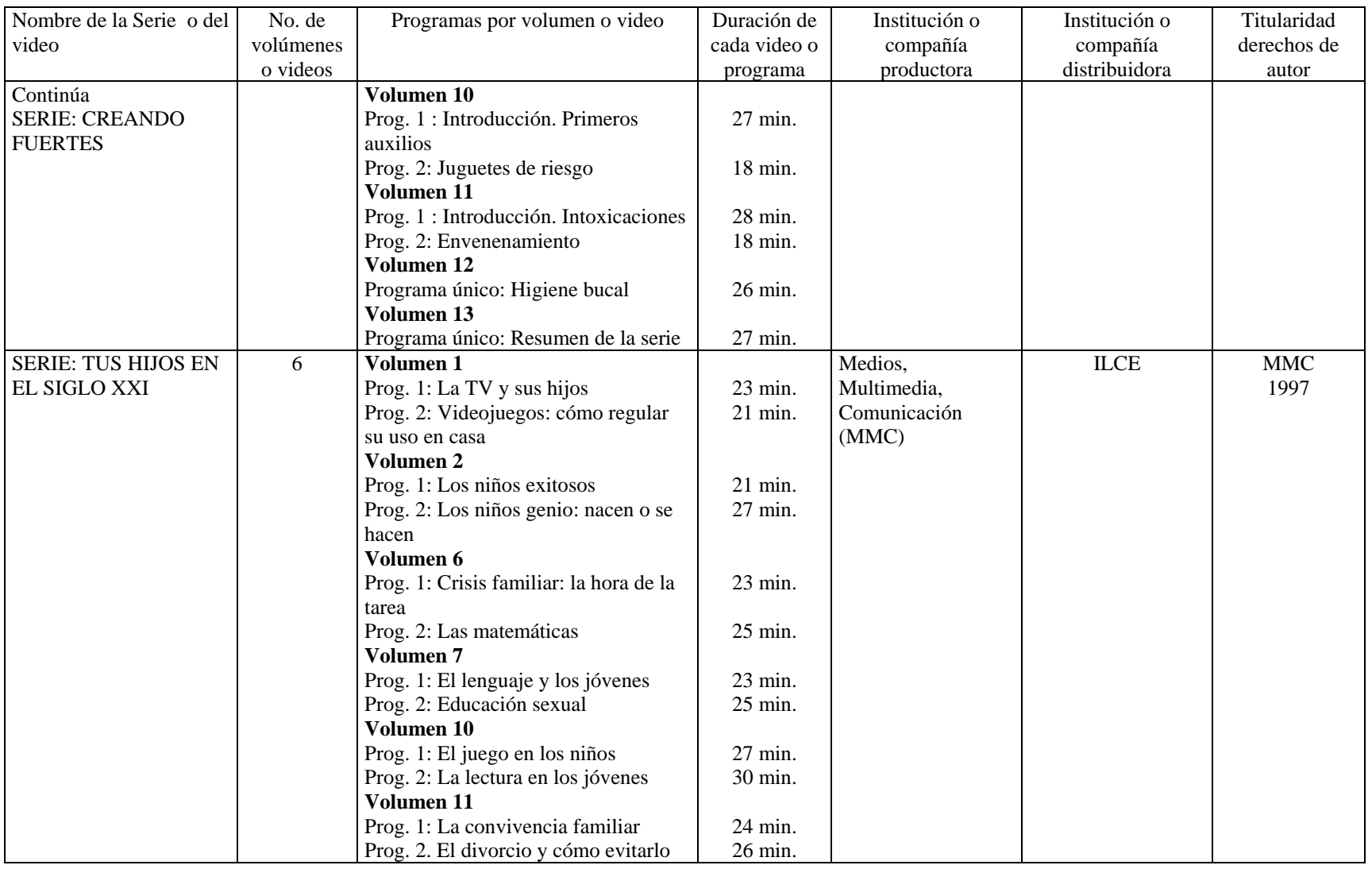

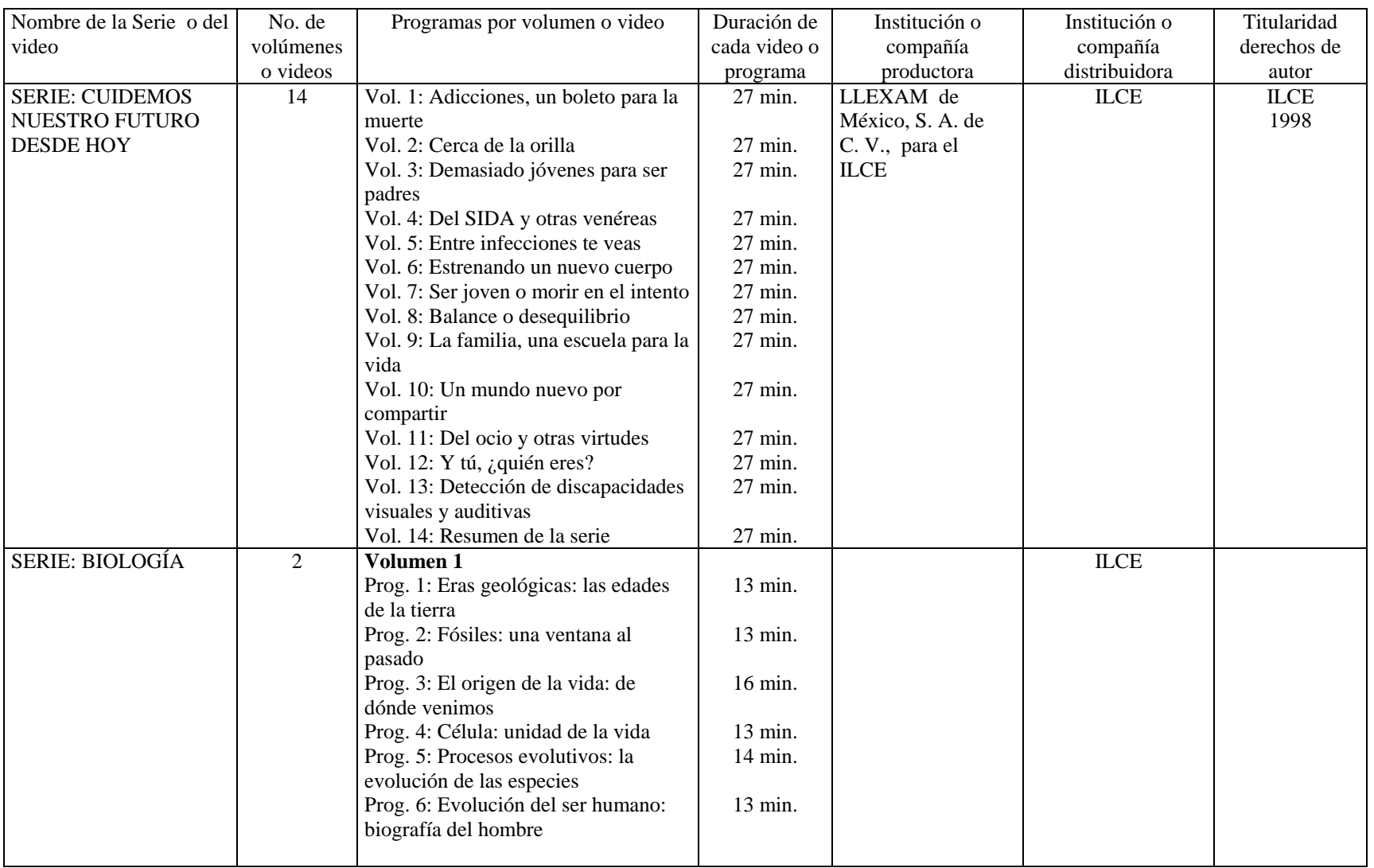

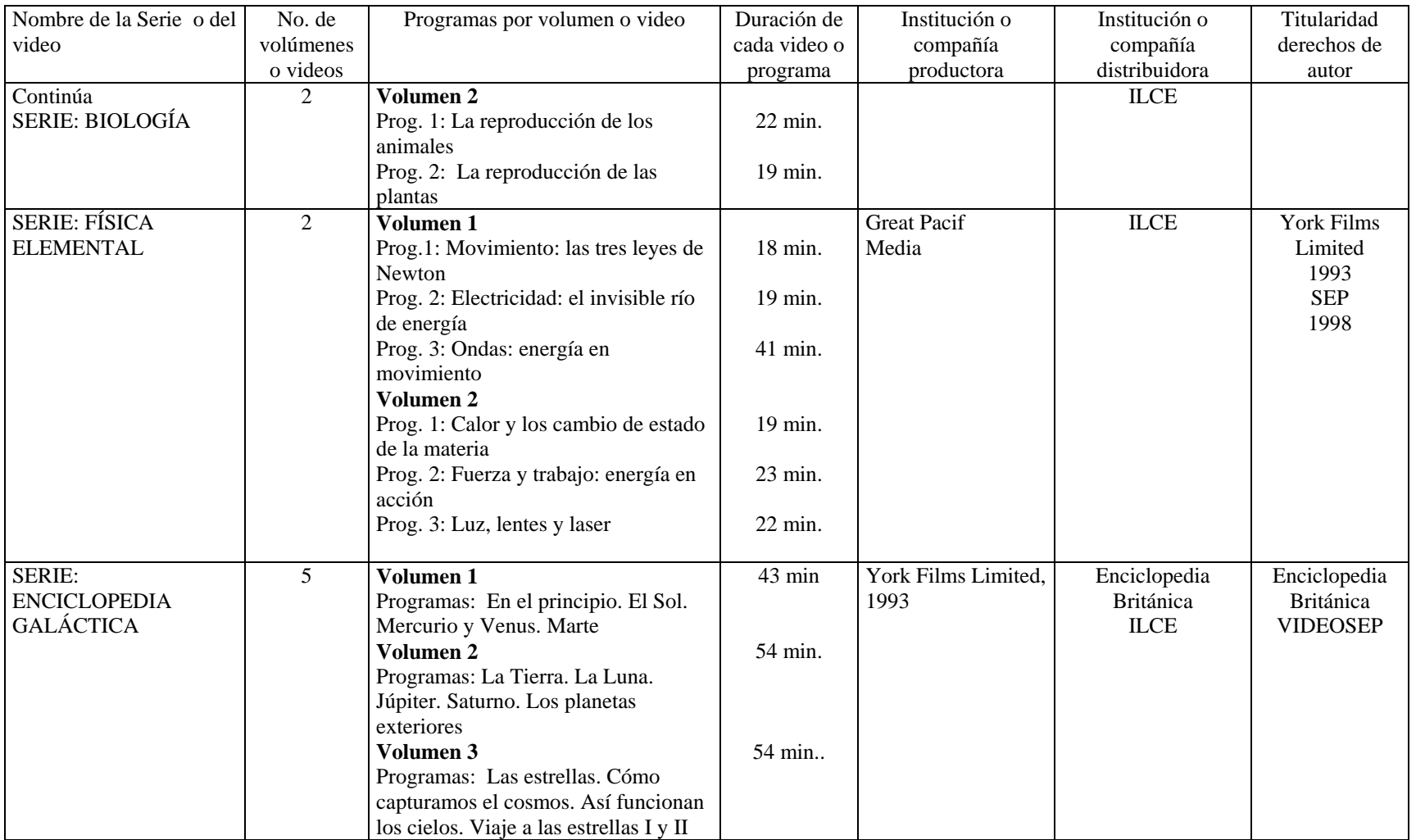

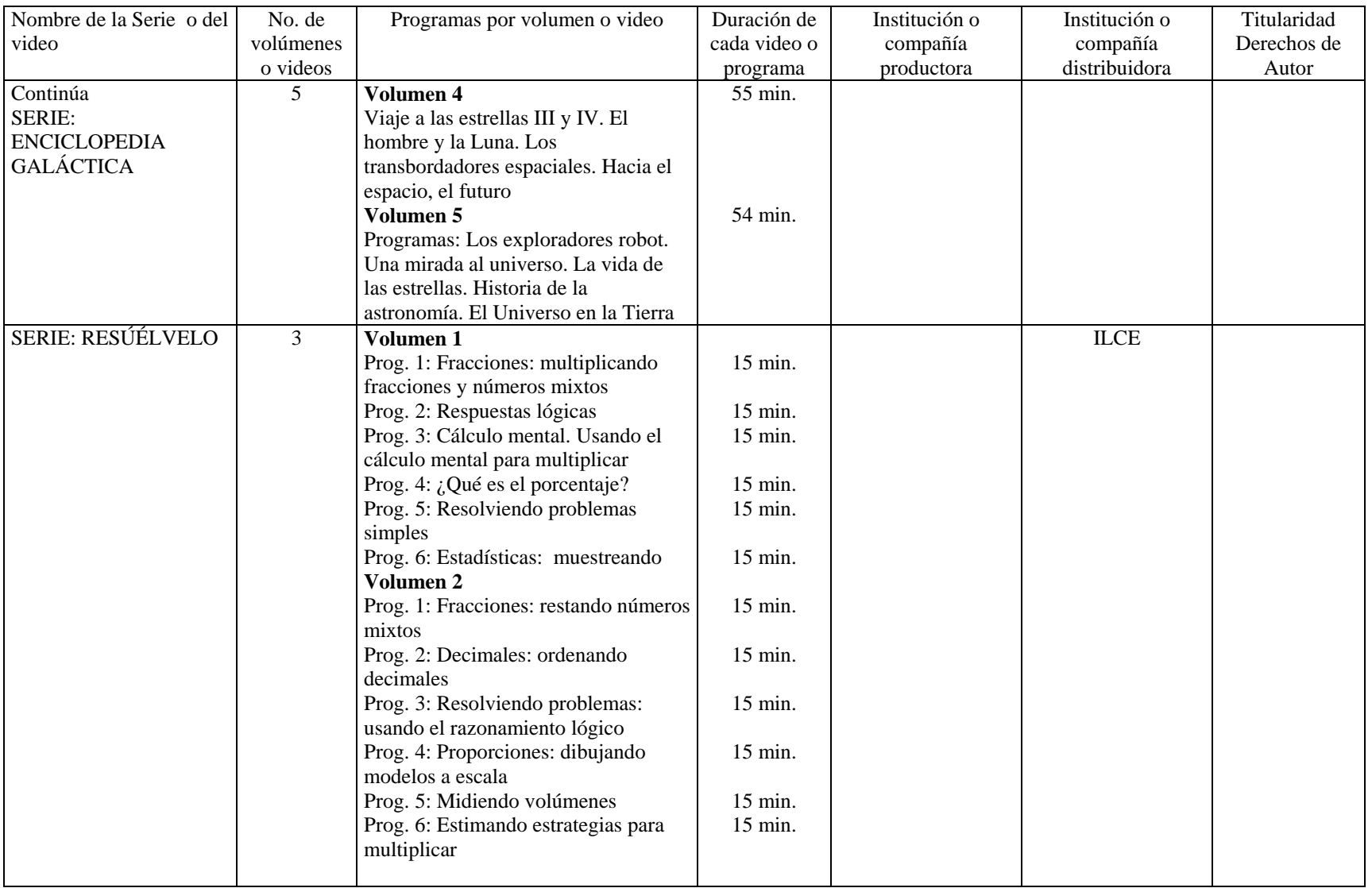

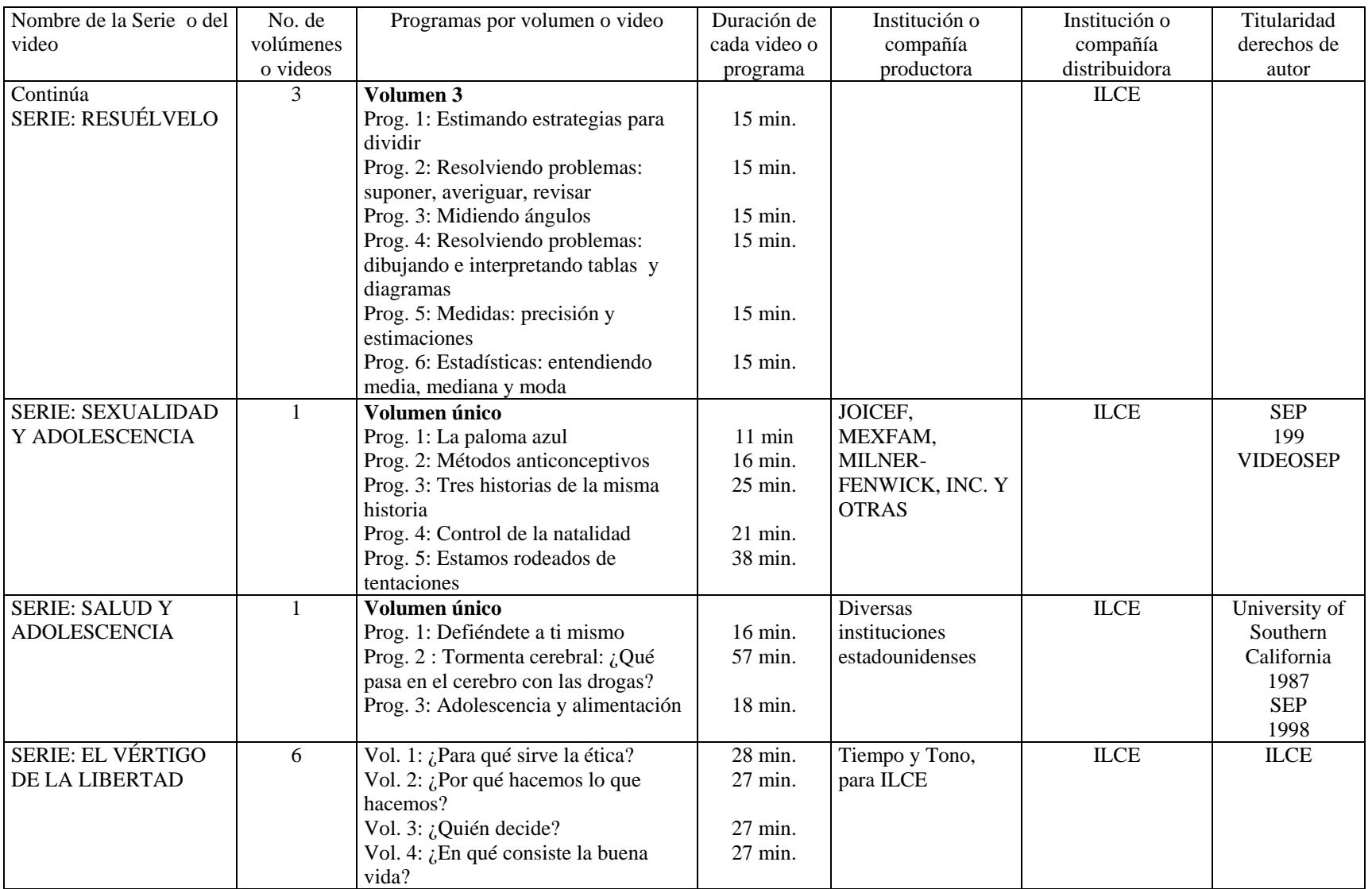

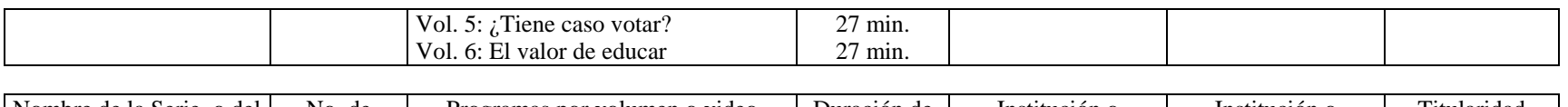

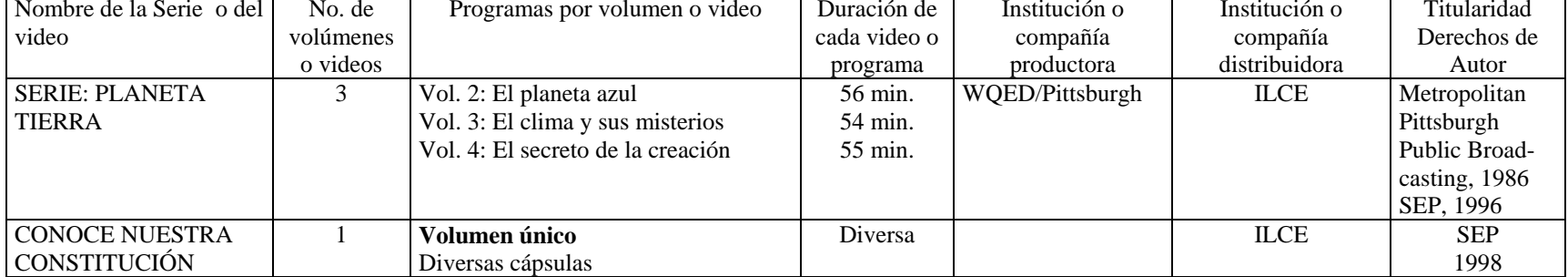

#### **VIDEOS UNAM**

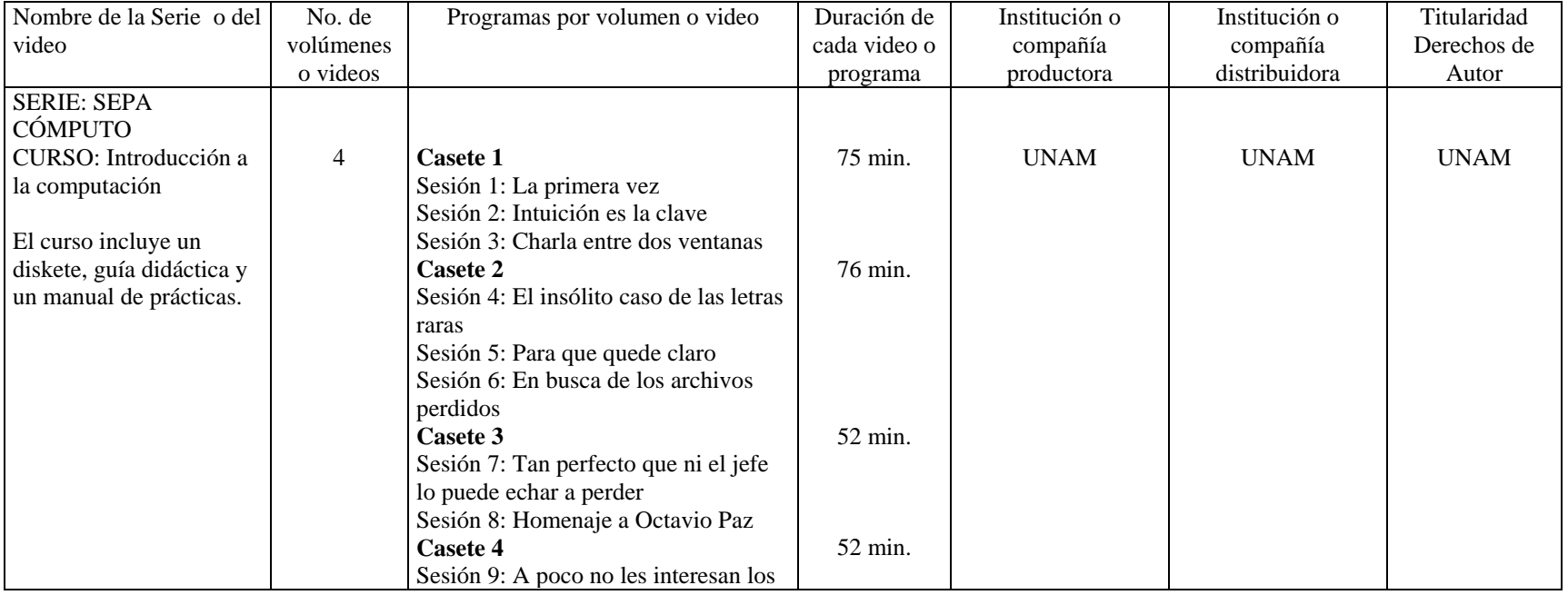

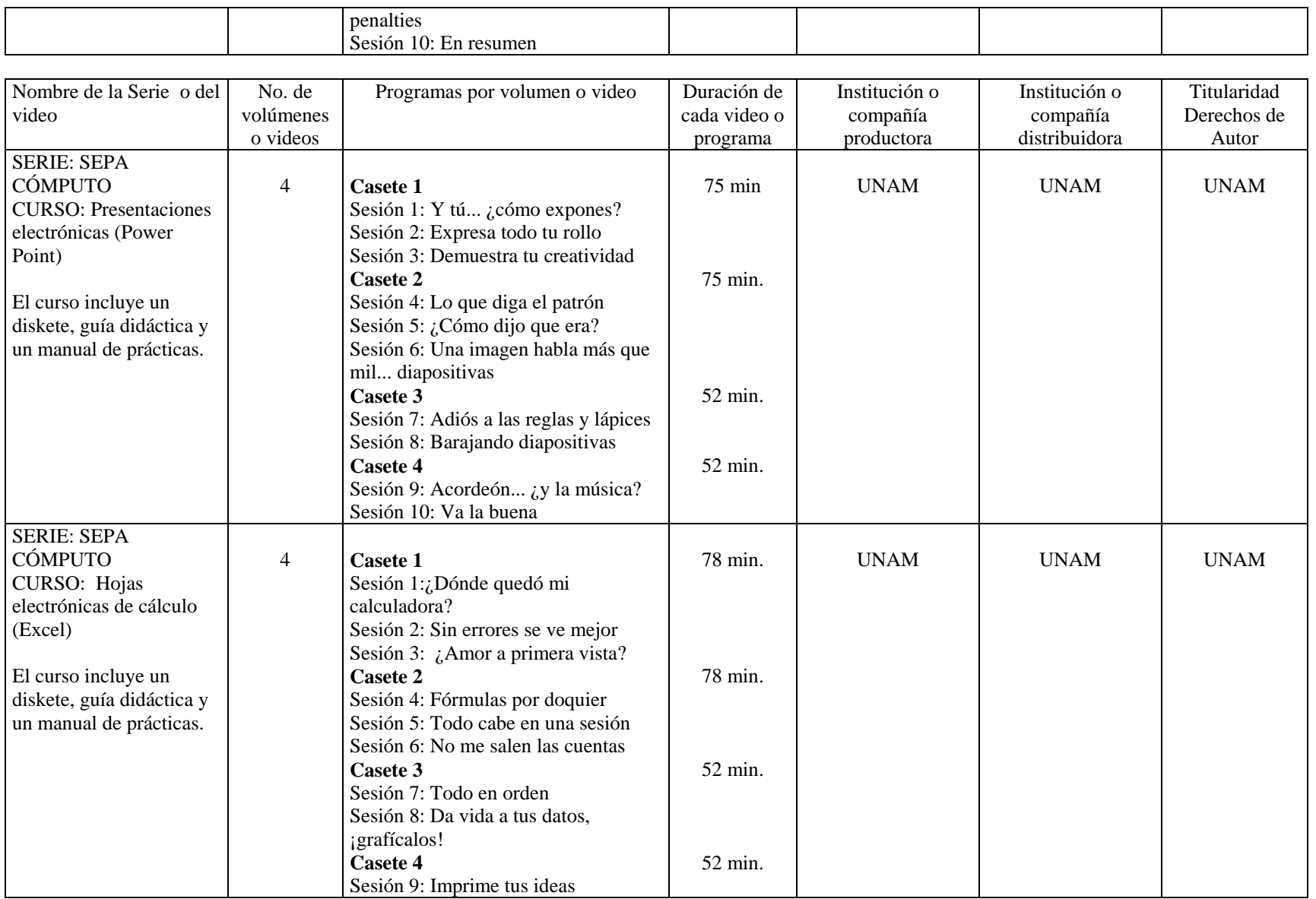

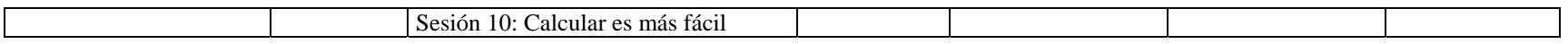

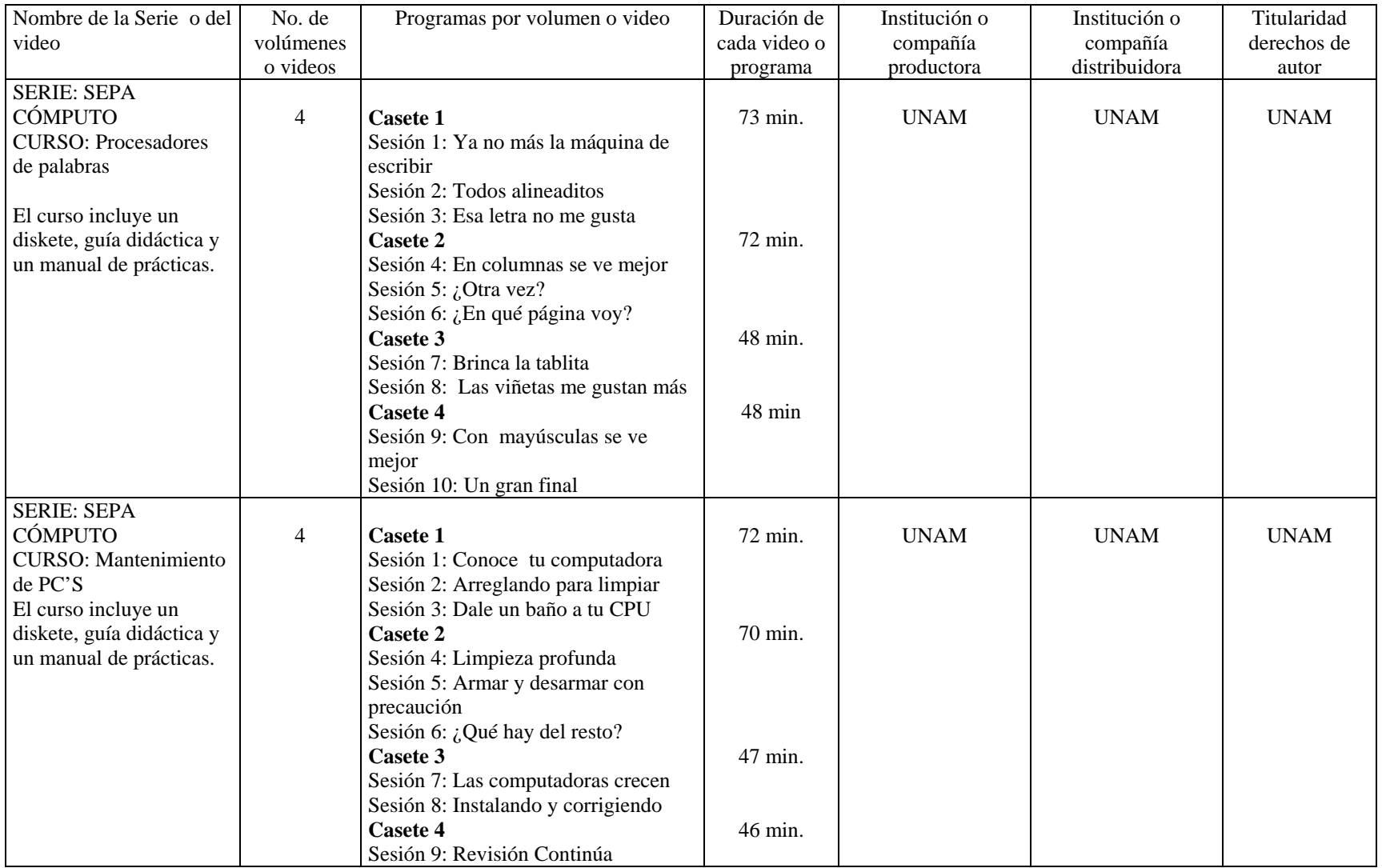

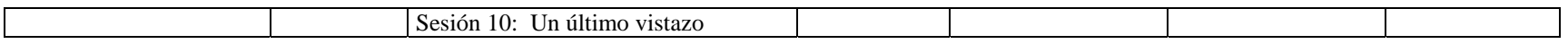

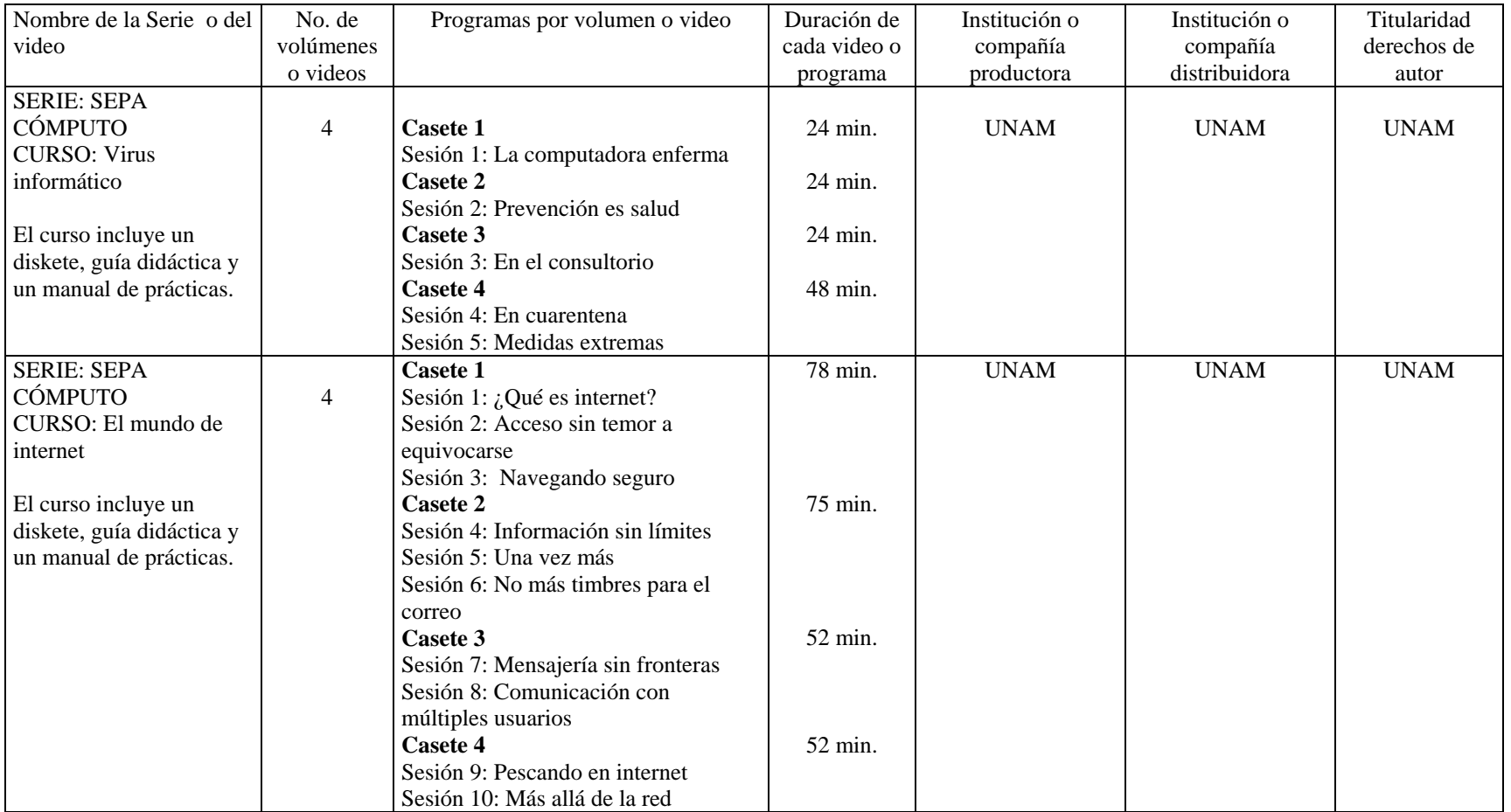

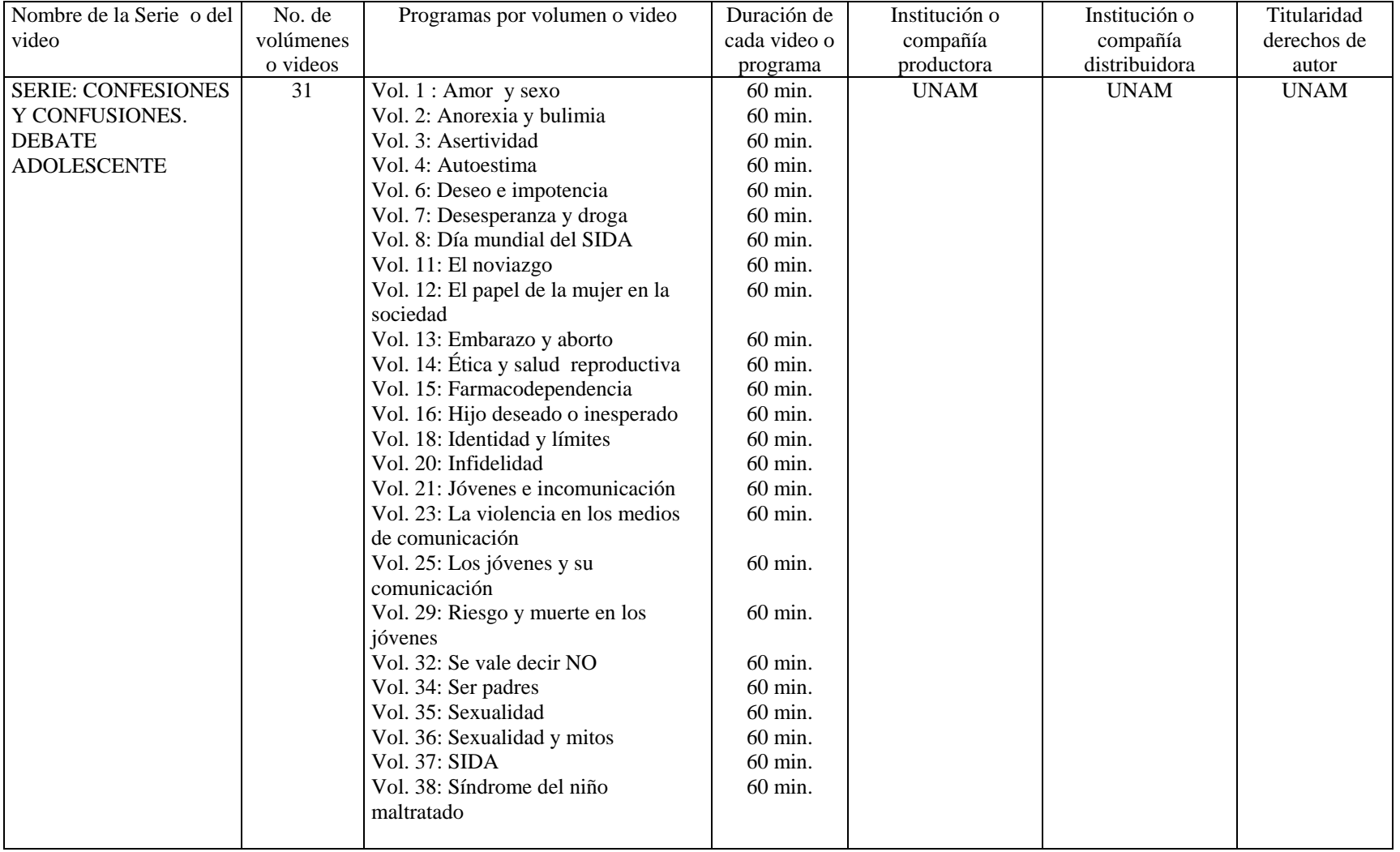
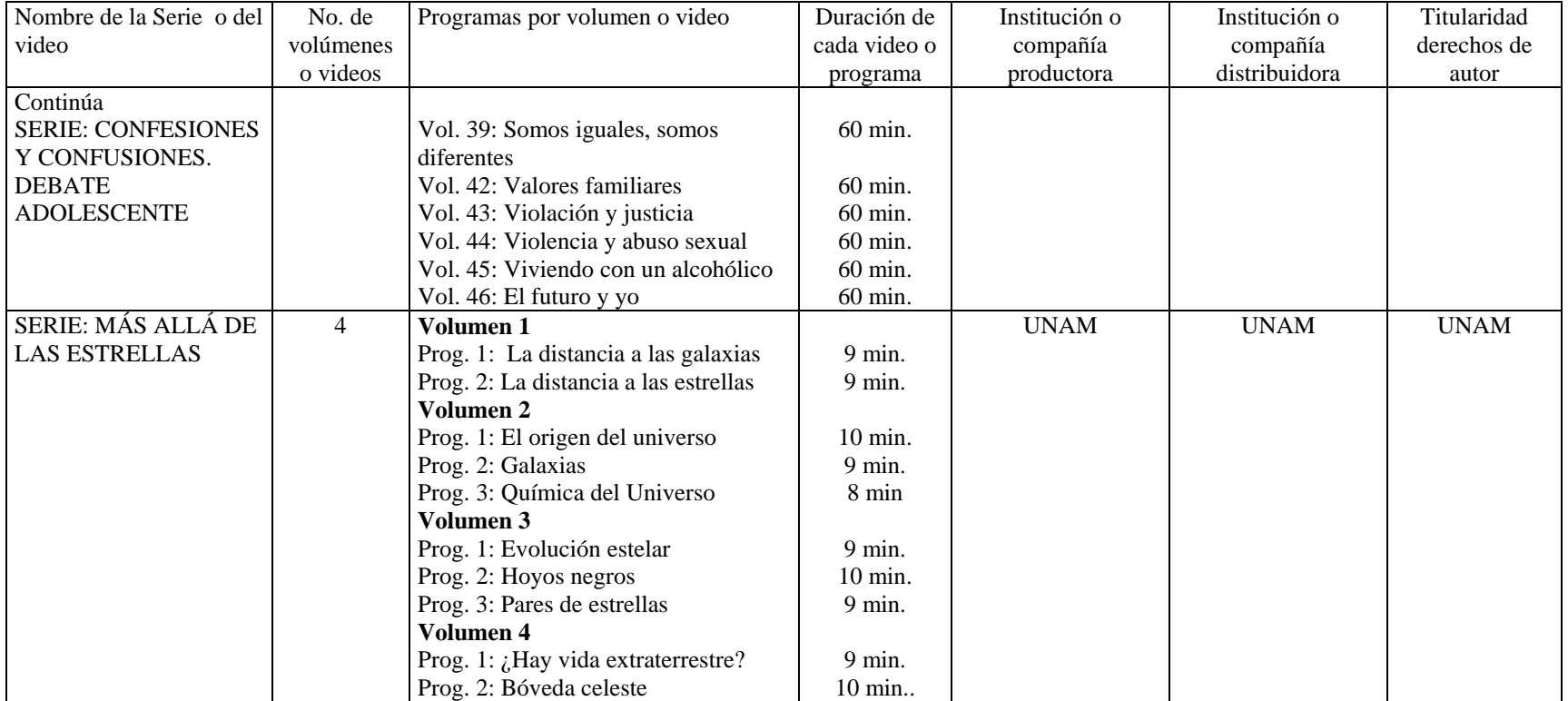

## **VIDEOS INEA**

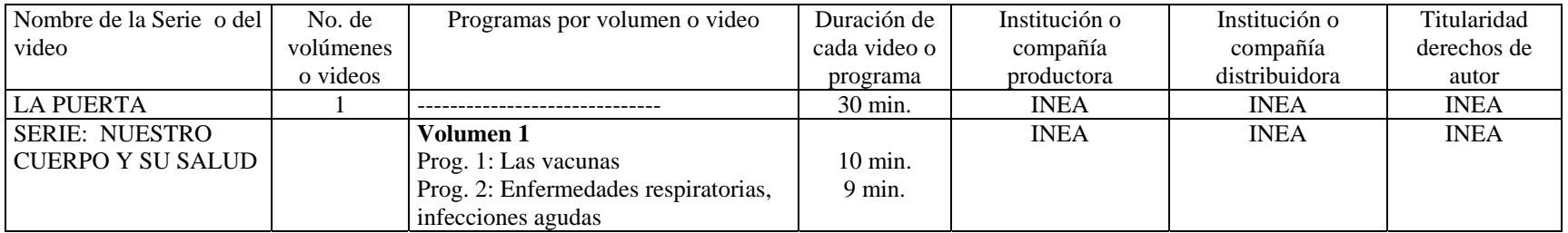

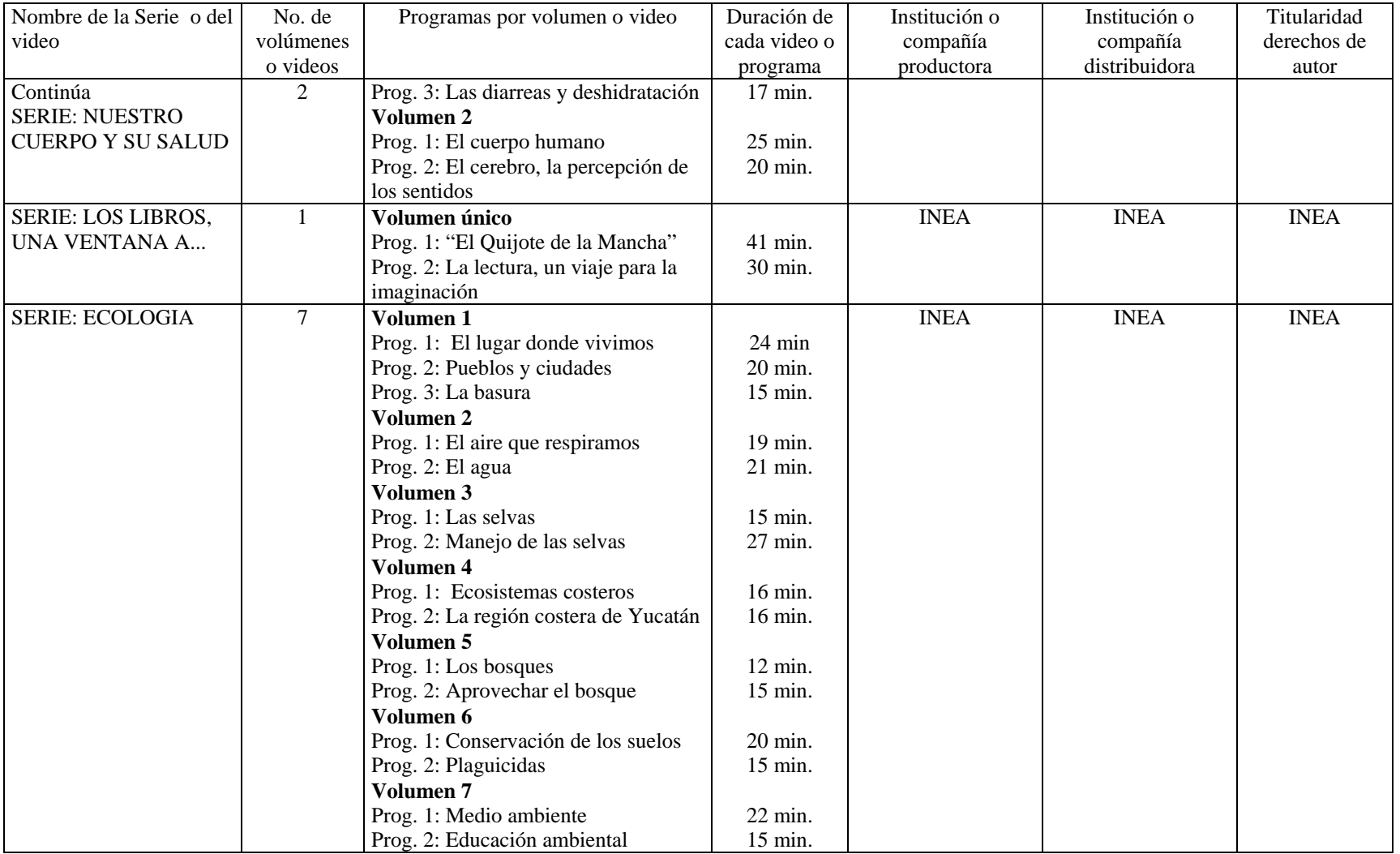

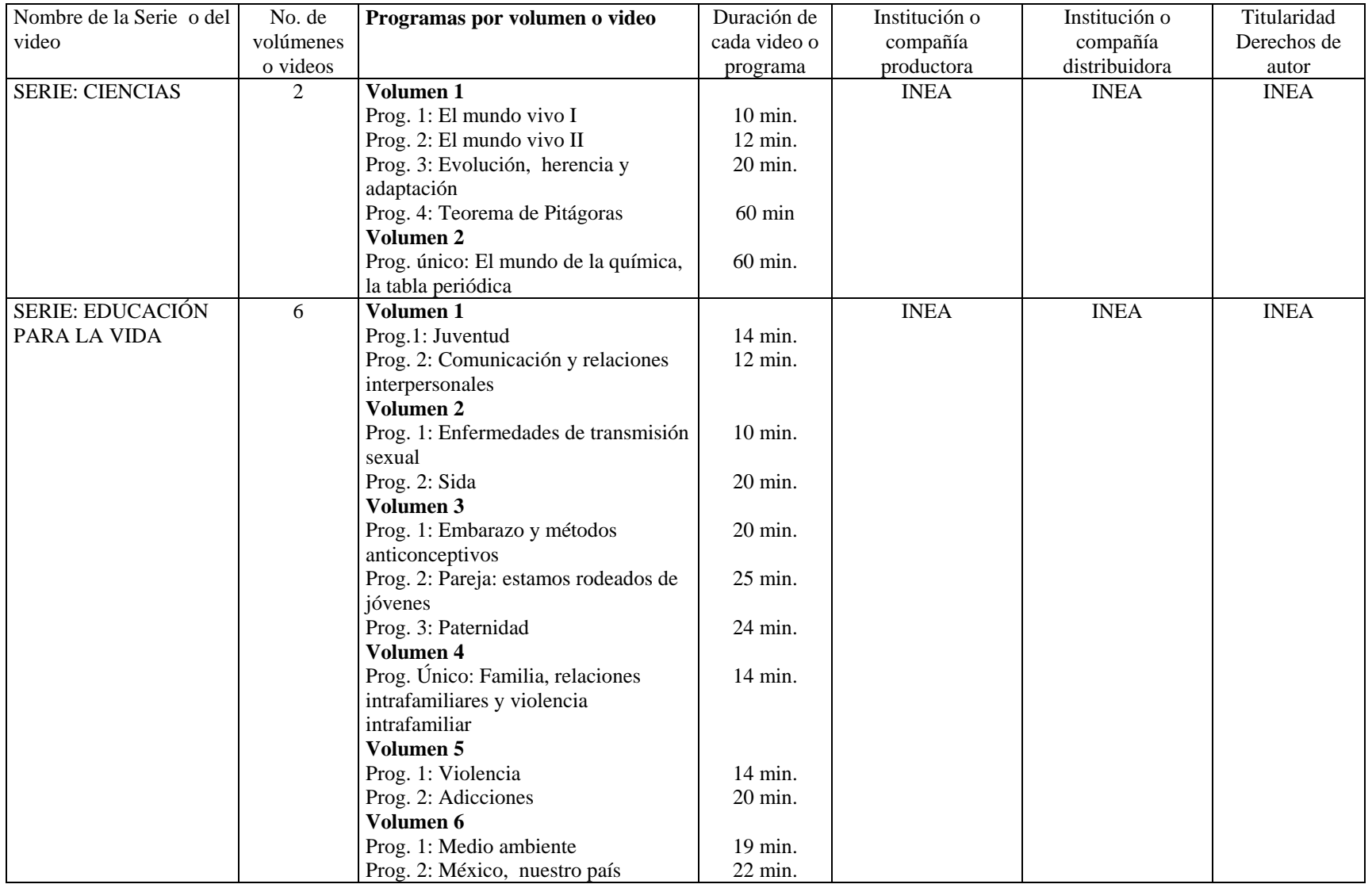

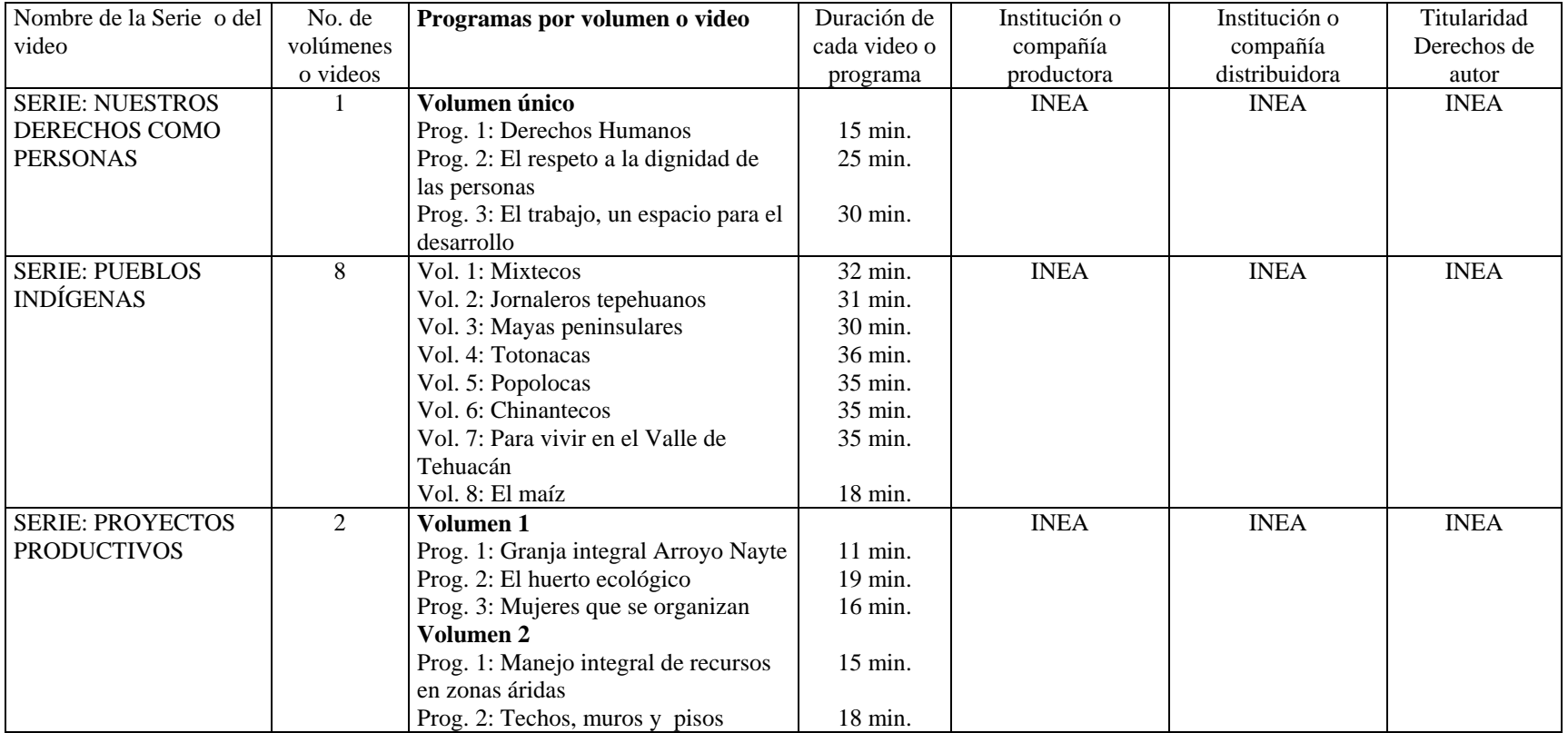

## **DISCOS COMPACTOS**

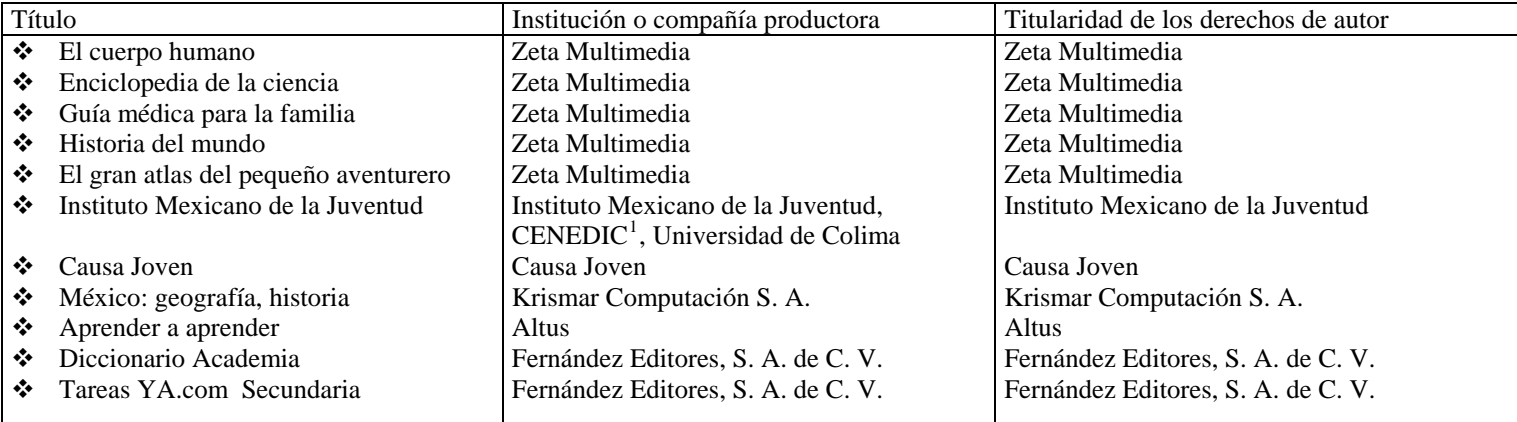

## **MATERIAL IMPRESO**

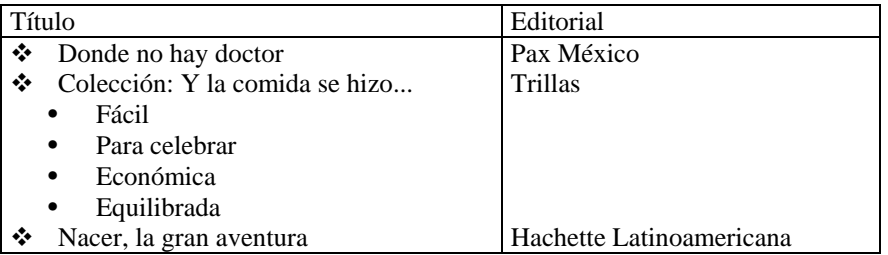

 $1$  Centro Regional de la UNESCO para la producción de discos compactos y nuevas tecnologías de información